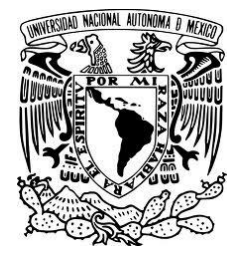

# **UNIVERSIDAD NACIONAL AUTÓNOMA DE MÉXICO**

# **FACULTAD DE INGENIERÍA**

 **División de Ingeniería en Ciencias de la Tierra**

 **"Petrofísica y efectos ambientales en Registros Geofísicos de Pozos"**

 **TESIS PROFESIONAL**

 **que para obtener el título de**

# **INGENIERA GEÓLOGA**

 **PRESENTA:**

 **MARÍA NOHEMÍ LÓPEZ HERRERA** 

 **DIRECTOR DE TESIS**

 **ING. HÉCTOR RICARDO CASTREJÓN PINEDA**

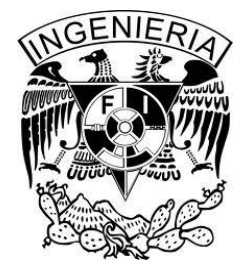

**Ciudad Universitaria, México, Julio 2013.**

*AGRADECIMIENTOS*

*"El genio se hace con 1% de talento y un 99% de trabajo"*

*Albert Einstein*

*"Si no puedes volar, entonces corre*

*Si no puedes correr, entonces camina*

*Si no puedes caminar, entonces arrástrate*

*Pero sea lo que hagas, sigue moviéndote hacia adelante"*

*Martin Luther King* 

*"La Tierra es redonda, por lo que aquel punto que puede parecer ser el final…puede ser también el inicio"*

#### **ÍNDICE**

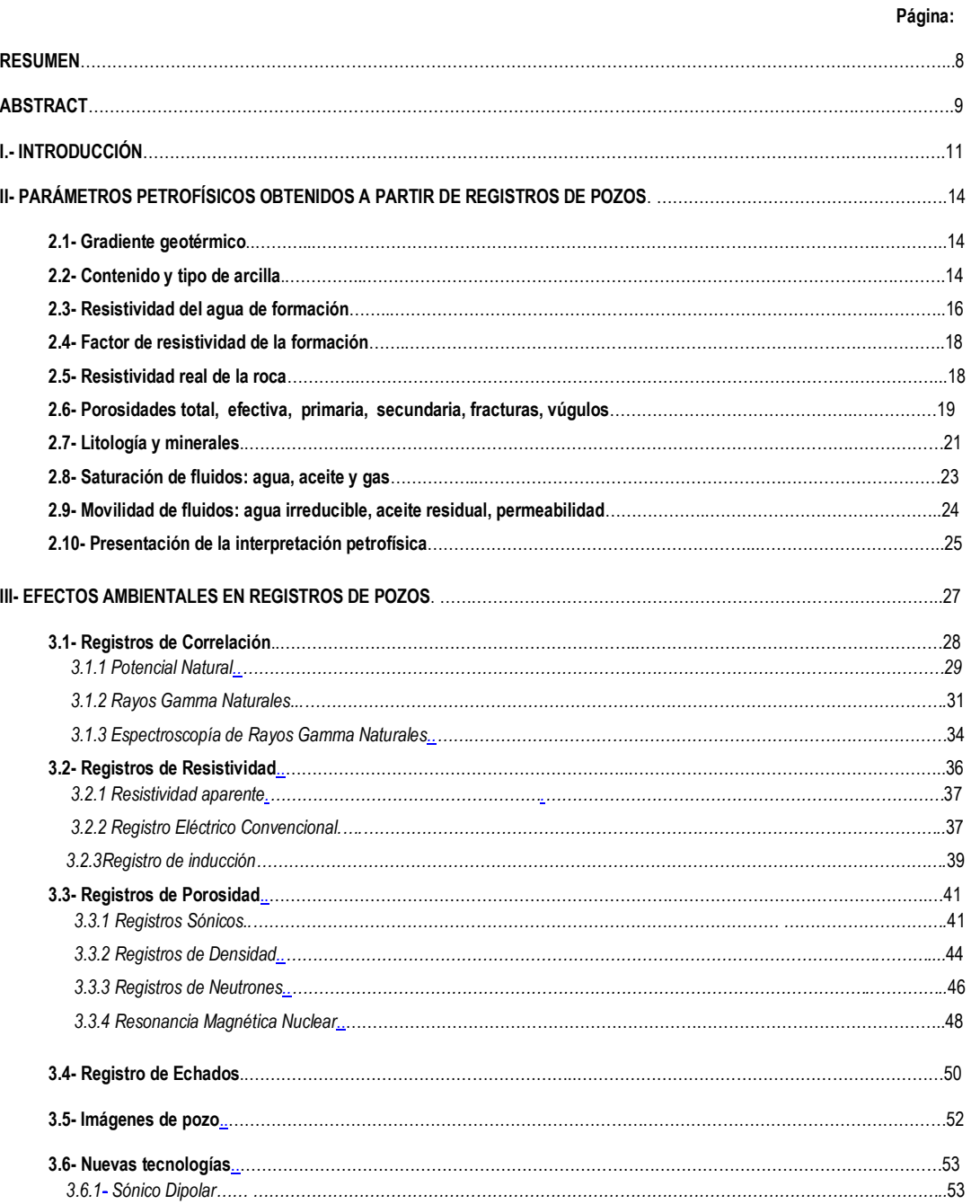

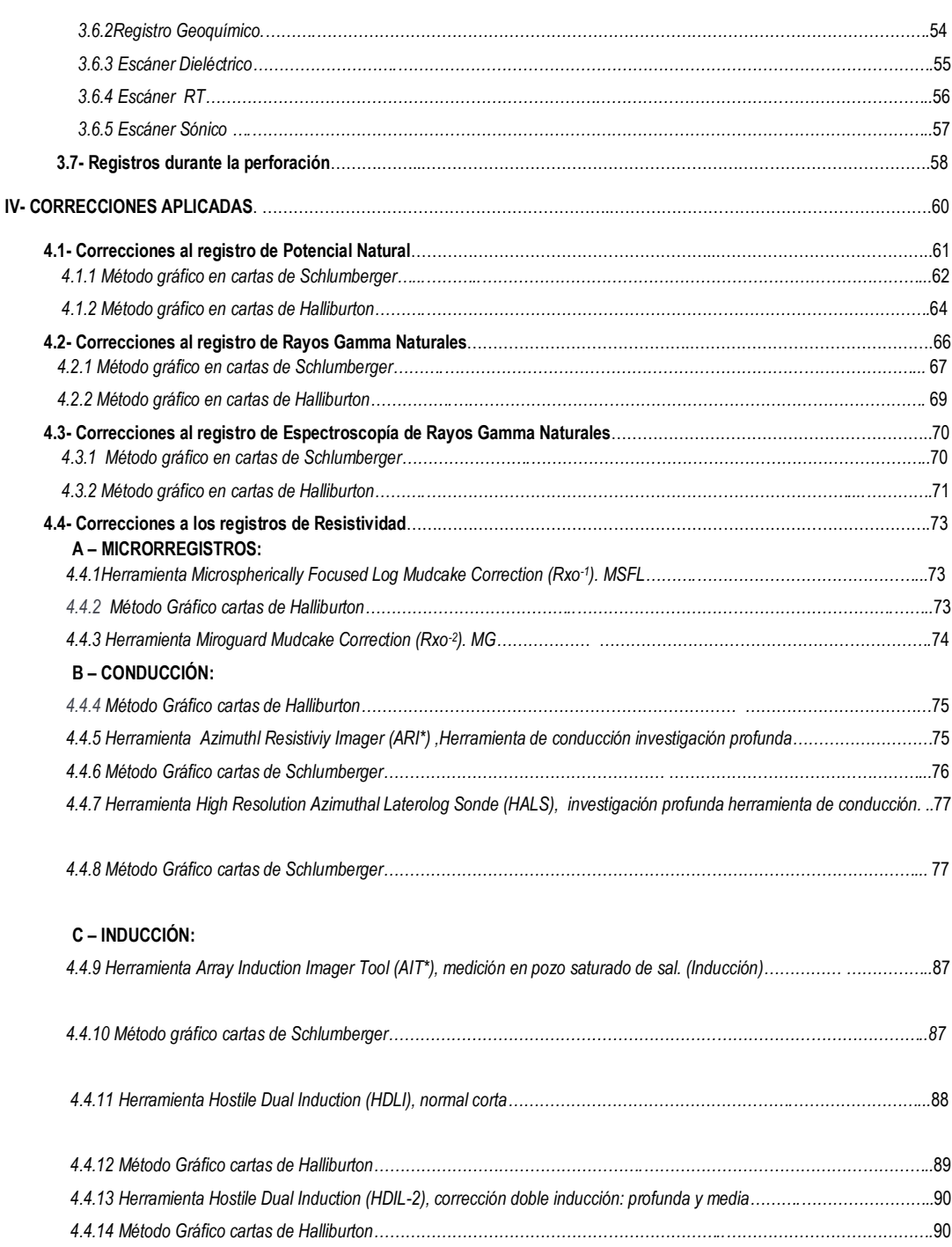

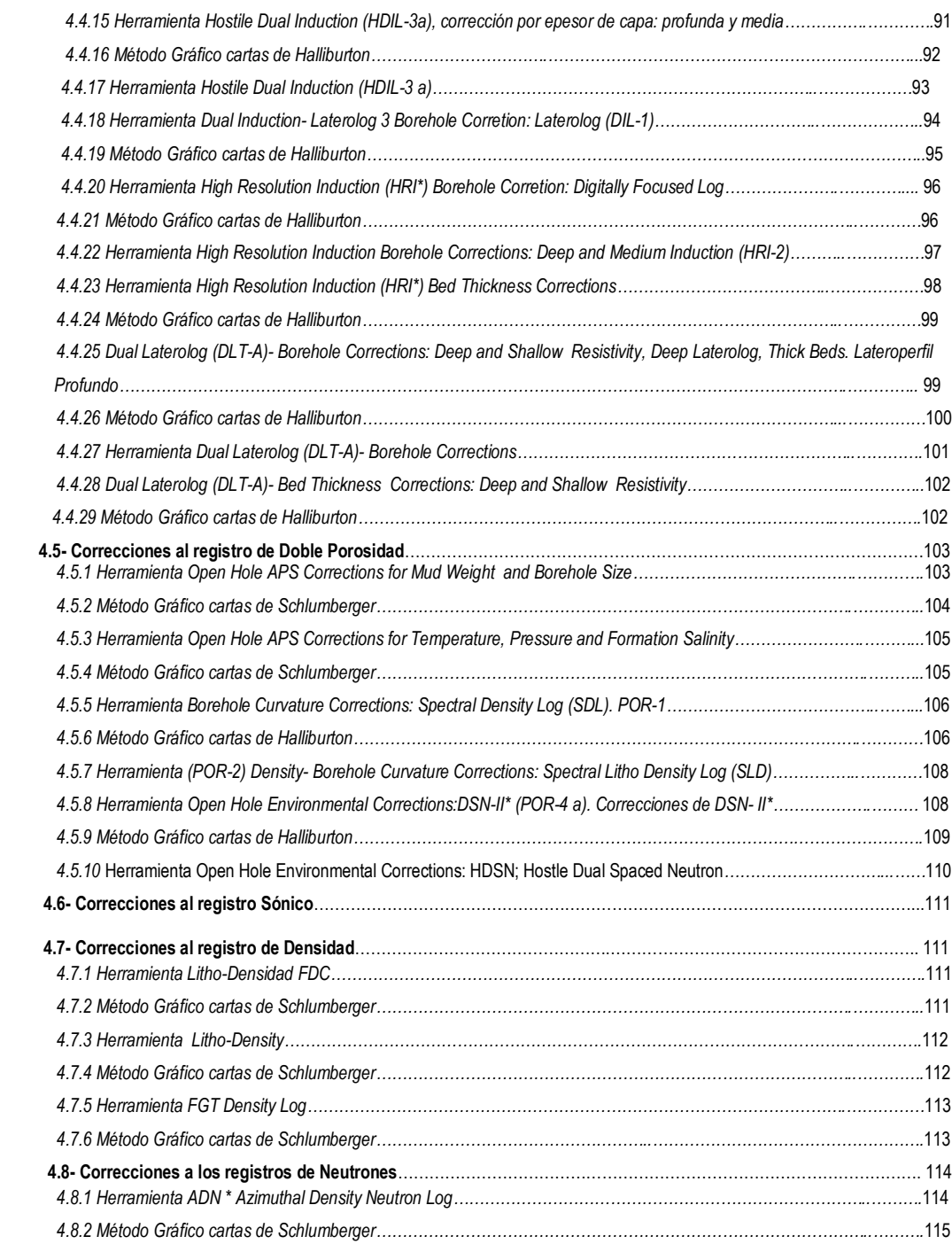

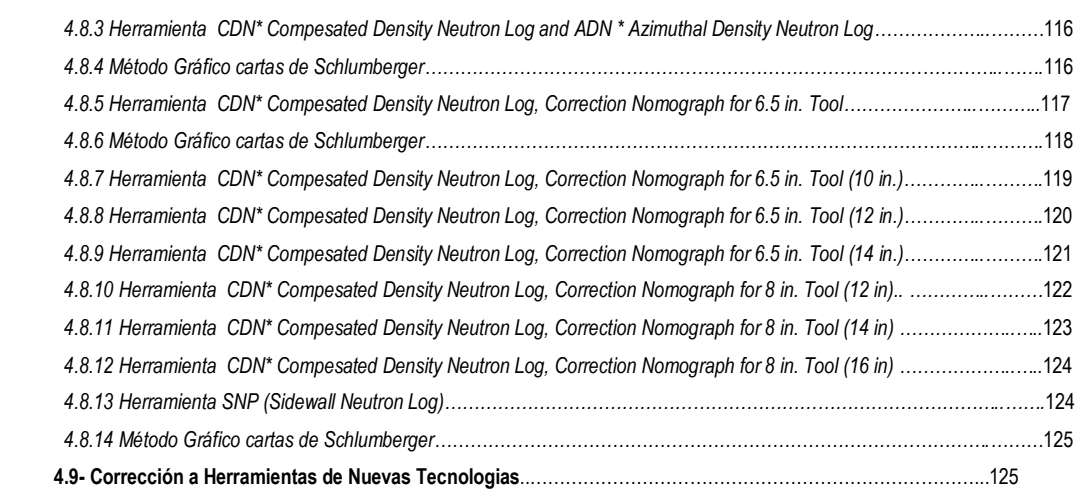

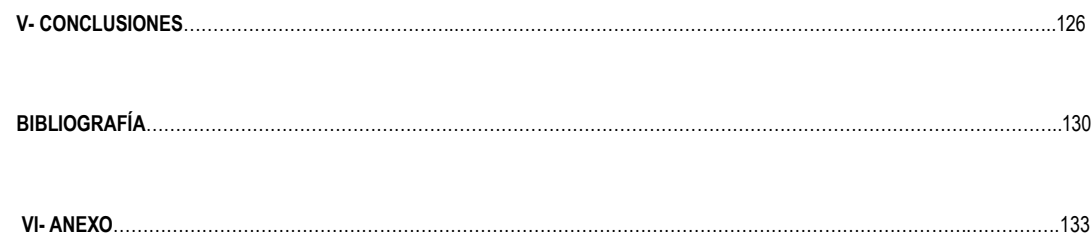

#### **RESUMEN**

Los registros constituyen desde su inicio una herramienta imprescindible para la evaluación de las formaciones, a partir de la medición de las propiedades físicas que se realizan mediante diferentes tipos de herramientas de registro o sondas que se introducen dentro del pozo, conectadas mediante un cable a la superficie, donde se procesa la señal procedente de la formación, con esto se puede obtener de forma indirecta, en tiempo real información fidedigna y precisa del corte atravesado por el pozo.

El objetivo de este trabajo es presentar una guía o herramienta para el petrofísico y dar a conocer las principales afectaciones resultado de la perforación del pozo en un yacimiento, además de dar el criterio para saber en que parámetros es o no necesario realizar la corrección ambiental.

En el **capítulo 1** se da una breve introducción de la evolución de los registros geofísicos, sus principales usos, aplicaciones y de los avances tecnológicos que han venido a contribuir para de manera más acertada localizar y delimitar yacimientos, reduciendo así la incertidumbre; además de optimizar tiempo y costos en las etapas de exploración y producción.

En el **capítulo 2** se describe la importancia de las propiedades petrofísicas, como porosidad, permeabilidad, saturación de fluidos, resistividad de la roca, fracturas, litología, etc., que influyen directamente en la existencia de hidrocarburos en el yacimiento. Dichas propiedades tienen características específicas; pero estos parámetros se deducen a partir de las características de la formación medidas directamente con las herramientas de registros geofísicos de pozos.

En el **capítulo 3** se consideran los efectos resultantes al momento de la perforación ya que las condiciones del pozo, fluido de perforación, capas adyacentes, presión y temperatura, influyen haciendo que la toma del registro se lleve a cabo en el ambiente resultante de la interacción de estas diferentes condiciones. Por lo tanto es necesario corregir los registros de pozos por efectos ambientales. Se aclara que en el desarrollo de este trabajo no se consideran las etapas de calibración de la herramienta, interpretación; ni las correcciones en pozo entubado, ya que el objetivo de este trabajo es presentar las correcciones que son el resultado del ambiente resultante durante la perforación.

En el **capítulo 4** se presentan los gráficos de corrección por tipo de registro, basándonos en las cartas de corrección de las compañías prestadoras de servicios en esta área. Cuando varias herramientas se modifican, las compañías sacan nuevas cartas; para este trabajo se consideran las más recientes, Schlumberger 2000, 2009 y Halliburton 1994, además de detallar el procedimiento para eliminar el efecto ambiental. Se están considerando los registros convencionales y las nuevas tecnologías, pero no se están considerando algunas herramientas nuevas por ejemplo de los registros durante la perforación (LWD), donde las correcciones no son tan claras, además de que no se maneja mucho en México.

Finalmente se presentan las conclusiones y recomendaciones, basadas en el desarrollo y aspectos más importantes o relevantes de ese trabajo.

### **ABSTRACT**

Since their introduction the geophysical well logs are an essential tool for formation evaluation, from measurement of physical properties that are made using different types of logging tools or probes, that are inserted into the wellbore by a cable connected to the surface, where the signals are processed; this can be obtained indirectly, in real time.

The goal of this paper is to present a guide for petrophysicalists about the main effects of drilling the reservoir, as well to know in which parameters are necessary to perform the environmental correction.

Chapter 1 gives a brief introduction of logging evolution, its main uses, applications and technological advances that have come to contribute to more accurate reservoir interpretation, thus reducing uncertainty and optimizing time and costs in the exploration and production stages.

Chapter 2 describes the importance of petrophysical properties such as porosity, permeability, fluids saturation, rock resistivity, fractures, lithology etc., which directly determine the existence of hydrocarbons in the reservoir. These properties have specific features, but these parameters are deduced from the characteristics of the formation directly from tool measurements.

In Chapter 3, the resulting effects of the drilling conditions as well, drilling fluid, adjacent layers, pressure and temperature are considered in the environment resulting from the interaction of these different conditions. Therefore it is necessary to correct the well logs by environmental effects. It is clarified that in this work are not considered tool calibration, interpretation, and cased hole corrections, since the aim of this paper is to present the corrections that are the result of drilling process.

Chapter 4 presents the graphical procedure of corrections using log charts of service companies in this area. When several tools are modified, the companies publish new chart books; for this paper we consider the most recently version, Schlumberger 2000, 2009 and 1999 Halliburton, as well as detailing the procedure to eliminate the environmental effect. Conventional and new tools were considered, but some new technologies such logging while drilling (LWD) are not included, because correction charts are not available, and it is not very common in Mexico.

Finally, we present the conclusions and recommendations, based on the development and important or relevant aspects of this work.

CAPÍTULO 1:

INTRODUCCIÓN

## **I- INTRODUCCIÓN**

La presencia de hidrocarburos en la naturaleza se descubrió al observar manifestaciones en superficie como chapopoteras, manchas de aceite en el mar, chimeneas de gas y volcanes de lodo.

El petróleo ascendía a través de fracturas o fallas, y el derrame indicaba la existencia de un yacimiento; en un principio se perforaban pozos sobre estas mismas emanaciones, pero la revolución que trajo consigo el uso de los derivados del petróleo hizo que la demanda aumentara notablemente, siendo necesaria no sólo la información superficial recabada por los geólogos si no también el uso de métodos geofísicos de superficie como la gravimetría, magnetometría y sísmica de reflexión, que indicaran a profundidad la ubicación exacta de estos yacimientos.

La innovación tecnológica vino a contribuir con información más fidedigna en la localización de los intervalos productores, de esta manera surgen los registros geofísicos de pozos. Esta herramienta adquiría mediciones del subsuelo a través de transmisores y receptores en sondas, identificando parámetros como: resistividad, litología, porosidad, densidad, tiempo de tránsito, diámetro del agujero y permeabilidad, para así definir los intervalos donde se encontraban las capas con hidrocarburos.

A través del uso de los registros de pozos se puede medir un cierto número de parámetros físicos relacionados con las propiedades geológicas y petrofísicas de los estratos que se han perforado; además de brindarnos información acerca de los fluidos presentes en los poros de las rocas. Por lo tanto, los datos de los registros proporcionan una descripción de la roca. Obviamente, esto sólo es posible si existe una relación definida entre lo que se mide en los registros y los parámetros de roca de interés. Su principal función es la localización y evaluación de yacimientos.

En la actualidad, los registros geofísicos han sido mejorados utilizando los diversos avances tecnológicos, este desarrollo permite tener una mayor información de las formaciones adyacentes al pozo.

Para lograr un buen procesamiento e interpretación de los registros, es muy importante tener claras las características del yacimiento, ya que estos factores influyen de manera determinante en el resultado; es por esta razón que el intérprete considera éstos factores al momento de realizar las correcciones necesarias.

En la primera etapa de evolución de los registros geofísicos de pozos se tomaban sólo registros eléctricos y potencial natural, posteriormente en una segunda etapa se desarrollan los registros de densidad, neutrones, microregistros, registro de echados, sónico, resistividad enfocada y finalmente en la tercera etapa computarizada se obtienen nuevas tecnologías, las primeras imágenes de pozo y registros durante la perforación.

Los registros de pozos hacen mediciones a nivel microscópico cada vez más precisas, tal como si se hiciera en un núcleo de roca, con la ventaja de realizarse *in situ* a condiciones de temperatura, presión y volumen de yacimiento. Pero estas mediciones se ven afectadas por efectos ambientales, es decir, por el agujero perforado, el fluido de perforación y su infiltración en la roca. Por lo anterior es importante realizar correcciones por los efectos de: espesor de capa, diámetro de pozo, espesor de enjarre, densidad del lodo, excentricidad (*stand off)*, diámetro de invasión, salinidad, temperatura y presión. Sobre todo si estas afectan considerablemente a las mediciones, es decir, si la relación entre la señal y el efecto de pozo se reduce.

De esta manera, entre más compleja se volvían las herramientas, éstas se volvieron más susceptibles a presentar afectaciones en la toma de lecturas, por lo que varias empresas prestadoras de servicios en el área de perforación desarrollaron una serie de artículos y conformaron un proceso correctivo de forma gráfica y analítica, que se adapta a las

condiciones más comunes de perforación, y estandarizadas se actualizan y modifican según sea la necesidad *(Lehmann, 2010)*; para realizarlo es necesario conocer los diferentes tipos de influencias internas propias del equipo y externas; así como una selección cuidadosa de los procedimientos de corrección.

Con el uso de las herramientas de registros y la aplicación de nuevos métodos, *(Xiangyu et al, 2004)* o nuevas tecnologías *(Rabinovich et al, 2007)* resultaron en un medio eficaz para reducir la incertidumbre y delimitar parámetros estructurales del yacimiento, fallas, fracturas, discontinuidades, la profundidad del yacimiento y de manera indirecta evaluar el grado de reserva. Evitando así la perdida significativa de tiempo y recursos.

Hoy los instrumentos de imágenes de pozo *(Jafari [Jafafi?] et al, 2012)* permiten la transmisión en tiempo real de imágenes de la pared del pozo y de datos de correlación asociados con las mismas desde la barrena hasta la superficie. Las mediciones precisas de alta resolución, mejoradas por la visualización tridimensional, proveen información útil para tomar decisiones más acertadas y oportunas, lo que se traduce en avances significativos en términos de manejo de riesgos y optimización general de la productividad.

Con todas éstas innovaciones tecnológicas, surge también la necesidad de ampliar y mejorar los tiempos de producción y con esto reducir el tiempo no productivo (NPT) por sus siglas en inglés, en los campos de perforación, donde nuevamente operadores y prestadores de servicios en ésta área crean una nueva modalidad de trabajo, reduciendo tiempo con centros de operación a distancia y datos entregados en tiempo real llamados RTC (*Raja et al, 2011);* la modalidad se centra en los flujos de trabajo integrados para hacer frente a problemas específicos. Los objetivos son reducir la seguridad del NPT, a demás del riesgo y la incertidumbre para mejorar la toma de decisiones y el rendimiento de toda la operación remota.

En la actualidad el uso de todas estas herramientas contribuye a tener una mejor certeza de la ubicación de recursos naturales y a nivel mundial siempre son considerados, con el fin de optimizar etapas de exploración y etapas de producción.

**Con formato:** Resaltar

CAPÍTULO 2:

PARÁMETROS PETROFÍSICOS OBTENIDOS A PARTIR DE REGISTROS DE POZOS.

# **II- PARÁMETROS PETROFÍSICOS OBTENIDOS A PARTIR DE REGISTROS DE POZOS**

#### **2.1- Gradiente geotérmico.**

Es la variación de la temperatura del planeta, aumentando de la superficie al núcleo (dT/dz) y varía dependiendo de los materiales que se atraviesen. Para la corteza terrestre aumenta 33°/km, aumentando aun más hacia las partes internas (fig. 1).

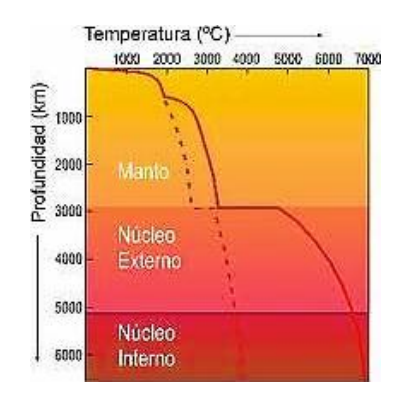

Figura 1. Gradiente geotérmico.

#### **2.2- Contenido y tipo de arcilla.**

La arcilla es una asociación de silicatos complejos e hidratados, cristales microscópicos en forma de planos, al interior se encuentran cationes de Silicio (Si) y Aluminio (Al). Si el volumen lo permite, cationes de Hierro (Fe), Magnesio (Mg), Calcio (Ca) o Potasio (K) remplazan al Sílice (Si) y al Aluminio (Al) (fig. 2 y fig.3). Las arcillas tienen una capacidad de intercambio catiónico grande, están abundantemente distribuidas en la naturaleza y son un constituyente importante de la corteza terrestre, son originadas por la alteración hidrotermal en rocas ígneas, que bajo condiciones de presión, temperatura y acidez desilícifican a minerales arcillosos, sílice libre y alcalíes que se lixivian según la expresión (1):

$$
(\mathbf{1})
$$

$$
K_2O. Al_2O_3.6SiO_2 \quad \frac{H_2O}{\Delta.P} \rightarrow Al_2O_3.2SiO_2.2H_2O + 4SiO_2 + 2KOH
$$

**feldespato caolinita sílice potasa**

Rocas o condiciones ácidas producen minerales como caolinita mientras que en medios básicos forman montmorillonita o talco.

Están divididas en cuatro grupos:

1.- Caolinitas: arcillas residuales *in situ*, originadas por alteración hidrotermal de rocas ígneas ácidas. Durante la alteración, feldespatos alcalinos son atacados por soluciones líquidas o vapores ácidos para formar caolinita, sílice libre y alcalíes solubles. Su mineralogía es la derivada de la roca original e incluye caolinita, cuarzo y mica. Su estructura es no expansiva, no admite agua en sus retículos, son moderadamente plásticas, de mayor permeabilidad (fig.2).

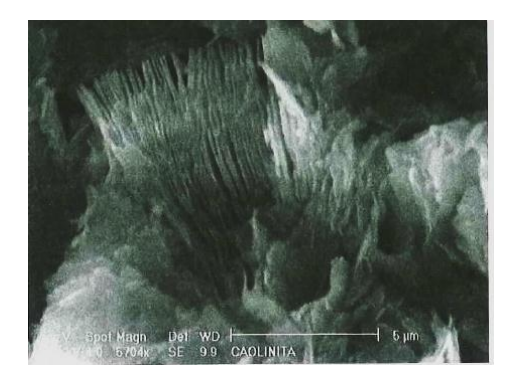

Figura 2. Caolinita al microscopio electrónico.

2.- Illitas: menos inestables en presencia de agua y son menos expansivas cuando se saturan, son de plasticidad moderada cuando están húmedas (fig. 3).

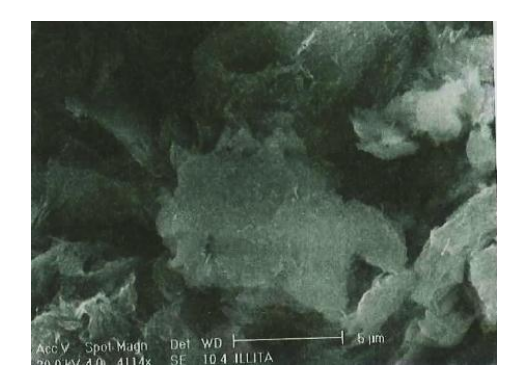

Figura 3. Illita al microscopio electrónico.

3.- Montmorillonita: la unión entre minerales individuales es débil, por lo cual el agua se inserta, introduciendo "n" moléculas para producir el hinchamiento del suelo. Además de ser expansiva, la montmorillonita es muy plástica y se contrae al secarse, mejorando su resistencia y haciéndose impermeable. Ejemplo bentonitas: suelos montmorilloníticos altamente plásticos y altamente expansivos, de grano tan fino que al tacto es jabonoso (sí es húmedo). Se utilizan para sellar fugas en depósitos y canales.

Son identificables en registros como potencial natural, rayos gamma, registro de resistividad y registro de densidad.

4.-Halloisitícas: arcillas en las que el principal componente haloysita. De composición química semejante pero más plásticas, mayor contracción y diferente cristalización que los caolines. Con frecuencia asociadas a emanaciones sulfurosas (fig. 4).

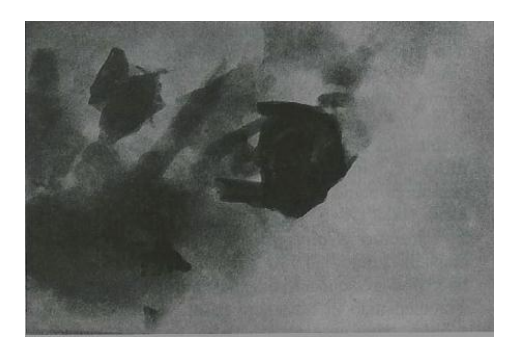

Figura 4. Haloysita al microscopio electrónico.

Con el potencial natural la estimación del volumen de arcilla se calcula mediante la expresión (2), aunque es más común obtener el Vsh a partir del rayos gamma naturales.:

$$
Vsh_{SP} = 1 - \frac{E_{SP}}{E_{SSP}}
$$
 (2)

Dónde:

Vsh sP = volumen de arcilla leído del registro de potencial espontáneo

#### **2.3- Resistividad del agua de formación.**

La resistividad de la formación es un parámetro clave para determinar la saturación de hidrocarburos. La electricidad puede pasar a través de una formación debido al agua conductiva que contenga dicha formación.

Se han desarrollado métodos de medición de resistividad más sofisticados a fin de medir la resistividad de la zona lavada, Rxo, y la resistividad real de la zona virgen, Rt (fig. 5).

Este valor debe corregirse a la temperatura de formación, para formaciones limpias aplica la ecuación de Archie.

Los factores que afectan la resistividad son: la cantidad de sal en el agua, ésta aumenta con la profundidad; a medida en que aumenta la cantidad de sal en el agua, la resistividad disminuye, esto debido a que la cantidad de iones aumenta.

Dos de los métodos más comunes para determinar Rw a partir de registros son el método de inversión de Archie y el método SP.

*Archie:* El método trabaja bajo la suposición de que la saturación de agua es de (100%), es necesario que sea empleado en una zona con agua, además es deseable calcular (Rw) a partir de una formación limpia con alta porosidad. Expresión (3).

$$
\mathbf{R}_{\mathbf{wa}} = \frac{\theta^{\mathbf{m}} \times \mathbf{R}_{\mathbf{t}}}{\mathbf{a}} \tag{3}
$$

Donde: Rwa: Resistividad del agua aparente a: constante m: Exponente de cementación Rt: Resistividad verdadera de la formación

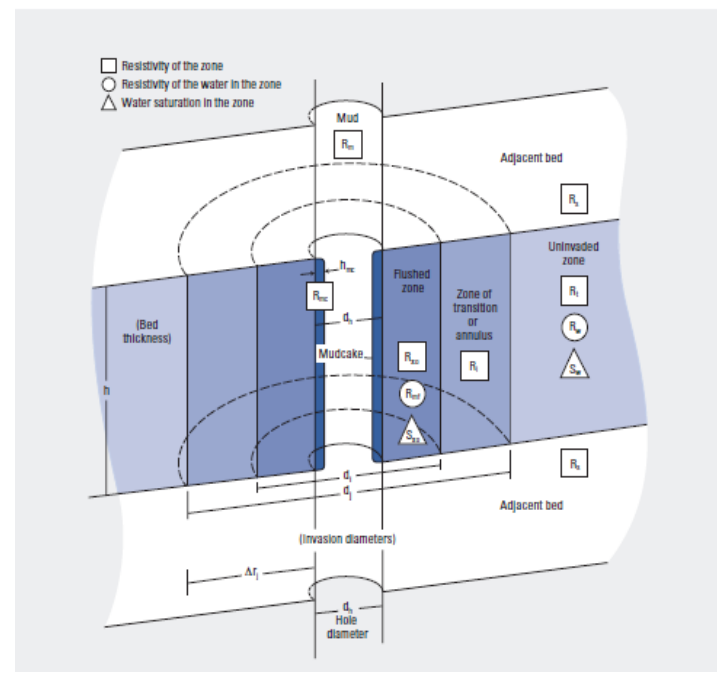

Figura 5.Modelo de la roca invadida (Schlumberger, 2009).

En la figura 5 se tienen las siguientes variables:

Rw: Resistividad del agua de formación, Rt: Resistividad real de la formación, Rxo: Resistividad de la zona lavada, Rmc: Resistividad del enjarre, Rmf: Resistividad del filtrado del lodo, Rm: Resistividad del lodo, Sxo: Saturación de agua de la zona lavada, Sw: Saturación de agua.

Una vez que se localiza una zona limpia y porosa, las suposiciones litológicas deben hacerse acerca de la formación a fin de seleccionar los valores apropiados del exponente de cementación (m) y el factor de tortuosidad (a) para usar la ecuación.

SP: En formaciones limpias es posible encontrar una zona donde las lecturas del SP nos permitan derivar la Rw. Esto se logra a partir de la ecuación de Potencial Espontaneo Estático, expresión (4):

$$
SSP = -K \log \frac{R_{mfe}}{R_{we}}
$$
 (4)

Donde:

Rmfe = Resistividad equivalente del filtrado del lodo.

Rwe = Resistividad equivalente del agua

K = constante que depende de la temperatura.

Para derivar el valor de Rw a partir de las lecturas del SP, es necesario contar con las mediciones del lodo de perforación como son:

Rmf = Resistividad del filtrado del lodo de perforación.

Rm = Resistividad del lodo de perforación.

Rmc = Resistividad del enjarre del lodo de perforación.

### **2.4- Factor de resistividad de la formación.**

La resistividad de una formación limpia es proporcional a la resistividad de la mezcla con la que está saturada. La constante de proporcionalidad se conoce como factor de formación (Fr), se cuantifica como la relación de la resistividad de la formación mojada entre la resistividad del agua (Rw) presente en esa formación. Expresión (5). A su vez es inversamente proporcional a la porosidad.

$$
\mathbf{F_r} = \frac{\mathbf{R_0}}{\mathbf{R_w}}
$$

(5)

Donde: Fr = Factor de formación R0= Resistividad de la formación mojada Rw= Resistividad del agua de formación.

La resistividad del agua de formación Rw se considera como constante y los cambios en el valor del factor de resistividad de la formación (Fr) ocurrirá sólo con cambios en la resistividad total de la formación (Ro).

### **2.5- Resistividad real de la roca.**

Una roca, en general, se comporta como un aislante eléctrico con resistividades eléctricas del orden de 100 a -10,000 [Ωm], exceptuando el caso de algunos metales de ocurrencia extraña con resistividades del orden de 10·5 a -10·7 [Ωm], (ejemplo, la resistividad del cobre es 1.72 x 10-8 [Ωm].

La resistividad de una roca no depende sólo de su litología, sino también de su capacidad de alojar en sus poros soluciones salinas que favorezcan la conducción eléctrica a través de iones en solución. Para la resistividad de una roca,

resultan entonces importantes factores como su porosidad, salinidad de las soluciones, compactación y variables ambientales como presión y temperatura.

La resistividad en las rocas varía entonces en un amplio rango dependiendo de cómo interactúen las variables antes mencionadas. La figura 6 presenta un diagrama con valores de resistividad de algunas rocas y minerales.

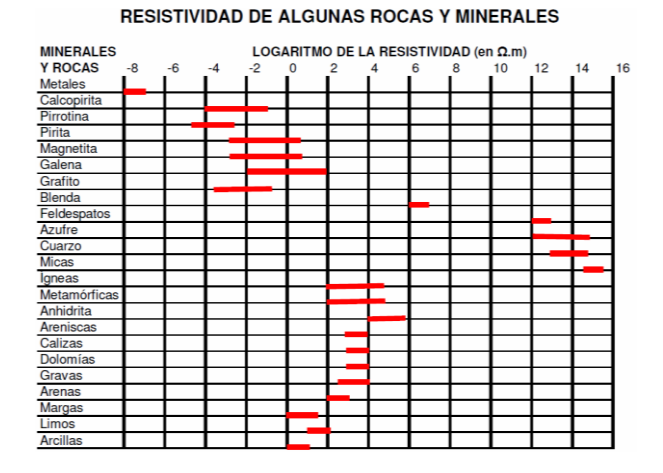

Figura 6. Resistividad de algunas rocas y minerales.

#### **2.6- Porosidades total, efectiva, primaria, secundaria, fracturas, vúgulos.**

- Porosidad.- Volumen de los poros por unidad de formación. Es la fracción del volumen total de una muestra ocupada por fluidos (fig.7).

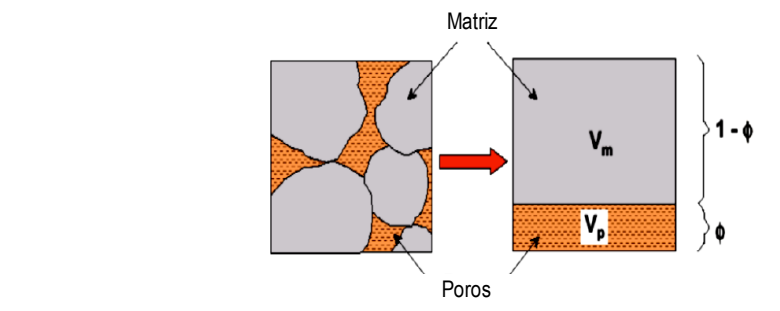

Figura 7. Esquema general de porosidad.

- Porosidad total: También llamada absoluta, es la relación del volumen total de poros interconectados y no conectados, expresión (6).

(6)

$$
\emptyset_T = \frac{Volume \, total \, de \, poros}{Volume \, total} = \frac{V_{tp}}{V_t} = \frac{m^3 de \, poros \, total}{m^3 de \, roca}
$$

-Porosidad primaria: Es aquella que se origina durante el proceso de deposición del material que da origen a la roca. En muestra presenta características más uniformes (fig.8).

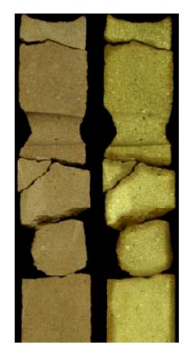

Figura 8.Porosidad primaria.

- Porosidad secundaria: Es aquella que se origina por algunos procesos naturales o artificiales posteriores al momento en el cual los sedimentos que dieron origen a la roca fueron depositados (fig. 9).

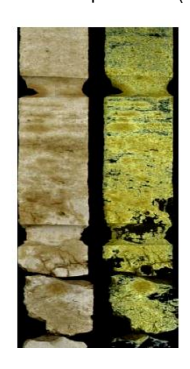

Figura 9.Porosidad secundaria.

- Fracturas: Superficie de ruptura en las que no se aprecia desplazamiento entre los dos bloques, en sentido paralelo a la superficie de discontinuidad. Los esfuerzos producen deformaciones permanentes en las rocas, la fractura ocurre cuando las rocas presentan un comportamiento frágil y se fracturan al sobrepasar su límite de resistencia, aplica tanto a minerales como a rocas (fig.10).

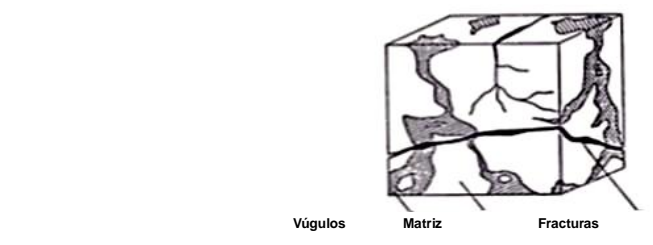

Figura 10.Imágen representativa de fracturas.

- Vúgulos: Vacíos o espacios (cavidades) que pueden estar interconectados o aislados, pueden generarse por disolución (fig. 11).

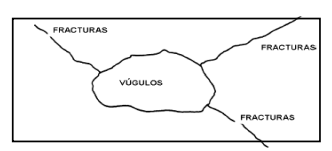

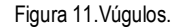

#### **2.7- Litología y minerales.**

- Litología: Está determinada por el tipo de roca en cuanto a su constitución mineralógica.

- Litologías limpias: La evaluación de una formación limpia (es decir libre de arcilla) requiere de varias etapas y cálculos durante el análisis.

La superposición de los registros Neutrón-Densidad, con el Sónico como complemento, es generalmente la combinación más usada para determinar litologías.

En ocasiones las herramientas de registros responden de manera diferente a las diversas litologías y contenido de fluido en los poros de la roca. Esto puede usarse para identificar las formaciones.

Las litologías limpias (es decir libre de arcillas) generalmente tienen un nivel muy bajo de radioactividad natural, a menos que contaminantes radioactivos como cenizas volcánicas o residuos de granito estén presentes, que haya presente materia orgánica o que las aguas de formación contengan sales radioactivas disueltas.

- Litologías arcillosas (sucias): La lutita modifica todas las mediciones de registro y se requieren correcciones debido al contenido de lutita. El modelo se basa en la lutita presente en la geometría especifica dentro de una arena arcillosa; por ejemplo: la lutita puede estar presente en forma de láminas delgadas, entre las capas de la arena limpia; o como granos o nódulos en la estructura de la matriz de arena; o dispersa a través del sistema poroso, en forma de acumulaciones que se adhieren o recubren los granos de arena.

(fig.12).

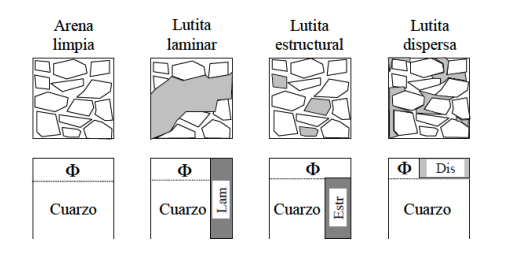

Figura 12.Diferentes formas en que se depositan las arcillas.

- Minerales: Mineral es aquella sustancia sólida, natural, homogénea, de origen normalmente inorgánico, de composición química definida y cuyos átomos poseen una disposición ordenada. Un mineral es un conjunto natural formado de elementos químicos. Los nombres de los minerales dependen de su fórmula y de su estructura atómica.

Un mineral debe presentar las siguientes características:

- $\triangleright$  Debe aparecer en forma natural.
- > Debe ser inorgánico.
- > Debe ser un sólido.
- Debe poseer una estructura interna ordenada, sus átomos deben estar dispuestos según un modelo definido.
- $\triangleright$  Debe tener una composición química definida.

La formación de los minerales y los cristales se produce principalmente por:

- $\checkmark$  Precipitación a partir de una solución.
- $\checkmark$  Enfriamiento de un magma.
- $\checkmark$  Precipitación a partir de fluidos a alta temperatura derivados del magma.

Son clasificados a partir de los siguientes criterios:

I.- Según su composición

- Minerales metálicos: Oro plata, hierro, níquel, cobre, aluminio, cromo, plomo, etc.
- Minerales industriales o no metálicos: Yeso, talco, fluorita, asbestos, gravas y arenas, mármol, etc.

II.-Según su origen:

- $\bullet$  Minerales Primarios: Son aquellos que por su gran estabilidad han permanecido inalterados en los depósitos originales desde que se formaron.
- Minerales Secundarios: Se forman principalmente a partir del enfriamiento de minerales primarios que son estables sólo a altas temperaturas, por procesos de meteorización, o disolución y posterior precipitación (fig. 13).

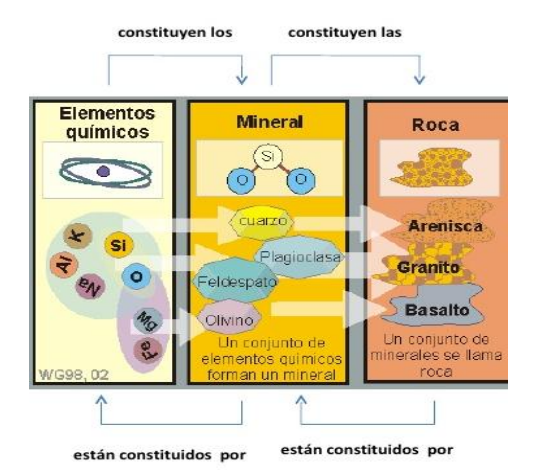

Figura 13. Constitución de los minerales y rocas.

### **2.8- Saturación de fluidos: agua, aceite y gas.**

La saturación de una formación es el porcentaje del volumen poroso ocupado por el fluido en consideración. Por lo tanto, la saturación de agua es la fracción o porcentaje del volumen poroso que contiene agua de formación. La saturación de petróleo o gas es la fracción del volumen poroso que contiene petróleo o gas. De esta manera, la suma de saturaciones de los diferentes fluidos contenidos en la roca es igual al 100%. Expresión (7).

So 
$$
+ Sg + Sw = 100\%
$$
 (7)

\nDonde:

\nSo = Saturación de aceite.

\nSg = Saturación de gas libre

\nSw = Saturación de agua

La saturación de un medio poroso con respecto a un fluido se define como la fracción del volumen poroso de una roca que esta ocupada por dicho fluido. Expresión (8).

$$
s_{\mathbf{x}} = \frac{v_{\mathbf{x}}}{v_{\mathbf{t}}}
$$

(8)

Donde:

Donde:

Sx = Saturación de la fase X. Vx = Volumen que ocupa la fase X. Vt = Volumen poroso total de la roca. La saturación de aceite incluye todo el gas disuelto en el aceite, mientras que la saturación de gas consiste sólo de gas libre. Todos los yacimientos de hidrocarburos contienen algo de agua; sin embargo, a menos que la saturación de agua exceda un valor llamado la "saturación crítica de agua" (Swc), la fase agua es inmóvil y no será producida (fig. 14).

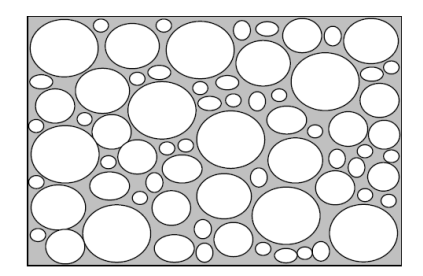

Figura 14. Modelo de formación 100% saturado de agua.

#### **2.9- Movilidad de fluidos: agua irreducible, aceite residual, permeabilidad.**

-Movimiento de un fluido (Smo): El desplazamiento de un fluido está controlado por las diferencias que existen en el cociente de la permeabilidad efectiva y la viscosidad. La movilidad controla la facilidad relativa con la cual un fluido se mueve en un medio poroso, la movilidad también depende de la saturación. Expresión (9).

(9)

k  $\mathbf{u}$ Donde: k: Permeabilidad. u: Viscosidad.

-Agua irreducible (Swi): Es el agua que no puede ser reducida (moverse) sin importar cuanto más aumente la presión capilar.

- Agua total (Sw): Incluye el agua irreducible (no movil): ligada a las arcillas y capilar, así como el agua libre (móvil). Se determina por medio de la ecuación de Archie para formaciones limpias con ayuda del Registro de Resistividad. Expresión  $(10).$ 

$$
S = \sqrt{\frac{F_R R'_{w}}{R'_{t}}}
$$

(10)

Donde: FR: Factor de formación ( a / Φ <sup>m</sup> ). R´w: Resistividad del agua intersticial. R´t: Resistividad total (roca, agua e hidrocarburos).

-Aceite residual (Sro): Es el líquido que permanece en la celda PVT al terminar un proceso de separación en el laboratorio. Generalmente el aceite residual se determina a 60º F y 14.7 libras por pulgada cuadrada absoluta.

- Permeabilidad (k): Es la medida de la facilidad con que los fluidos se mueven a través de una roca. La unidad es el Darcy que se define como: la cantidad de fluido que pasa a través de un cm<sup>2</sup> de área de formación en un segundo, bajo la acción de una atmosfera de presión, teniendo el fluido una unidad de viscosidad. Si el fluido que pasa es de 1cm<sup>3</sup> se dice que la permeabilidad es de 1 Darcy. Comúnmente se usa el miliDarcy (mD) ya que el Darcy es una unidad grande. Para ser permeable una roca debe tener poros interconectados o fracturas; una porosidad mayor se acompaña de una mejor permeabilidad a excepción de las lutitas y ciertas clases de arenas; pues tienen altas porosidades pero baja permeabilidad debido a que sus granos son pequeños, dificultando el paso de los fluidos. Otras formaciones como las calizas pueden tener baja porosidad pero, la presencia de fracturas o fisuras les da una alta permeabilidad.

En la ingeniería petrolera se consideran varios tipos de permeabilidades:

- Permeabilidad absoluta (Ka=K): Es la propiedad del medio que permite el paso de un fluido, cuando éste lo satura al 100%. Esta depende exclusivamente de las características físicas de la estructura porosa.
- $\triangleright$  Permeabilidad a un fluido (k<sub>f)</sub>: Indica la facilidad con que un fluido puede moverse a través de un medio poroso cuando está saturado al 100% con tal fluido. Puede tenerse permebilidades relativas al gas (kg), aceite (ko) y agua (k w) respectivamente que quiere decir, permeabilidad al gas, aceite y al agua respectivamente.
- Permeabilidad al líquido (Kl): Es la permeabilidad de un medio poroso obtenida con el método de Klinkenberg.
- $\triangleright$  Permeabilidad efectiva a un fluido (Kef): La permeabilidad efectiva a un fluido es la permeabilidad del medio a ese fluido cuando su saturación es menor del 100%. Y de ésta permeabilidad pueden ser 3, permeabilidad efectiva al aceite, al agua y al gas.
- $\triangleright$  Permeabilidad relativa a un fluido (Krf): Es la relación de la permeabilidad efectiva a tal fluido entre la permeabilidad absoluta o la permeabilidad al líquido del medio poroso.

La permeabilidad relativa depende de las características tanto del medio poroso como de los fluidos que saturan el medio, así como el grado de saturación que está presente.

Este tipo de permeabilidad se expresa en por ciento (%) o fracción de la permeabilidad absoluta, o en otros casos se presenta en función a la saturación de algún fluido, por ejemplo el agua a ciertas condiciones conocidas.

#### **2.10- Presentación de la interpretación petrofísica.**

Como resultado de la interpretación de los registros geofísicos de pozos, determinando los parámetos petrofísicos, integrando los datos de análisis de núcleos, del registro de hidrocarburos, análisis petrográfico de láminas delgadas y de los resultados de las pruebas de presión-producción, se obtienen el Modelo Petrofísico. En un carril se presenta la proporción ocupada por los minerales principales y los fluidos en el espacio poroso y en carriles separados el espacio poroso, los porcentajes de saturación de fluidos y la permeabiliad (en mD) (fig. 15).

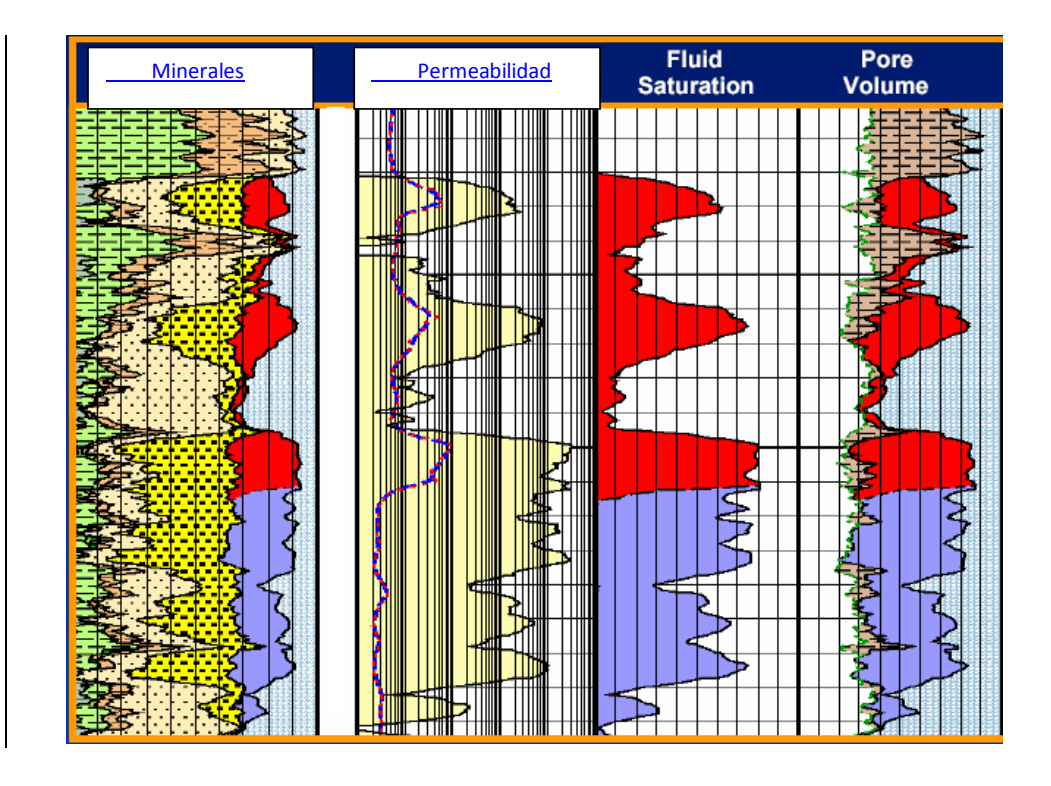

Figura 15. Presentación petrofísica

.

CAPÍTULO 3:

EFECTOS AMBIENTALES EN REGISTROS GEOFÍSICOS DE POZOS

### **3.1- Registros de Correlación.**

Los intervalos de registros de diferentes pozos se comparan para observar su similitud o las respuestas características de los registros a los indicadores litológicos. Los registros de pozo tienen la ventaja (para la correlación) de proporcionar una información continua en todo el pozo. Las correlaciones permiten determinar:

- Profundidades de las formaciones atravesadas por el pozo en comparación con otro pozo, los afloramientos o las proyecciones geofísicas.
- Si el pozo forma parte o no de una determinada estructura geológica mayor.
- Si la profundidad del pozo ha alcanzado un horizonte productivo conocido, o de lo contrario, cuanto falta por perforar.
- La presencia o ausencia de fallas. (fig. 16).

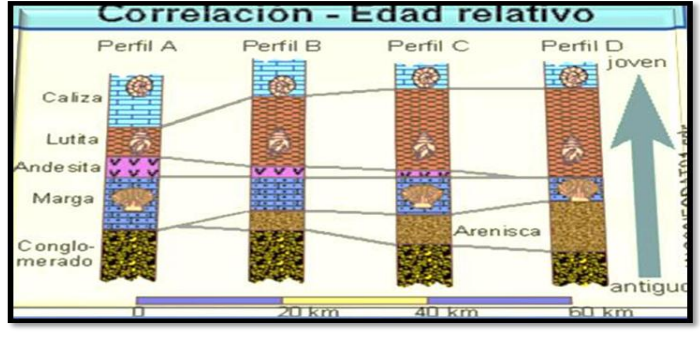

Figura 16. Ejemplo de correlación geológica.

Las facies son los caracteres generales de una roca sedimentaria especialmente aquéllos que indican el ambiente en cual fue depositado. Primero se debe colocar en secuencia cada uno de los registros de pozos con su respectiva profundidad y posteriormente señalar las zonas que contengan las facies y características comunes. Si se identificaron las cimas formacionales, será contundente en la identificación de las formaciones. Después de verificar la existencia de similitud entre cada uno de los registros de pozos de acuerdo a su comportamiento en función de la profundidad, se logrará observar la secuencia estratigráfica en la cual ocurrió el proceso depositacional de sedimentos y de los estratos conjuntamente con la deformación estructural del subsuelo, (fig.17).

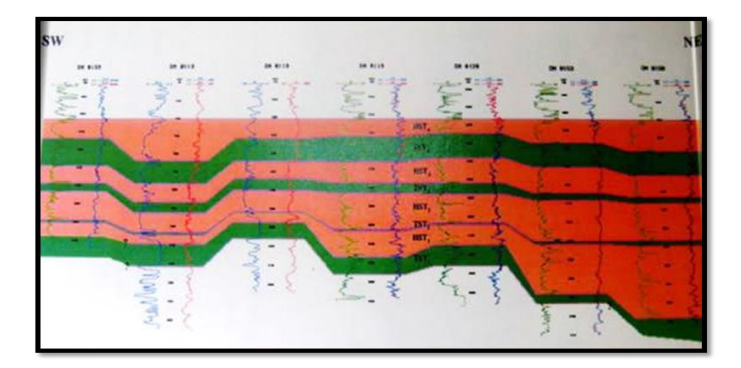

Figura 17. Correlación de registros de pozos**.**

#### **3.1.1 Potencial Natural.**

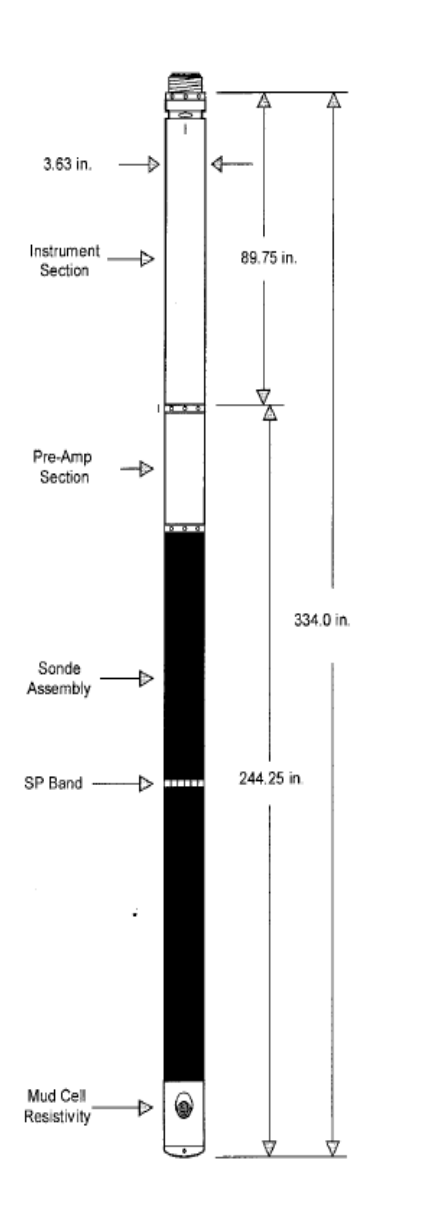

Figura 18. Diagrama de herramienta con electrodo para SP. (Krygowski, 2003).

El método de Potencial espontáneo se basa en medir entre dos puntos del terreno, cual es la diferencia de voltaje eléctrico generado de forma natural en el subsuelo. El objetivo de éste método es detectar en el registro de campo, las variaciones espaciales del potencial electrocinético (el paso de una solución de resistividad eléctrica y viscosidad a través de un medio capilar y poroso, puede generar un gradiente de potencial eléctrico a lo largo de la trayectoria del flujo) y el Potencial Electroquímico, este potencial se produce por contacto de soluciones de diferentes salinidades.

Las deflexiones de la curva del SP son obtenidas por las corrientes eléctricas que fluyen en el lodo del pozo y los valores son registrados en miliVolts. Sí la resistividad del filtrado del lodo y la de la formación son semejantes no hay desviaciones apreciables del potencial natural enfrente de arenas o lutitas. Las transiciones del SP están bien definidas en formaciones de baja resistividad (arenas), pero son más graduales en formaciones altamente resistivas (carbonatos); por lo que el SP no es útil en lodos no conductivos. En caso del lodo base aceite o muy salado el SP no responde.

La línea correspondiente al potencial de las lutitas, que son constantes en tramos grandes se llama "Línea base lutitas". De esta línea se hacen las lecturas del potencial natural enfrente de las arenas, ya sea hacia la derecha (+) o a la izquierda (-), esto significa que la línea de las lutitas sirve como punto de partida para éstas lecturas.

EL SP por lo tanto se mide en la línea de arenas a partir de la línea base de lutita, las cuales se trazan en los valores más alejados a la derecha o a la izquierda de la curva. Si la salinidad del lodo es mayor a la del agua de formación, la línea de lutita será el valor más a la izquierda de la curva, por lo que lo valores de SP serán positivos, en este caso mientras mayores sean estos valores o en la curva se pueda observar una tendencia hacia la derecha estaremos en una zona de arena de lo contrario será una zona de lutita. Si la salinidad del lodo es menor a la del agua de formación la línea de lutita se traza por el punto más a la derecha de la curva y se obtendrán valores negativos de SP.

El potencial natural nos proporciona la litología del pozo (lutita y arena). Los cambios de la línea de lutitas son debidos a las variaciones irregulares en la salinidad del lodo y a condiciones geológicas del depósito.

Las capas invadidas y por lo tanto permeables se hacen evidentes por al separación de las curvas de resistividad profunda y somera. Esto se debe a que la invasión del filtrado del lodo altera la resistividad de la zona invadida cuando la resistividad del filtrado del lodo, Rmf es diferente a la resistividad del agua de formación Rw. El registro de Potencial Natural es muy valioso en el cálculo de Rw.

Si el pozo está sin rugosidades y cavernas, la curva del calibrador nos puede indicar la presencia de enjarre. Éste se forma por el proceso de filtración del lodo a la formación permeable.

#### EFECTOS AMBIENTALES:

Los efectos que pueden corregirse son los causados por:

 El diámetro de invasión.- En diámetros de invasión grandes la resistencia al flujo de corriente aumenta y con ello la caída de potencial.

Espesor de capa.- De igual manera grandes espesores la resistencia al flujo de corriente disminuye y con ello la caída de potencial. Por lo que está más afectado por espesores de capa pequeños.

Aquellas que no pueden corregirse son cable magnetizado, y "ruido" (corrientes telúricas, artificiales o actividad humana).

- Potencial de transmisión.- El aumento en la magnitud de las lecturas del SP ocasionado por el flujo de fluido entre la formación y la perforación se refleja en valores excesivos por el contraste entre Rmf / Rw, sin embargo rara vez sucede.
- Desviación de la línea base.- El cambio o variación gradual de la línea base del registro son ocasionados por varios factores ambientales o propios del equipo por lo que deben irse reconociendo durante la perforación.

La mayoría de los programas de software tienen procedimientos para eliminar la variación de la línea base en el registro SP que es controlada por el ingeniero de registro y no por los fenómenos físicos.

#### **3.1.2 Rayos Gamma Naturales.**

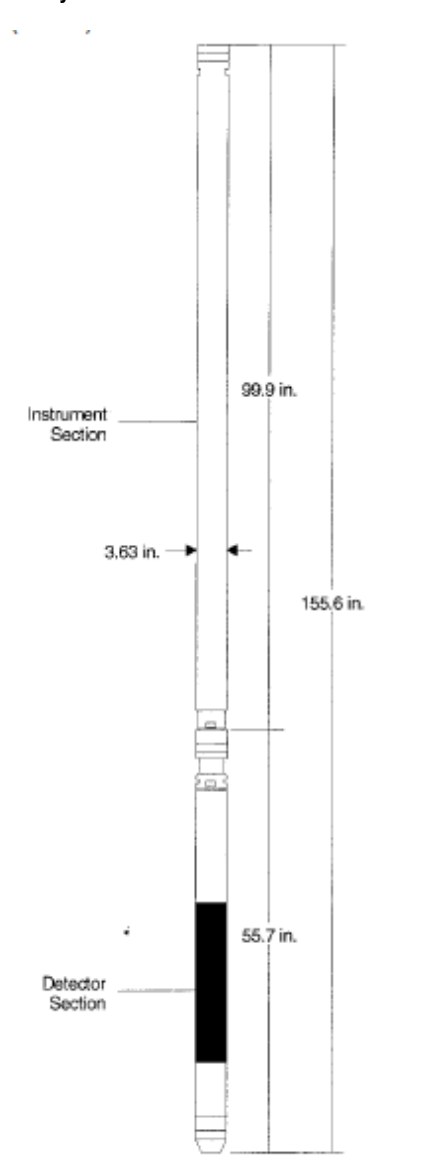

El registro de rayos gamma naturales detecta ondas electromagnéticas de alta energía que son emitidas espontáneamente por algunos elementos radioactivos.

Las radiaciones son emitidas por el isótopo radioactivo del Potasio, de peso atómico 40 y por los elementos radioactivos de las series del Uranio y de Torio.

El registro de rayos gamma identifica la radiactividad natural de las formaciones. En las formaciones sedimentarias el registro refleja el contenido de arcilla, debido a que los isótopos radiactivos se concentran en las arcillas y lutitas, en tanto que las rocas limpias de arcilla tienen bajo contenido de radiactividad (arena, areniscas, calizas, dolomías).

El registro de GR puede ser corrido en pozos entubados lo que lo hace muy útil como una curva de correlación en operaciones de terminación o modificación de pozo. Con frecuencia se usa para complementar el registro SP y como sustituto para la curva de SP en pozos perforados con lodo salado, aire o lodos a base de aceite. En cada caso, es útil para la localización de capas con o sin arcilla y lo más importante para la correlación general.

La sonda de GR contiene un detector para medir la radiación gamma que se origina en el volumen de la formación cerca de la sonda. En la actualidad, generalmente se emplean contadores de centelleo para esta medición en la herramienta de Espectroscopía de GR.

El registro de GR, por lo general corre en combinación con la mayoría de las otras herramientas de registro y servicios de producción de agujero revestido, por lo que se puede correr centrada o encentrada (fig. 19).

Figura 19.Diagrama de la herramienta GR. (Krygowski, 2003).

-Principales usos de la herramienta de rayos gamma:

- Correlación con el SP, para la definición del los horizontes geológicos.
- Definición de las formaciones arcillosas y limpias para la evaluación del grado de arcillosidad presente en la formación.
- Análisis de minerales (con Potasio, Uranio y Torio).
- Identificación de materia orgánica.
- Detector de coples de la tubería de revestimiento.
- Definición de las rocas por el contenido de la radiactividad.

Picos o valores altos de Uranio detectados en el registro pueden indicar fracturas, pero no define si estás fracturas están cerradas o abiertas, si se registran valores de Uranio alto en las lutitas es indicativo de gran cantidad de materia orgánica.

Grado de radiactividad de las rocas detectado en el equipo:

- a) Rocas de muy baja radiactividad:
- > Carbón
- $\triangleright$  Sal
- $\triangleright$  Anhidrita
- > Dolomía pura
- b) Rocas de radiactividad media:
- > Areniscas
- > Arenas arcillosas
- $\triangleright$  Calizas
- $\triangleright$  Dolomías arcillosas
- $\triangleright$  Ollitas
- c) Rocas de alta radiactividad:
- $\triangleright$  Lutitas
- > Ceniza volcánica
- $\triangleright$  Bentonita

El GR se mide en unidades API, según la escala indicada en el registro. Mientras mayores sean los valores de GR se puede decir que la formación presenta isótopos radioactivos, por lo cual se está en presencia de una zona arcillosa. Este perfil se usa para correlacionarlo con el SP en la determinación de litología, además de simplificar el trabajo debido a que ya no hay que verificar la salinidad del lodo o de la formación.

EFECTOS AMBIENTALES:

- Diámetro del agujero y peso del lodo:
	- El aumento del tamaño del agujero disminuye el conteo de GR.
	- El aumento de la densidad del lodo disminuye el conteo de GR.

También se ve afectado la calidad de la toma del registro por estos efectos:

- Centrado de la herramienta:
	- El centrado del equipo también disminuye las tasas de impulsos.
- Tipo de lodo:

- Lodos salados aumentan las tasas de conteo de potasio en herramientas espectrales, la barita y lodos densos afectan a todos los tipos de conteo.

Velocidad del registro:

- La velocidad del registro puede causar variaciones en la respuesta. Con registros adquiridos con velocidades rápidas tienen menos definición que las adquiridas con velocidades más lentas.

#### **3.1.3 Espectroscopia de Rayos Gamma Naturales.**

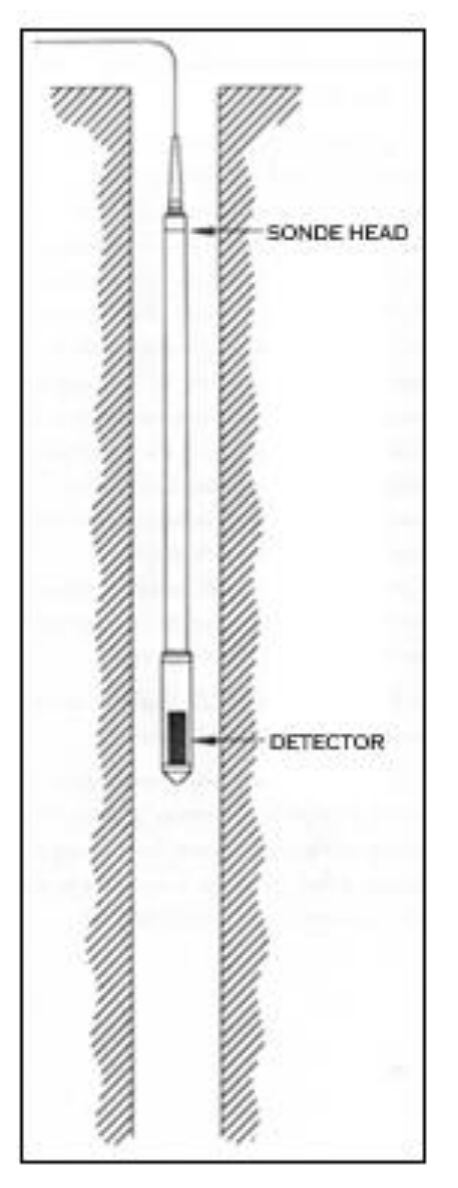

Figura 20. Diagrama de la herramienta NGT (Krygowski, 2003).

La respuesta de una herramienta de rayos gamma depende del contenido de arcilla de una formación. Sin embargo la herramienta de rayos Gamma Naturales no tiene la capacidad de diferenciar el elemento radiactivo que produce la medida. La mayor parte de la radiación gamma natural encontrada en la Tierra es emitida por los isótopos radiactivos de la serie Uranio, Torio y Potasio. El análisis de las cantidades de Torio y Potasio en las arcillas ayuda a identificar el tipo de arcillas. El análisis del contenido de uranio puede facilitar el reconocimiento de rocas generadoras.

En rocas carbonatadas se puede tener un buen indicador de la arcillosidad si se resta a la curva de rayos Gamma la contribución del Uranio.

Los fotones de rayos gamma producidos por la desintegración en las emisiones naturales de Potasio, Uranio, Torio y/o isótopos inestables fabricados por el hombre, en la dirección de la formación, son detectados por un contador de centelleo de rayos gamma de gran volumen y los convierte en pulsos eléctricos. La amplitud de los pulsos depende de la energía del fotón. Un circuito analizador que se encuentra dentro de la sonda separa los pulsos en ventanas separadas de acuerdo con sus amplitudes. El software de superficie convierte en tiempo real, las razones de conteo de las ventanas en concentraciones de los elementos de origen usando algoritmos preestablecidos.

Las principales aplicaciones de la herramienta son:

- Análisis del tipo de arcilla.
- Detección de minerales pesados.
- Contenido de Potasio en evaporitas.
- Determinación del Carbón orgánico Total (TOC).
- Correlación entre pozos.

#### EFECTOS AMBIENTALES:

La respuesta de la herramienta se ve afectada por:

- Diámetro del agujero y peso del lodo: - El aumento del tamaño del agujero disminuye las tasas de conteos.
	- El aumento de la densidad del lodo disminuye las tasas de conteos.

#### **3.2- Registro de Resistividad.**

La resistividad de la formación es un parámetro clave para determinar la saturación de hidrocarburos. La electricidad puede pasar a través de una formación sólo debido al agua conductiva que contenga dicha formación. Por lo tanto, las formaciones subterráneas tienen resistividades mensurables y finitas, debido al agua dentro de sus poros o al agua intersticial absorbida por una arcilla.

La resistividad de una formación depende de:

- $\checkmark$  La resistividad de agua de formación.
- $\checkmark$  La cantidad de agua presente.
- $\checkmark$  La geometría estructural de los poros.

Los registros de resistividad proporcionan evidencias del contenido de fluidos en las rocas. Si los poros de una formación contienen agua salada presentará alta conductividad y por lo tanto la resistividad será baja, pero si están llenos de petróleo o gas presentará baja conductividad y por lo tanto la resistividad será alta. Aunque la resistividad de la roca también depende de la porosidad y compactación de la roca.

Los principales objetivos de los registros de resistividad son:

- $\checkmark$  Diferenciar intervalos que contienen agua e hidrocarburos.
- $\checkmark$  Cuantificarla Rw en intervalos que contienen agua.
- $\checkmark$  Analizar el perfil de invasión.
- $\checkmark$  Cuantificar la saturación de agua en intervalos que contienen hidrocarburos.
- $\checkmark$  Estimar contactos agua-petróleo.
- Calcular la resistividad verdadera de la formación Rt y de la zona lavada para analizar movilidad de fluidos.

Se lee de izquierda a derecha, en escala logarítmica. La unidad de medida para los perfiles de resistividad es el ohm-m, con un rango de valores que va desde 0.2 hasta 2000 omh-m, o más.

Son perfiles que identifican la propiedad de los fluidos en la roca para permitir circular la corriente eléctrica. Resistividad quiere decir mayor impedimento al flujo de corriente, y los hidrocarburos y el agua dulce son altamente resistivos. De estos registros se obtienen dos curvas, la normal corta y la normal larga, la diferencia entre estas dos lecturas se debe a la distancia entre los electrodos.

En el caso de la normal corta la separación entre los electrodos es de 16´´, y mide la resistividad de la zona lavada (Rxo). Mientras que en la normal larga la separación es de 64´´ y mide la resistividad verdadera (Rt). Esta diferencia entre la separación de los electrodos, se debe a que mientras mayor sea dicha separación la corriente abarcara una mayor profundidad de investigación dentro del yacimiento.
#### **3.2.1 Resistividad aparente**.

La resistividad aparente (función de repuesta) se evalúa o se estima a partir de las mediciones realizadas en la superficie. Las resistividades aparentes normalmente

En la siguiente figura se considera un medio sólido semi-infinito con una resistividad uniforme R. En este medio se introduce una corriente I a través de dos electrodos A y B colocados en la superficie terrestre. El gradiente de potencial se mide a través de dos otros electrodos puestos en las posiciones C y D entre los dos electrodos emisores A y B, tal como la figura 21 ilustra.

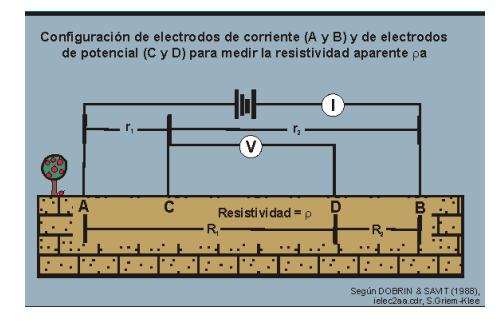

Figura 21. Esquema representativo de medición de resistividad.

El valor de la resistividad aparente obtenido coincide con el de la resistividad verdadera, sólo si la resistividad verdadera es uniforme en el subsuelo. En todos los demás casos la resistividad aparente debe ser considerada una repuesta a la distribución actual de las resistividades lateralmente homogéneas en el subsuelo basándose en las mediciones realizadas en la aparente en función del espaciamiento de los electrodos permite determinar la variación de la resistividad con la profundidad aumentándose dentro de los limites de resolución, los cuales dependen de la distribución son funciones de una variable relacionada con la profundidad de penetración.

vertical de las resistividades y de la calidad de los datos. superficie. Si los electrodos están colocados a lo largo de una línea y se aumenta su espaciamiento en manera sistemática entonces la variación de la resistividad.

La resistividad aparente se calcula conociendo la diferencia de potencial DV, la corriente introducida en el subsuelo y los factores geométricos característicos.

#### **3.2.2 Registro Eléctrico Convencional.**

En los primeros 25 años del uso de registros de pozos, los únicos registros de resistividad disponibles fueron el arreglo eléctrico convencional. Desde entonces, se han desarrollado métodos de medición de resistividad más sofisticados a fin de medir la resistividad de la zona lavada Rxo, y la resistividad real de la zona virgen Rt.

El registro eléctrico convencional consiste en medir la resistividad de la formación, ofreciendo de esta manera una herramienta muy importante para el geólogo, geofísico, petrofísico, ingeniero petrolero, de minas y perforador, ya que permite identificar zonas prospectivas y otra. Por lo general, el perfil eléctrico convencional contiene 3 curvas:

*-Normal Corta (SN)* de 16", esta mide la resistividad de la zona lavada (Rxo), es decir la zona que fue invadida por el filtrado de lodo.

*-Normal Larga (NL)* de 64", ésta mide la resistividad la en la zona transicional (Ri).

*-Lateral de (18 '- 8"),* es utilizada para medir la resistividad verdadera de la formación (Rt) cuando no es posible obtener un valor preciso de la curva normal larga.

El principio de funcionamiento de los perfiles eléctricos se basa en introducir corrientes en la formación, por medio de electrodos de corriente y se miden los voltajes entre los electrodos de medición. Estos voltajes proporcionan la resistividad de dispositivota roca.

Se deben utilizar lodos conductivos a base de agua o lodos de emulsión de petróleo.

En general, cuanto mayor sea el espaciamiento entre los electrodos, mayor es la investigación dentro de la formación. Así, la curva lateral de 18 pies 8 pulgadas, tiene mayor profundidad de investigación y la normal corta de 16", las más somera.

#### **3.2.3 Registro de Inducción.**

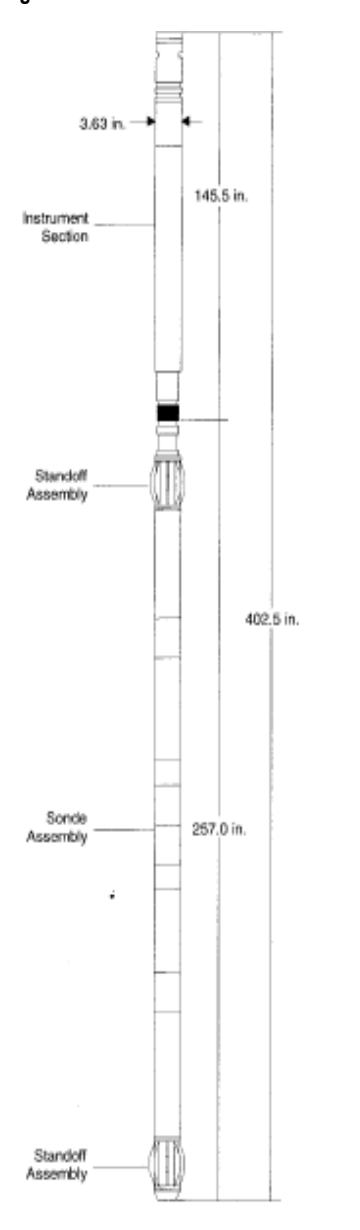

Figura 22. Diagrama de la herramienta- de Inducción (Krygowski, 2003).

La herramienta de registros de Inducción, se desarrolló en principio para medir la resistividad de la formación en pozos perforados con lodos en base aceite o perforados neumáticamente (con aire) o aquellos en que la formación mayoritariamente presente resistividades bajas (<200Ω-m). Los instrumentos de electrodos funcionan mejor en medios no conductivos. Con el tiempo se demostró que el registro de inducción tenía muchas ventajas sobre el registro convencional, cuando se utilizaba en pozos con lodos base aceite. Diseñados para una investigación profunda, los registros de inducción, pueden enfocarse con el propósito de minimizar la influencia del agujero, las formaciones adyacentes y la zona invadida.

La sonda de inducción está constituida por varias bobinas, emisoras alimentada por una corriente alterna y receptoras colocadas a una determinada distancia de la emisora.

Tiene como desventaja que requiere de centralizadores para una mayor precisión, no se obtienen buenos resultados en pozos con lodos muy conductores o en formaciones donde las resistividades son mayores a 500 Ω-m.

Ya que la corriente alterna en la bobina de transmisión es de amplitud y frecuencia constantes, el voltaje inducido en la bobina receptora es proporcional a las corrientes del anillo y por tanto a la conductividad de la formación.

Las medidas directas del registro son por consiguiente la conductividad de la formación y mediante su reciproco se obtienen los valores de las resistividades.

Este registro es utilizado para hacer correlaciones, secciones y configuraciones estructurales e isopacas o para fines de cálculo en la obtención de valores más reales de la resistividad verdadera de Rt de la zona virgen.

Proporciona un extenso rango de valores de la conductividad. La precisión es excelente en yacimientos de hidrocarburos para arenas, en carbonatos no es tan confiable por las altas resistividades y la herramienta se satura.

La respuesta es proporcional a la conductividad de la formación (el inverso de la resistividad). Se utilizan transmisores múltiples y varias bobinas receptoras en un esfuerzo para minimizar efectos de la perforación y la invasión, en la herramienta. Las nuevas versiones de la herramienta pueden operar a frecuencias diferentes, con la finalidad de mejorar la resolución. La resolución se ve reforzada por las correcciones hechas para entorno en tiempo real.

#### EFECTOS AMBIENTALES:

- Espesor del intervalo de interés.
- Diámetro de pozo

Efectos del pozo pueden ser grandes cuando la resistividad de la formación es mayor que 100 ohm-m, o si la perforación es grande o él lodo es muy conductor.

La herramienta de inducción funciona en lodos no conductores o en pozos llenos de aire. El registro de inducción es más eficaz en lodos dulces y formaciones con resistividades bajas.

Debido a que el registro de inducción realmente mide la conductividad de la formación (1/R), los efectos de la precisión se disminuyen en resistividades altas. La respuesta de la medición del registro de inducción estándar se convierte en no viable con resistividades de formación de más de 500 ohm-m.

# **3.3- Registro de Porosidad.**

Los registros convencionales de porosidad son el registro de Densidad, el registro Sónico y el registro de Neutrones.

Estos registros no miden directamente la porosidad. Para calcular exactamente la porosidad se debe conocer:

- La litologia de la formación
- $\checkmark$  El fluido o tipos de fluidos en la porción del yacimiento registrada.

Todas estas herramientas ven afectada su respuesta por la porosidad, los fluidos y la matriz de la formación. Si los efectos de fluidos y matriz se conocen o se pueden determinar, la respuesta de la herramienta puede relacionarse con la porosidad. Por lo tanto, estos instrumentos se mencionan con frecuencia como registros de porosidad. Su profundidad de investigación es de sólo unas cuantas pulgadas y por lo tanto está generalmente dentro de la zona invadida.

Otras mediciones petrofísicas, como la micro resistividad, la resonancia magnetica nuclear o la propagación electromagnética, algunas veces se utilizan para determinar la porosidad. Sin embargo, estos instrumentos también tienen una gran influencia del fluido que satura los poros de la roca (fig. 23).

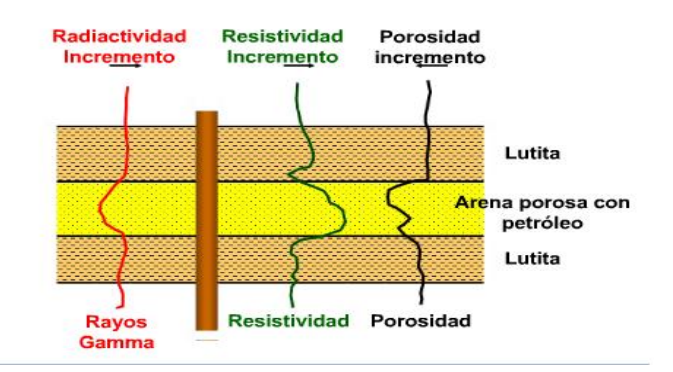

Figura 23.-Representación de respuesta a las lecturas de diversas herramientas.

#### **3.3.1 Registros Sónicos.**

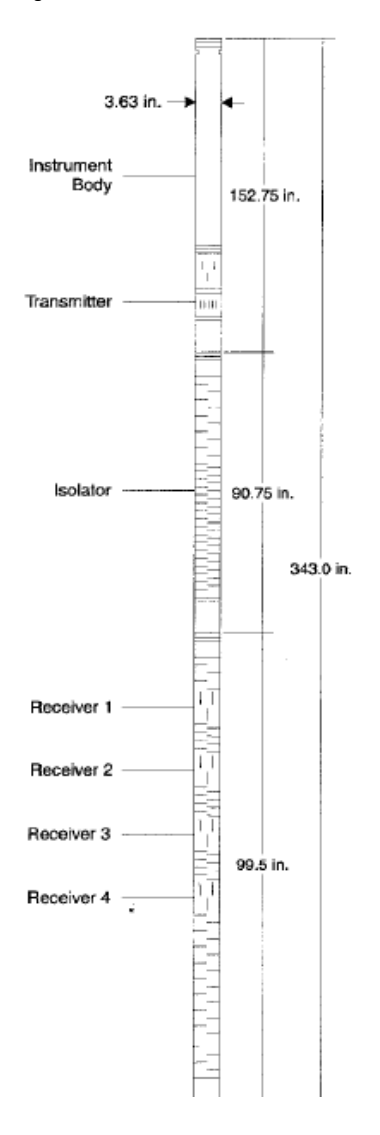

Figura 24. Diagrama de la herramienta FWST (Krygowski, 2003).

La herramienta del registro sónico está constituida por un material aislante acústico (ranuras, fig. 24) y con el objeto de eliminar los efectos del agujero (diámetro del pozo o inclinación de la sonda) cuenta con varios transmisores y receptores.

Se mide el tiempo de tránsito (inverso de la velocidad ó alentamiento) que tarda una onda compresional de sonido para recorrer un pie de formación. El tiempo de tránsito en una formación dada, depende de su litología y porosidad.

Cuando un transmisor es activado por un pulso, éste genera una onda de sonido que penetra la formación midiendo el tiempo transcurrido a la detección del primer arribo en los receptores correspondientes. Los transmisores son activados alternadamente y los valores del tiempo de tránsito son promediados automáticamente en la superficie.

El tiempo de tránsito es el recíproco a la velocidad, por lo que conociendo el valor del tiempo de tránsito del registro y la litología, se puede calcular la porosidad.

Para la evaluación de la porosidad en las formaciones limpias y consolidadas, a través de los pequeños poros distribuidos uniformemente, existe una relación lineal entre la porosidad y el tiempo de tránsito, (Δt). Cuando se conoce la litología, está dependencia hace que el registro sónico sea muy útil como registro de porosidad. Los tiempos de tránsito sónicos también son utilizados para interpretar secciones sísmicas, en la conversión de tiempo a a profundida.

## EFECTOS AMBIENTALES:

Para este registro no se tienen gráficos de correcciones; sin embargo, el equipo se ve afectado por diámetros de pozos grandes, pero las compañías no han determinado como corregirlo o la afectación es tan pequeña, que su corrección es insignificante, al igual que con la presencia de fracturas, presencia de gas en el pozo, o la centralización inadecuada de la herramienta, ya que pueden producir atenuación de la señal, resultando en valores altos en los ciclos o saltos en las lecturas.

#### **3.3.2 Registros de Densidad.**

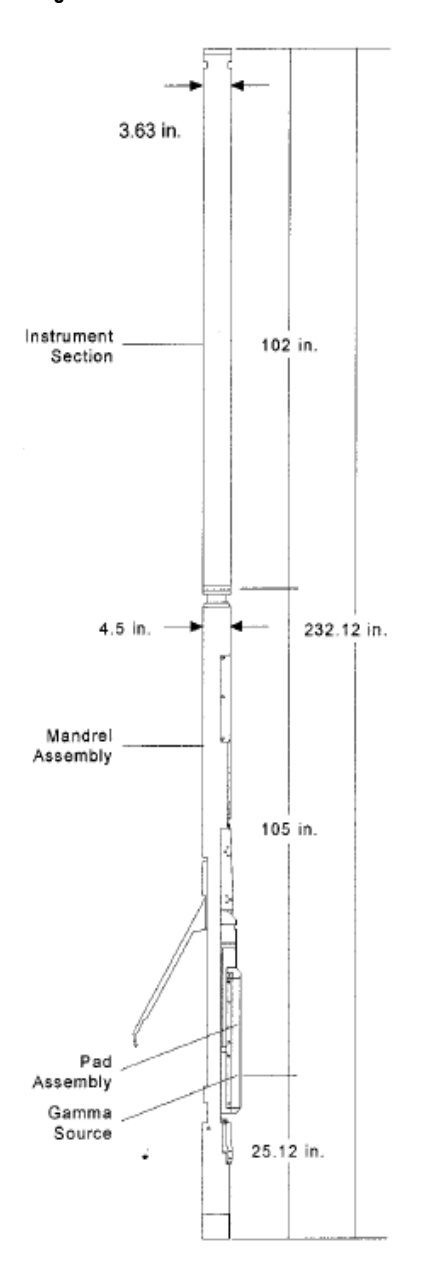

Es utilizado para determinar la porosidad de la formación. La medición de la densidad de la formación, también se aplica en la identificación de los minerales, detección de gas, evaluación de arenas arcillosas, litologías complejas y en la determinación de arcillas petrolíferas.

El registro de densidad mide la densidad de la formación y la relaciona con la porosidad. Una fuente radioactiva colocada en una patín es aplicada contra la pared del pozo (fig. 25) emitiendo radiación gamma hacia la formación, la cual interacciona con los electrones de la formación según el efecto Compton, en el cual los rayos son dispersados por el núcleo de los átomos de la formación, de donde se obtienen rayos gamma de Compton que es una radiación secundaria producida en los átomos de la formación y que se originan porque la formación cede energía a los átomos dejándolos en estado excitado. Estos últimos rayos son detectados como una medida de la densidad de la formación.

Así, el conteo de rayos gamma depende de la densidad electrónica o sea el número de electrones, el cual está relacionado con la densidad de la roca y depende de los sólidos minerales de la cual está compuesta, de su porosidad y de la densidad de fluidos que llenan sus poros. Por lo tanto la herramienta de densidad es útil para determinar porosidad, fluidos de baja densidad (gas) y ayuda a la identificación litológica.

Los rayos gamma de más alta energía determinan la porosidad, mientras que los rayos gamma de más baja energía son usados para determinar la litología de la formación. Estos rayos gamma de baja energía muestran poca dependencia con la porosidad y el tipo de fluido en la formación. Este parámetro es conocido como el efecto de absorción fotoeléctrica y puede ser medido con el factor fotoeléctrico (PEF).

Figura 25. Diagrama de herramienta de Densidad (Krygowski, 2003)

#### Principales usos del registro:

- Medición de la densidad real de la roca.
- Determinación de la porosidad.
- Identificación de minerales en depósitos evaporíticos.
- Detección de gas.
- Determinación de la densidad de los hidrocarburos.

En las formaciones de baja densidad (alta porosidad) se leen más conteos de rayos gamma. En la medida que la densidad se incrementa (porosidad decrece), menos conteos de rayos gamma pueden ser detectados.

## EFECTOS AMBIENTALES:

Hay una corrección automática, es decir la hace directamente la herramienta, por efecto de enjarre. Esta corrección es la curva DRHO, que se grafica no para hacer la corrección a la curva de densidad, sino como control de calidad. No se debe salir del carril en la escala -0.25 a +0.25 gr/cc, para considerar la curva de densidad con buena lectura.

Sólo hay una corrección ambiental pequeña que le agrega unos cuantos centésimos de gr/cc a la curva de densidad corregida:

Diámetros de pozo y peso del lodo.

Otros efectos que se consideran pero que no se corrigen son la rugosidad del agujero y lodos de barita. Esto es debido a la placa del sensor pierde contacto con la pared del pozo.

#### **3.3.3- Registros de Neutrones.**

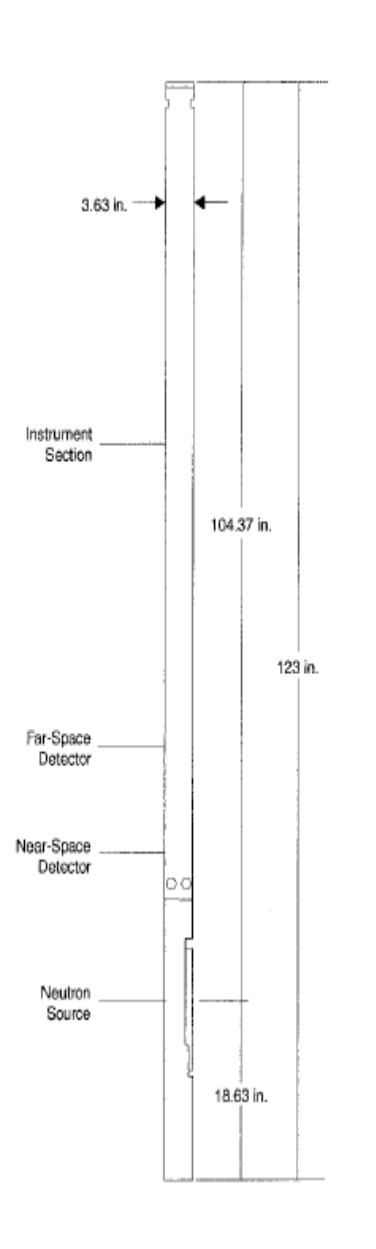

Los registros de neutrón son usados principalmente en la determinación de la porosidad. También se usan para definir las zonas de gas ya que en estas zonas las porosidades leídas en estos registros se reducen notablemente.

La sonda del registro de neutrón consta de una fuente emisora de neutrones y detectores proporcionales de He<sup>3</sup> (uno cercano y en otro lejano). Se puede correr en agujeros abiertos y ademados (fig. 26).

El registro se puede tomar simultáneamente con el registro de densidad y el de rayos gamma. Se corren en matriz caliza, convirtiéndola mediante ajustes en el tablero, a matriz de dolomía o de arenisca. En caso de tomar los registros en una matriz, siendo la litología distinta, los valores de porosidad se corrigen por medio de gráficas.

Los neutrones son partículas eléctricamente neutras, cuya masa es casi idéntica a la del átomo de Hidrógeno.

Una fuente radioactiva colocada en la sonda emite continuamente neutrones de alta energía; el encontrarse con núcleos del material de la formación, chocan elásticamente y pierden parte de su energía. La pérdida de energía depende de la masa relativa del núcleo contra el cual chocan y la mayor pérdida ocurre cuando chocan con el Hidrógeno. Estos neutrones amortiguados son capturados por núcleos de átomos como el Cloro, el Hidrógeno, Silicio, etc. Estos núcleos emiten rayos gamma de captura, los cuales pueden ser detectados por la sonda.

El equipo refleja la cantidad de Hidrógeno en la formación. Como el agua y el petróleo contiene prácticamente la misma cantidad de Hidrógeno por unidad de volumen, sus respuestas por lo tanto reflejan primordialmente la cantidad de espacio poral lleno de líquido en las formaciones limpias.

Figura 26.Diagrama de herramienta de Neutrones (Krygowski, 2003)

Los hidrocarburos líquidos tiene índices de Hidrógeno cercanos al agua, en cambio el gas tiene una concentración de Hidrógeno mucho menor, que varia con la temperatura y la presión. Como consecuencia cuando existe gas dentro de la zona de investigación, el registro de neutrones presenta lecturas demasiado bajas (efecto de excavación), en tanto que el registro de densidad muestra lo contrario, "cruzándose" las curvas cuando hay gas.

Así en formaciones limpias, es decir libres de arcilla, cuando los poros están llenos de agua o petróleo, el perfil neutrónico nos da el valor del espacio poroso lleno de fluido.

La Porosidad Neutrón es porosidad real en calizas limpias, pero en otras litologías como arenas y dolomías, se requieren factores de conversión, normalmente gráficos.

# EFECTOS AMBIENTALES:

Las correcciones que deben hacerse al registro corrido en agujero abierto, son las siguientes:

- Diámetro del agujero.
- Enjarre del lodo
- Excentricidad (*stand off*).
- Densidad del lodo.
- Salinidad en el pozo.
- Salinidad de la formación.
- Temperatura.
- Presión.

#### **3.3.4 Resonancia Magnética Nuclear.**

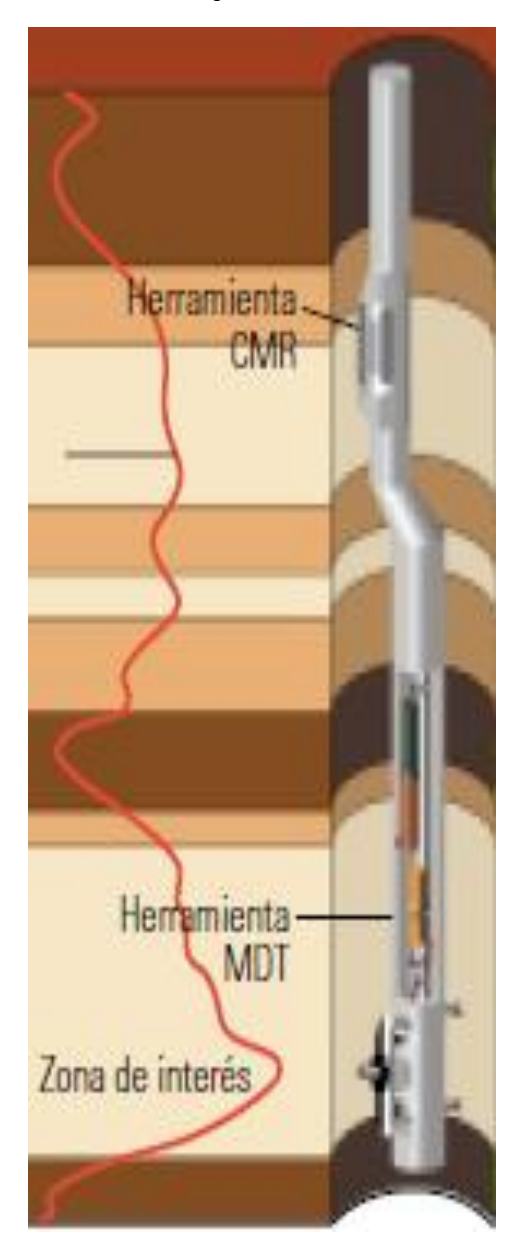

Figura 27. Diagrama de herramienta. de NMR

La Resonancia Magnética Nuclear (NMR) se mide en base a una señal que proviene de los núcleos de Hidrógeno. En el centro de la herramienta, un imán permanente produce un campo magnético que magnetiza los materiales de la formación (fig. 27). Una antena que rodea a este imán transmite energía de radiofrecuencia hacia la formación en ráfagas controladas con precisión en el tiempo, en forma de campo magnético oscilatorio. Durante el tiempo entre pulsaciones, la antena se utiliza para escuchar la señal de eco decreciente que proveniente de aquellos protones de Hidrógeno que están en resonancia con el campo del imán permanente. Dado que existe una relación lineal entre la frecuencia de resonancia del protón y la intensidad del campo permanente, se puede ajustar la frecuencia de la energía transmitida y recibida a efecto de investigar regiones cilíndricas a diámetros diferentes alrededor de la herramienta.

Para hacer una medición los spines de rotación de los protones en los átomos de Hidrógeno en los fluidos en los poros, se alinean con barras imantadas a lo largo de la dirección de su campo magnético estático. Esta polarización tiene un tiempo característico conocido como T1, que depende del medio que rodea al Hidrógeno.

Como las rocas del yacimiento tienen típicamente más fracción rocosa que espacios llenos de fluidos, las herramientas convencionales (Neutrón, Densidad y Sónico) tienden a ser mucho más sensibles a los materiales en la matriz mineral que a los fluidos en los poros. Esos instrumentos están fuertemente influidos por la presencia de minerales conductivos; para que las respuestas de esas herramientas puedan ser adecuadamente interpretadas, se requiere un conocimiento detallado tanto de las propiedades de la formación como de las del agua que hay en el espacio poral. En la NMR dado que solo los fluidos son visibles, la porosidad medida con esta herramienta no tiene alguna influencia de los minerales de la roca y o necesita calibrarse para la litología de la formación.

El registro de NMR provee la siguiente información:

- Porosidad independiente de la mineralogía.
- Distribución de porosidad complementada con distribución de tamaños porales en formaciones saturadas con agua.
- Volumen de agua irreducible y de fluido libre.
- Permeabilidad, determinada con una fórmula a partir del índice de fluido libre y del volumen de agua irreducible.
- Clasificación de hidrocarburos mediante el uso de contrastes ponderados para agua, gas y/o petróleo liviano, contrastes ponderados por difusividad para agua y petróleo viscoso y cálculos de saturación de agua para la zona virgen, optimizados con Resonancia Magnética Nuclear.

# EFECTOS AMBIENTALES:

Para esta herramienta no se tienen correcciones, o las empresas prestadoras de servicios no indican los efectos ambientales a corregir; pero si se mencionan las siguientes condiciones de operación de la herramienta.

- La planeación necesaria para mitigar los efectos del pozo.
- Lodos muy conductivos.
- Temperaturas altas.

Lo anterior implica una planificación cuidadosa de pre-trabajo.

### **3.4- Registro de Echados.**

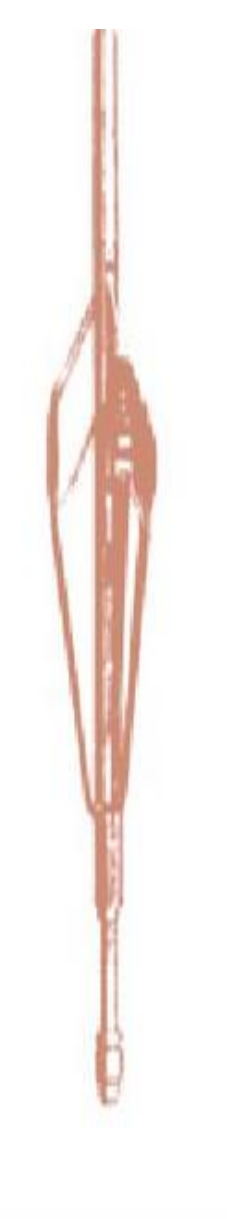

Figura 28. Herramienta de echados.

La herramienta posee cuatro brazos a 90º, los cuales registran los cambios de buzamientos de los estratos, por medio de lecturas de microresistividad. Debe utilizarse junto con un GR, debido a que los buzamientos estructurales se miden sobre los planos de estratificación de las lutitas, ya que las arenas poseen buzamientos estratigráficos dentro de los paquetes, en los cuales puede haber estratificación cruzada. Si no tomamos en cuenta la litología sobre la cual se mide el buzamiento se corre el riesgo de medir un buzamiento estratigráfico dentro de una arena y no un buzamiento estructural sobre una lutita.

La perforación de un pozo posee un sistema natural de coordenadas 3D cilíndricas: axial, a lo largo del pozo y azimutal alrededor del pozo. Las variaciones que se producen alrededor y lejos del pozo dependen de muchos factores, incluyendo el ángulo que forma el pozo con la estratificación sedimentaria.

Las variaciones axiales son típicas de los pozos verticales en capas horizontales y pueden indicar cambios en la litología, el contenido de fluidos, la porosidad y la permeabilidad.

Las variaciones radiales producidas en las propiedades de las rocas y fluidos surgen debido a las distribuciones no uniformes de los esfuerzos y a la alteración mecánica o química causada en la región vecina al pozo por el proceso de perforación. Las variaciones azimutales pueden indicar la existencia de anisotropía, que es causada por la estratificación de los granos minerales, las fracturas alineadas o los esfuerzos diferenciales.

La herramienta mide la microresistividad de la formación por medio de electrodos montados en cuatro patines (fig. 28). Mediante la respuesta obtenida en estos electrodos, es posible determinar la inclinación del echado. Además la herramienta cuenta con un cartucho mecánico que permite obtener la desviación, el azimut y el rumbo relativo para la orientación del pozo y de los echados.

Otra información obtenida es el caliper del agujero. La herramienta requiere de un medio conductivo para la medición del echado, sin embargo mediante el uso de un equipo especial se puede utilizar para lodos no conductivos.

Aplicaciones del registro:

- Determinación de echados estructurales.
- Identificación de fracturas.
- Geometría y trayectoria del pozo.

En agujero descubierto proporciona la inclinación de las capas, la búsqueda de trampas estratigráficas (fallas y pliegues), información sobre el patrón de las estructuras geológicas, la dirección del transporte y en ciertos casos sobre la dirección de la acumulación, el paleoambiente de depósito, la desviación y dirección del pozo y la geometría del agujero.

## EFECTOS AMBIENTALES:

Para esta herramienta no se tienen correcciones, o las empresas prestadoras de servicios no indican los efectos ambientales a corregir.

### **3.5- Imágenes de Pozo.**

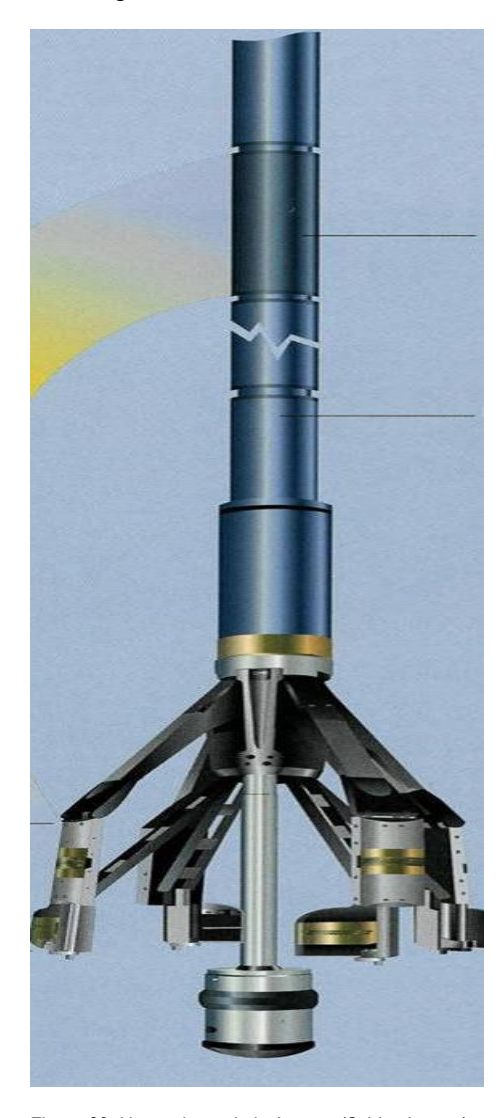

Figura 29. Herramienta de imágenes (Schlumberger).

Los registros de imágenes de pozo son tomados con herramientas bajadas con cable en un pozo abierto de aceite o gas, que miden propiedades físicas en la pared del pozo tales como la resistividad eléctrica o el tiempo de viaje ultrasónico mas la reflectancia acústica, pero que se diferencian de otros registros similares en los que la información obtenida es convertida en imágenes con colores orientada respecto al Norte magnético en los 360° de la pared del pozo (fig. 29).

Estos datos se utilizan para generar imágenes de resistividad en tiempo real y calcular el echado, inclinación y buzamiento de la formación para el análisis estructural y el posicionamiento del pozo.

Esta herramienta debe correrse en lodos base agua o aceite. Aunque debe de considerarse que con lodos base aceite se tendrá una resolución vertical pobre, comparada con la herramienta diseñada para lodos base agua.

La herramienta de imágenes proveé una imagen de la resistividad de la formación que refleja las capas. La resolución vertical muestra las laminaciones y otras estructuras de formación con un mínimo de efectos ambientales.

Las principales aplicaciones son:

- Zonificación estructural (por análisis del buzamiento).

- Interpretación de límites estructurales, fallas y pliegues.

- Evaluación de la porosidad secundaria.
- Determinación del espesor neto.
- Determinación de paleocorrientes.
- Interpretación de estructuras sedimentarias.
- Correlacionar los núcleos a las profundidades.
- Caracterización de facies y procesos diagenéticos.

- Interpretación de estilolitas y bioturbación en los yacimientos.

- Determinar si esas fracturas son naturales o si fueron inducidas durante la perforación y si están cerradas o abiertas.

- Determinación de fallas y pliegues.
- Detección de pirita y fósiles
- Detección de capas de carbón, anhidrita y pedernal.

# **3.6- Nuevas Tecnologías.**

**3.6.1 Sónico Dipolar.**

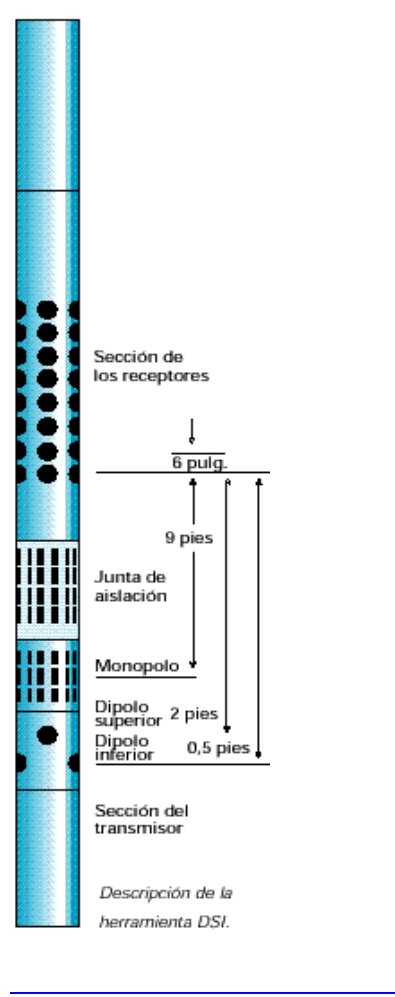

Figura 30. Herramienta Sónico Dipolar (Schlumberger).

La herramienta Sónico Dipolar (DSI) brinda mediciones exactas de los tiempos de tránsito compresionales de la formación, utilizadas para determinar la porosidad y como un indicador de gas. La herramienta también mide el alentamiento (inverso de la velocidad) de ondas sónicas de corte, necesarias para evaluar las propiedades mecánicas de las rocas, importantes en la estabilidad del pozo, en disparos para la predicción del crecimiento vertical de las fracturas hidráulicas, o el análisis de producción de arena.

Los resultados de la herramienta DSI también se pueden usar para determinar la anisotropía mecánica debida a diferencias de esfuerzos, componente clave para el fracturamiento orientado. Los datos también contribuyen a interpretaciones geofísicas que utilizan sismogramas sintéticos, perfiles sísmicos verticales y análisis de la variación de la amplitud con la distancia (AVO). Combinable con otras herramientas de adquisición de registros de pozo entubado, el DSI opera a velocidades de adquisición de registro de hasta 3,500 f/hr (fig. 30).

#### EFECTOS AMBIENTALES:

Para esta herramienta no se tienen correcciones, o las empresas prestadoras de servicios no indican los efectos ambientales a corregir.

#### **3.6-2 Registro Geoquímico.**

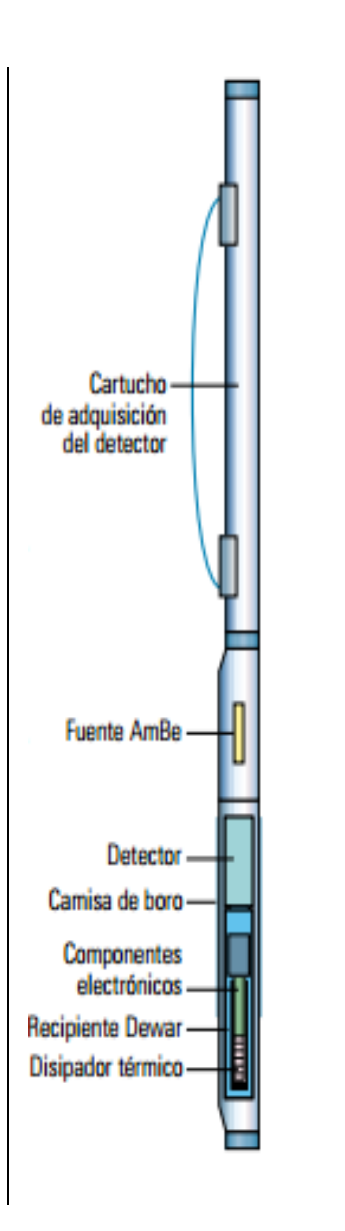

Figura 31. Diagrama de la herramienta Geoquímica. (Schlumberguer, 2005).

El registro geoquímico (ECS) es un tipo de registro de espectroscopía de neutrones pulsados que utiliza el espectro de captura solamente. El espectro de captura está formado por muchos elementos, pero dado que el objetivo principal del registro es determinar la litología, los datos de salida principales son las proporciones relativas de Silicio, Calcio, Hierro, Azufre, Titanio, Gadolinio, Oxígeno y Alumnio. Las proporciones solamente proveen información sobre la concentración relativa de estos elementos. Para obtener las concentraciones elementales absolutas, es necesario efectuar calibraciones con núcleos o, generalmente, utilizar un modelo tal como el modelo de cierre de óxidos. La profundidad de investigación de la medición es de varias pulgadas dentro de la formación. Puede ser corrido en agujero descubierto o en pozo entubado. Las concentraciones elementales absolutas son insensibles a los fluidos presentes en el pozo y a la formación (fig. 31).

Es utilizado para identificar las lutitas que tienen potencial de producción, los geólogos buscan propiedades geoquímicas específicas, que generalmente se obtienen de datos de núcleos.

También es utilizado para determinar la calidad del agua subterránea que es afectada por las concentraciones elementales, la mineralogía, la litología y la salinidad, y medir la abundancia de los elementos que conforman las rocas.

Las proporciones solamente proveen información sobre la concentración relativa de estos elementos. Para obtener las concentraciones elementales absolutas, es necesario efectuar calibraciones con núcleos o, generalmente, utilizar un modelo tal como el modelo de cierre de óxidos. La profundidad de investigación de la medición es de varias pulgadas dentro de la formación.

Generalmente se corre en agujero descubierto, pero se indica que también se puede correr en pozo entubado. Las concentraciones elementales absolutas son insensibles a los fluidos presentes en el pozo y a la formación.

#### EFECTOS AMBIENTALES:

Para esta herramienta no se tienen correcciones, o las empresas prestadoras de servicios no indican los efectos ambientales a corregir.

#### **3.6.3 Escáner Dieléctrico.**

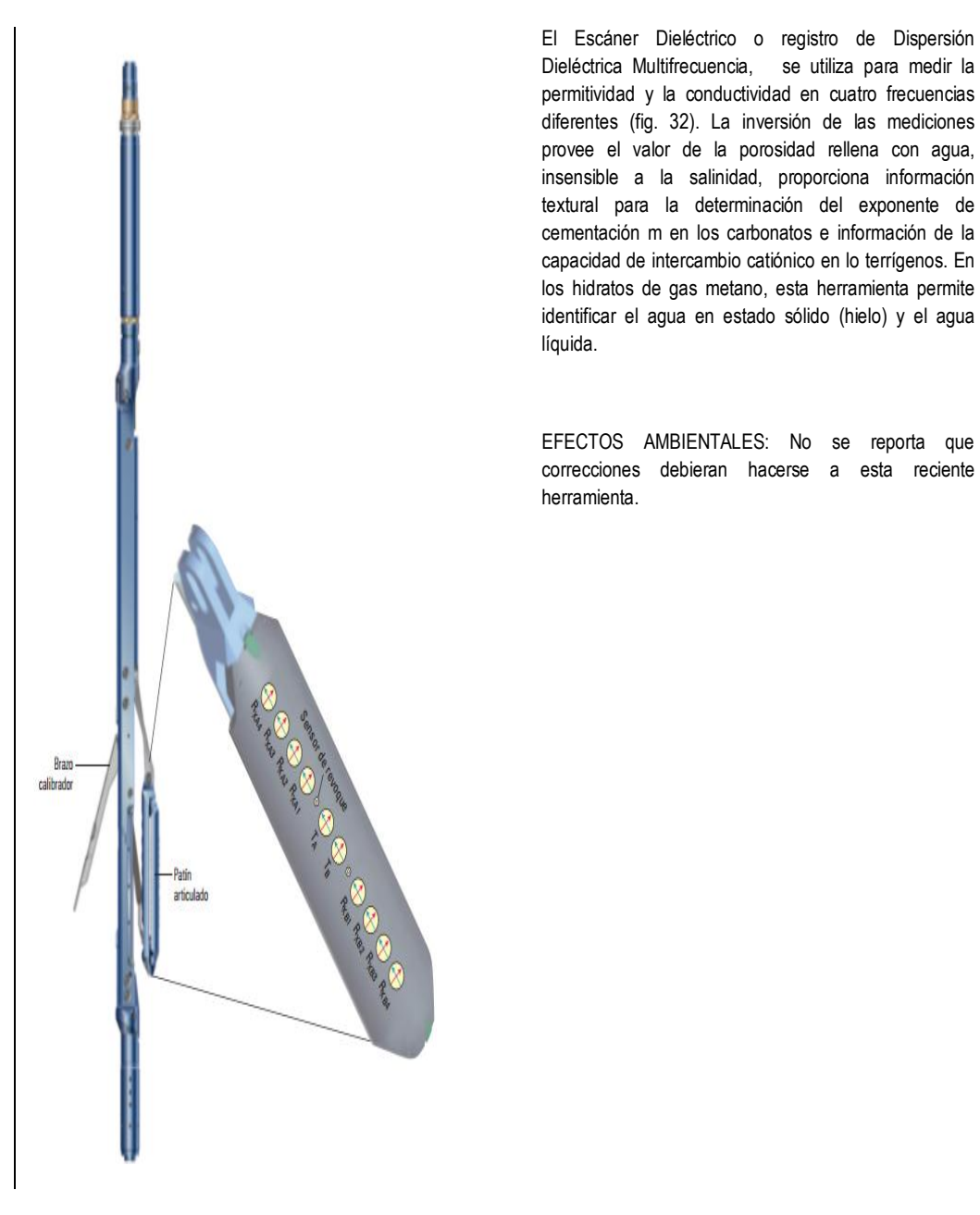

Figura 32. Diagrama de la herramienta *Dielectric Scanner* (Schlumberger, 2011).

#### **3.6.4 Escáner -Rt.**

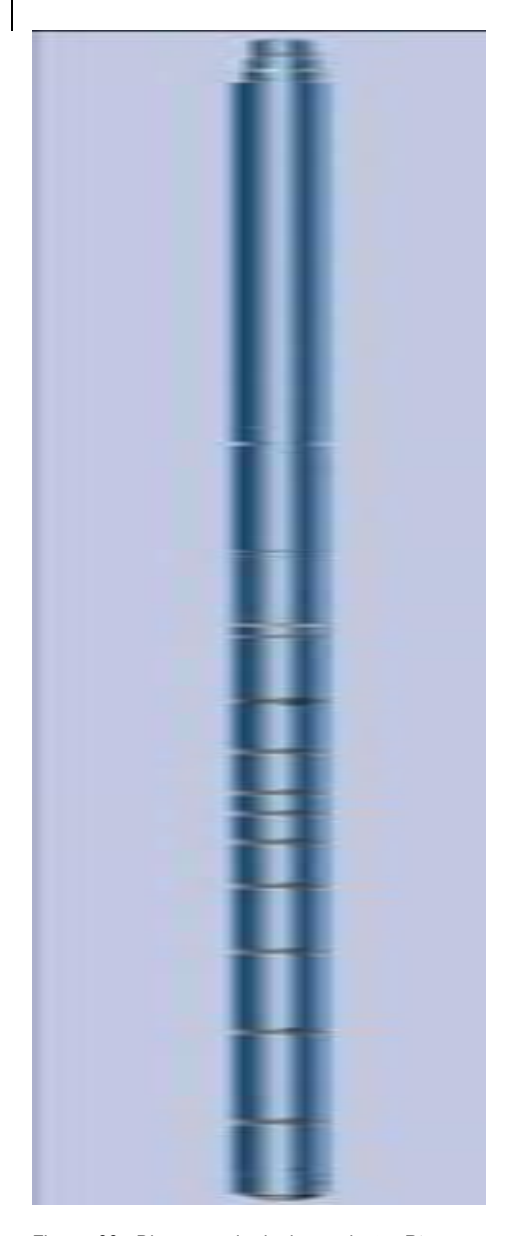

Figura 33. Diagrama de la herramienta *Rt scanner* (Schlumberger).

Las herramientas previas de registro de inducción como el Doble Inducción y el Arreglo de Inducción (AIT), miden la resistividad horizontal (en forma uniaxial), la herramienta Inducción Triaxial (RT scanner) mide la resistividad en tres direcciones (en forma triaxial). Si bien la física de las mediciones es similar, las triaxiales son mucho más complejas. El arreglo consta de una bobina triaxial que genera tres momentos magnéticos en la dirección x, y, z.

Esta medición de inducción triaxial permitió que los petrofísicos comprendieran y evaluaran mejor la anisotropía eléctrica de los diversos tipos de yacimientos en los que, antes de la nueva tecnología, los hidrocarburos habrían sido fácilmente subvalorados o pasados por alto, al calcular reservas.

Las tres aplicaciones principales de la herramienta son las mediciones precisas de la resistividad en formaciones inclinadas, la identificación y cuantificación de los intervalos productores laminados y una nueva medición del echado estructural que no requiere el contacto del patín de la herramienta con la pared del pozo (fg. 33).

La herramienta es sensible a las condiciones del pozo, tales como los derrumbes o la rugosidad. Dado que la herramienta no requiere de ningún fluido conductor para registrar los datos, el echado estructural se puede registrar en pozos en los que en el pasado su medición era difícil o imposible.

Las mediciones de inducción triaxial aportan nueva información al petrofísico, tal como la resistividad corregida por el echado, las propiedades de los yacimientos laminados y los datos de echados derivados de los registros de inducción. Esta tecnología de avanzada ha abierto nuevas posibilidades y ha planteado nuevas necesidades para la industria.

## EFECTOS AMBIENTALES:

Deben ser similares a los del arreglo de Inducción.

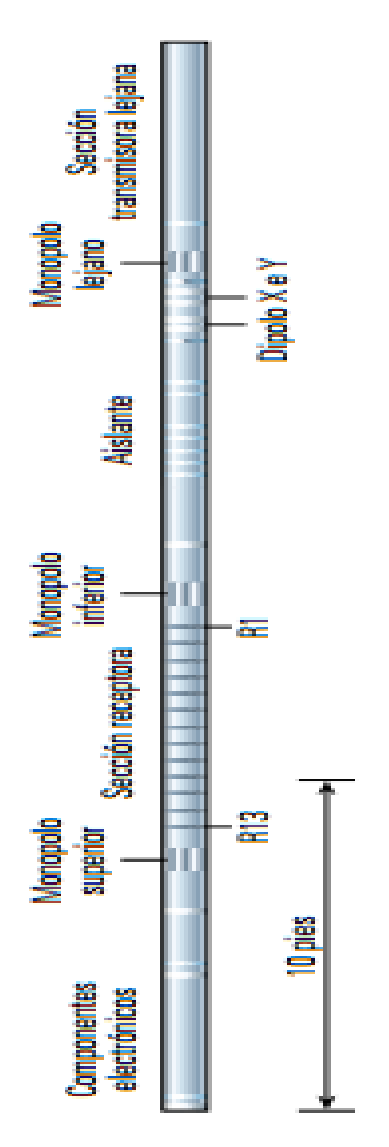

Figura 34. Diagrama de la herramienta *Sonic Scanner* (Schlumberger, 2006).

 **3.6.5 Escáner Sónico.** La herramienta de barrido acústico Escáner Sónico brinda las mediciones fundamentales para evaluar los esfuerzo mecánicos y las propiedades de las rocas. Estas mediciones sónicas avanzadas mejoran el modelo geomecánico y el análisis de la integridad de la formación, con alta resolución y datos en 3D en la zona vecina a pozo.

> Las mediciones del Escáner Sónico proporcionan datos sobre las velocidades de las ondas compresionales, ondas de corte rápidas y ondas de corte lentas. Las mediciones proveen un conjunto de datos que permite tanto una interpretación geomecánica básica del material isótropo homogéneo, con una interpretación geomecánica sofisticada de materiales anisótropos no homogéneos.

> La medición de propiedades mecánicas de las rocas se logra a través de la tecnología mejorada de los transmisores dipolar cruzado y monopolar (fig. 34), así como los cálculos avanzados de mecánica de las rocas. Los análisis isótropos y anisótropos de las formaciones rocosas pueden llevarse a cabo en un radio lejano y en la zona vecinal al pozo, lo cual brinda alta precisión en el pronóstico de la estabilidad del pozo y la integridad de la formación.

> El monitoreo y la predicción de los cambios en los esfuerzos y las propiedades mecánicas en un campo contribuye a mejorar la perforación, planificar las terminaciones y optimizar la producción.

> En la perforación los principales problemas de desarrollo consistían en la determinación de la taza de extracción y la desviación máxima, para la predicción óptima, manteniendo a la vez la integridad de la roca. Todos estos desafíos se relacionaban directamente con las interacciones de los esfuerzos, las presiones de poro y los parámetros de perforación de la formación.

#### EFECTOS AMBIENTALES

Para esta herramienta no se tienen correcciones, o las empresas prestadoras de servicios no indican efectos ambientales a a corregir. **3.7- Registros durante la perforación.**

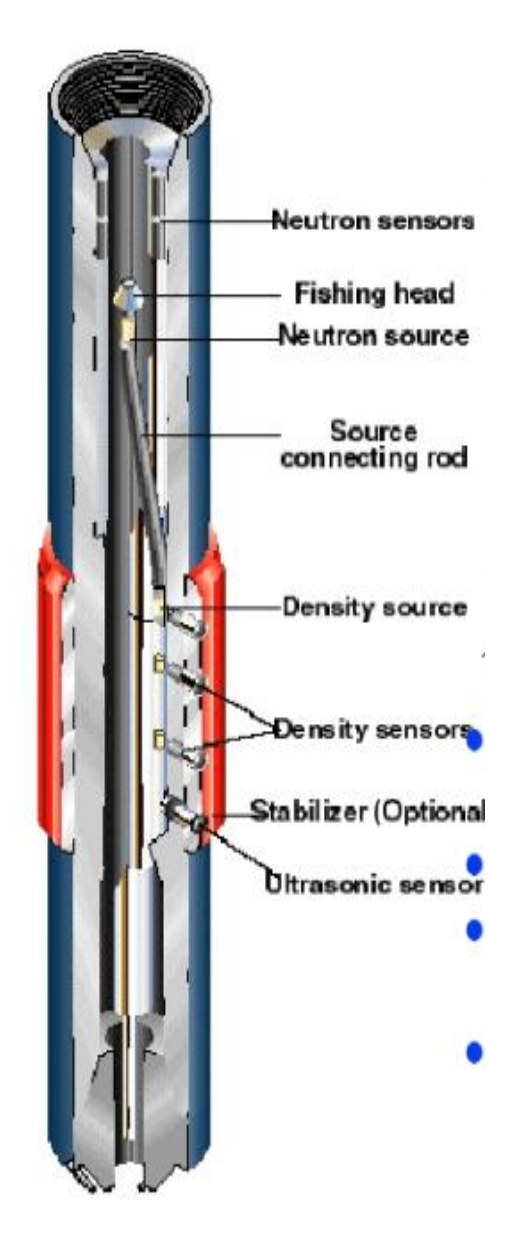

Figura 35. Diagrama de herramienta LWD.

Las herramientas de tercera generación para la adquisición de Registros Durante la Perforación (LWD) añaden una nueva dimensión a los actuales esfuerzos que hace la industria petrolera, para construir pozos más eficientes y efectivos en materia de costos.

La tecnología de adquisición de registros LWD es utilizada por los ingenieros de perforación, donde utilizan medidas azimutales obtenidas en tiempo real, que incluyen imágenes del agujero, buzamientos y densidad de la formación, para encontrara el yacimiento y permanecer dentro de la zona de interés del mismo. Estos avances han resultado en un porcentaje mayor de pozos exitosos, en particular pozos con mucha desviación, de alcance extendido, horizontales y multilaterales.

La eficiencia de la perforación con este equipo significa minimizar el tiempo perdido o improductivo, al evitar problemas como las fallas en la sarta de tubería de perforación, atascamientos, y pérdidas o entradas de fluidos; así como también manejar los riesgos inherentes al proceso de la perforación, tal como la inestabilidad del agujero.

Las herramientas actuales logran una tolerancia en términos de profundidad vertical absoluta de menos de 6 pies, esto permite que los pozos permanezcan dentro de las zonas productivas y así evitar colisiones con otros pozos que drenan la misma zona. El tiempo real "apropiado" puede variar de segundos a doce horas, dependiendo del tipo de problema que se enfrenta, así como de la velocidad y el tiempo requeridos.

Los productos de LWD en tiempo real hoy en día incluyen registros de resistividad, porosidad, tiempo de tránsito acústico, imágenes, echados, presión anular, pérdidas de fluidos y datos relativos a la integridad de la formación. En la actualidad prácticamente todos los registros que se toman con cable, incluyendo las nuevas tecnologías como Resonancia Magnética Nuclear, se pueden tomar en forma LWD (fig. 35).

Las imágenes LWD del pozo, especialmente las imágenes de resistividad de mayor resolución, proporcionan un medio para evaluar directamente las facies geológicas en el fondo del pozo, fallas estructurales y fallas del agujero, tales como fracturas y rupturas. La adición de imágenes LWD en tiempo real

puede alterar los datos convencionales dramáticamente y en forma importante la interpretación del registro y ayudar a seleccionar las mejores operaciones correctivas para optimizar la perforación.

El proceso de perforación hace que el agujero sufra cambios con el tiempo. Los cambios inducidos por la perforación van desde la invasión de la formación hasta fallas mecánicas de la pared del pozo, tales como fracturas y derrumbes. Es importante distinguir las características naturales de aquellas inducidas durante la perforación, minimizar su impacto y asegurar la evaluación petrofísica exacta. Al usar únicamente datos convencionales LWD o una sola corrida de registros, estos cambios pueden pasar inadvertidos.

# EFECTOS AMBIENTALES:

Es este trabajo no se incluyen las correcciones a registros LWD, cuyas correcciones ambientales deben ser similares a las mediciones con cable, para cada principio de medición, pero con diferente intensidad sobre todo por el efecto de que los sensores van en el cuerpo de la sarta de perforación rotando.

CAPÍTULO 4:

# CORRECCIONES APLICADAS.

Para este capítulo se consideran las cartas de corrección de las empresas:

- $\triangleright$  Schlumberger CHARTS 2000, 2009 y
- $\triangleright$  Halliburton CHARTS 1994.

Para realizar las correcciones por efectos ambientales se consideran dos métodos:

- o *Método analítico y*
- o *Método grafico*

Si bien estos dos métodos existen, las compañías prestadoras de servicios proporcionan en forma gratuita las cartas gráficas para correcciones de sus herramientas, pero en muy pocos casos dan a conocer las ecuaciones del método analítico, ya que se considera que es él desarrollo de éstas ecuaciones lo que les permite como empresa vender su producto para su comercialización. O mediante esta forma mantienen el secreto de patente de la respuesta de sus herramientas. El método gráfico es el producto final de este desarrollo de ecuaciones obtenidas de forma empírica y después por métodos numéricos se ajustan las curvas para obtener la ecuación de la familia de ellas y así poder realizar las correcciones que afectan a las herramientas. En este capítulo se presentan los gráficos correspondientes, así como el procedimiento para eliminar dichos efectos y en algunos casos la ecuación correspondiente, para cada diferente principio de medición.

NOTA: cuando varias correcciones (gráficas) se aplican a la misma curva de registros, no importa el orden en que se apliquen, pero deben ser simultáneas, es decir, el resultado de una se aplica en la otra.

## **4.1-Correcciones al registro de Potencial Natural.**

Las correcciones que se aplican al Registro de Potencial Natural (SP), son:

- Espesor de capa (h).
- Diámetro de invasión (di) [Incluye los efectos de diámetro de pozo (dh), salinidad del lodo (Rm) y capas adyacentes (Rs)].

Se requiere conocer los datos de:

- *-Ri - Resistividad de la zona transicional (ohm.m).*
- *-Rmi - Resistividad del lodo (a la temperatura del intervalo)(ohm.m).*
- *-h - Espesor de capa (m ó ft y in)*
- *-di - Diámetro de invasión (in)*
- *-SP - Potencial Espontáneo leido (mV)*
- *-dh - Diámetro de pozo (in)*
- *Rs – Resistividad de capas adyacentes (ohm.m)*

Todos estos datos son obtenidos del registro y encabezado.

## **4.1.1 Método gráfico en cartas de Schlumberger.**

a) Corrección por espesor de capa (h):

PROCEDIMIENTO:

1.- Se marca en el eje de las abscisas el valor de **h** y se traza una línea vertical hasta tocar la curva de **di** correspondiente al valor obtenido de la relación **Ri / Rmi.**

2.- A partir de ese punto se traza una línea de horizontal hacia el eje de las ordenadas y se leé directamente el valor del factor de corrección (**cf**).

3.- Finalmente se obtiene el valor corregido **SPcor2=cf\*SPcor1**.

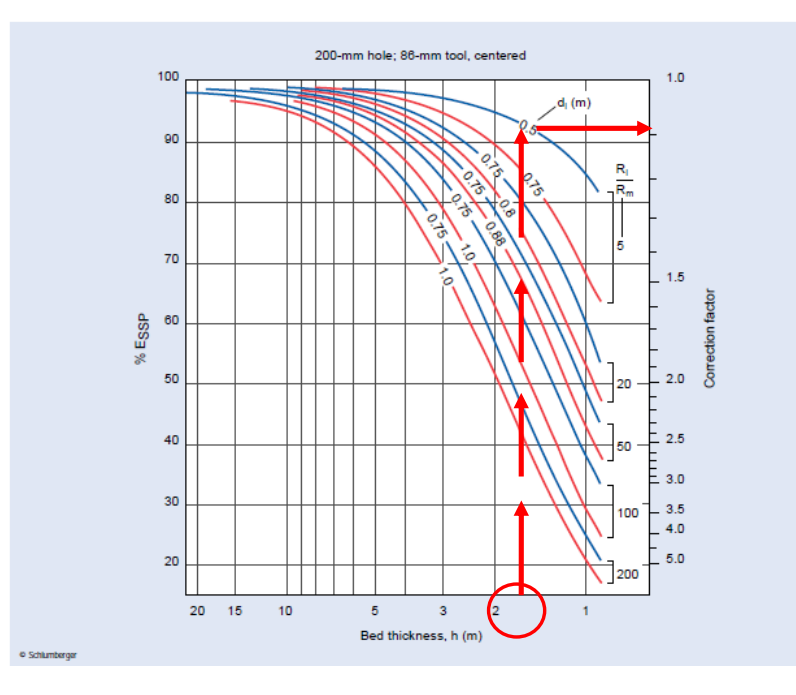

*Gráfica 1. Corrección por espesor de capa (h), SP-4 (Schlumberger, 2000).*

NOTAS. El usuario debe de observar en el gráfico que para valores de **h** mayores a 6m la corrección es despreciable. La carta es para pozos de 8", por lo que si el agujero tiene un diámetro mayor, conviene realizar primero la corrección por **di** (**SPcor1**) que incluye el efecto del **dh**.

## b) Corrección por diámetro de invasión (di):

## PROCEDIMIENTO:

1.- Seleccionar la fila de gráficas del valor más cercano a la relación **Rs/Rmi**.

2.- Seleccionar la columna de acuerdo a la separación de las curvas de resistividad: juntas – No invasión, separadas – Invasión y de acuerdo a si es mayor **Rxo**=Resistividad somera, y **Rt**=Resistividad profunda.

3.- Una vez seleccionada la gráfica, se localiza en las abscisas el valor de la relación **h/dh** (deben tener las mismas unidades) y se traza una línea vertical, hasta que intersecte la curva **Rt/Rmi** (para no invasión) o **Rxo/Rm** (para invasión). Se puede realizar interpolación entre curvas si es necesario.

4.- A partir del punto de intersección se traza una línea horizontal hasta las odenadas y se leé el valor de **SP/SPcor**.

5.- Finalmente se despeja el valor corregido **SPcor1=(1/(SP/SPcor))\*SP**.

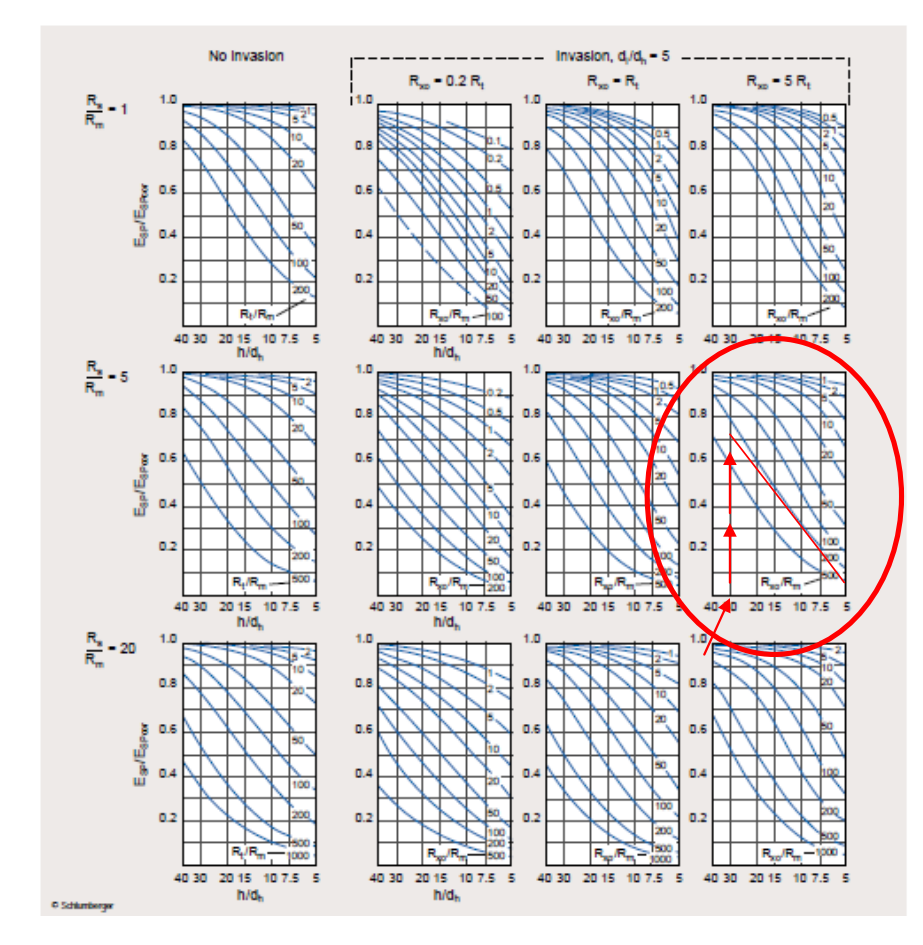

*Gráfica 2. Corrección por diámetro de invasión (di), SP-3 (Schlumberger, 2000).*

## **4.1.2 Método gráfico en cartas de Halliburton.**

# a) Corrección por espesor de capa (h):

PROCEDIMIENTO:

- 1.- Iniciar con el valor de **dh** trazando una línea horizontal hasta el valor de **h**.
- 2.- A partir de ese punto trazar una línea vertical hasta intersectar con el valor de **Ri/Rmi**.
- 3.- A Partir de esa intersección trazar una línea vertical hasta las ordenadas y leer el factor de corrección (**cf**).

4.- Finalmente obtener el **SPcor=SP\*cf**

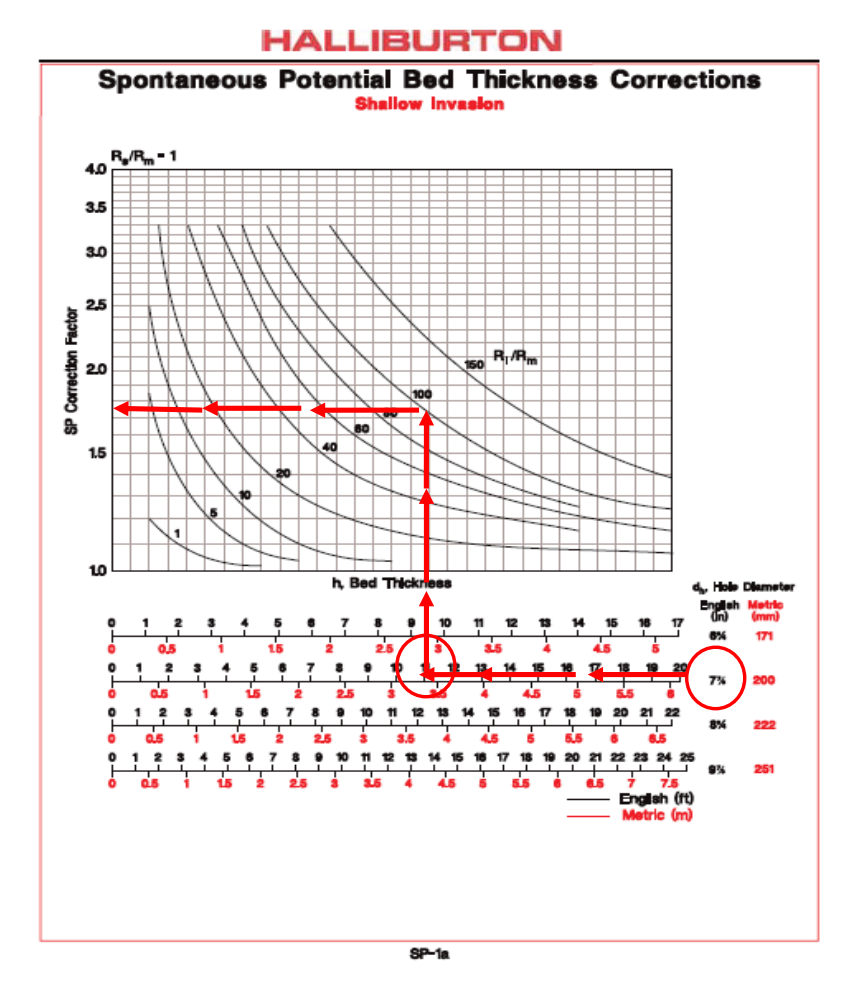

*Gráfica 3. Corrección por espesor de capa (h), invasión somera, SP-1a, (Halliburton, 1994).*

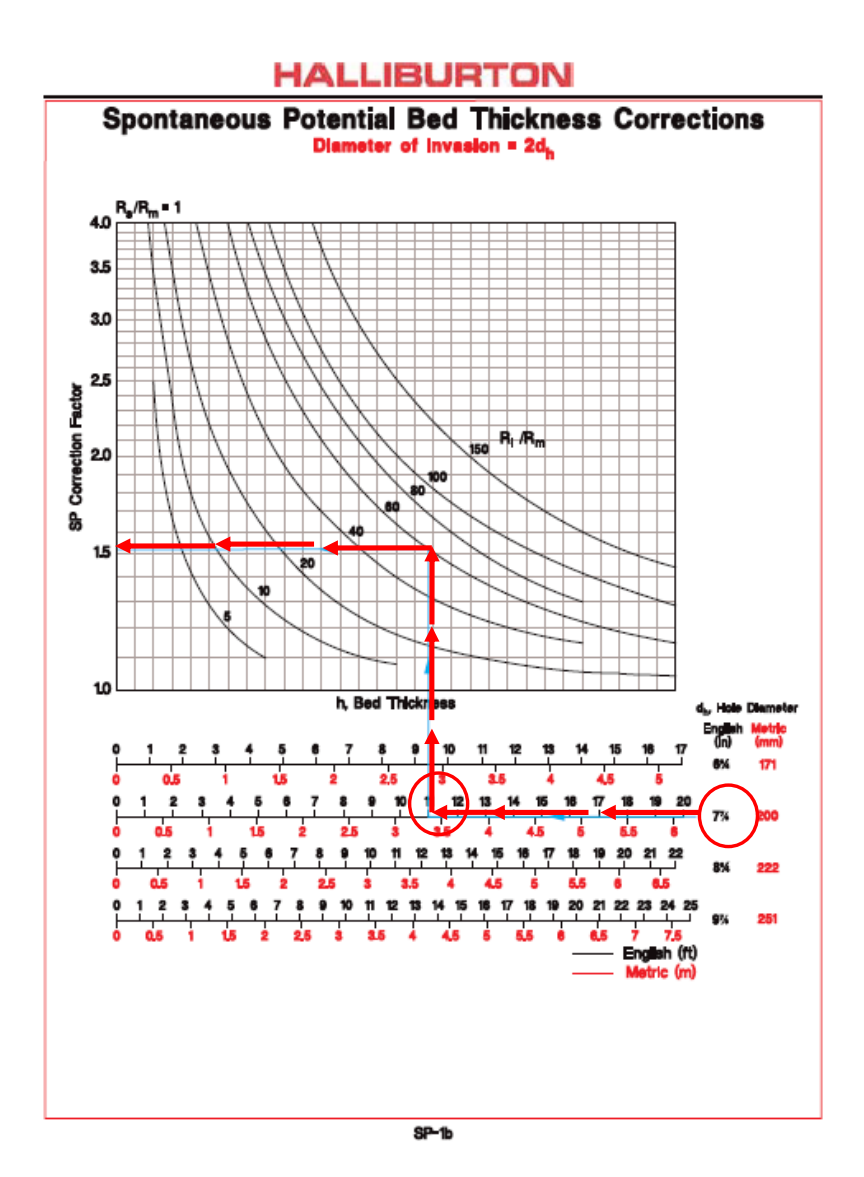

*Gráfica 4. Corrección por espesor de capa (h), invasión mayor, SP-1b (Halliburton, 1994).*

El gráfico SP-1b es similar al Sp-1 a, con mayor diámetro de invasión, por lo que el proceso de corrección ambiental es el mismo descrito en el punto anterior.

# **4.2- Correcciones al registro de Rayos Gamma Naturales.**

Las correcciones que se aplican al Registro de Rayos Gamma son:

Diámetro del agujero (dh) y peso del lodo (Wm) [incluye el efecto de excentricidad de la sonda].

Se requiere conocer los datos de:

- -ds Diámetro de la herramienta (in)
- -GR Rayos Gamma leidos (API)
- -dh Diámetro de pozo (in)
- -ρm Densidad del lodo (Wm)

-Centralización de la herramienta

Todos estos datos obtenidos del registro.

### **4.2.1 Método gráfico en cartas de Schlumberger.**

a) Corrección por diámetro de pozo y peso de lodo (dh-Wm):

PROCEDIMIENTO:

1.- Se calcula el parámetro **t**, con el **dh**, **ds** y **Wm**, en la siguiente ecuación:

$$
t = \frac{W_{\text{mmd}}}{8.345} \left( \frac{2.54(d_{\text{hole}})}{2} - \frac{2.54(d_{\text{sounde}})}{2} \right)
$$

2.- A partir de **t** en las abscisas se traza una línea vertical hasta intersectar a la curva de **ds**, ya sea que vaya centrada o encentrada.

3.- Desde ese punto se traza una línea horizontal hacia la izquierda hasta intersectar a las ordenadas y leer **cf**.

4.- Finalmente corregir el rayos gamma **GRcor=GR\*cf**

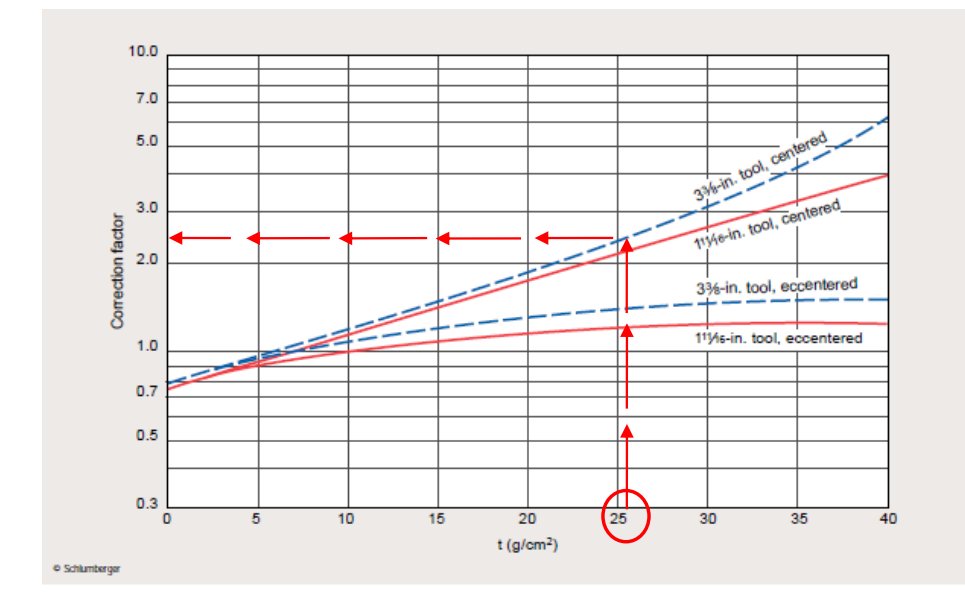

*Gráfica 5. Corrección por diámetro de pozo y peso de lodo (dh-Wm), GR-1 (Schlumberger, 2000).*

\* Se aclara que para registros anteriores al año 2000 tiene que utilizarse el siguiente gráfico. Indicando en las abscisas el **dh** y se traza una línea de manera vertical hacia la curva de interés, según el dato más próximo al **Wm** y si la herramienta esta centrada o excentrada. A partir de este punto se continúa la línea hacia la izquierda para leer de manera directa en las ordenadas **GRcor/GR,** procediendo a despejar **GRcor**.

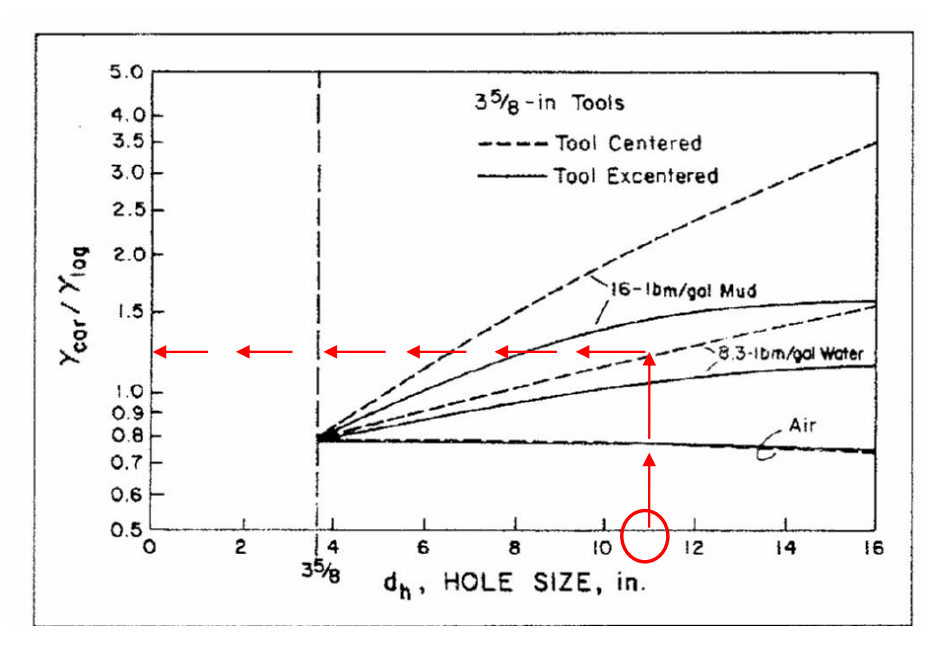

*Gráfica 6. Corrección por diámetro de pozo y peso de lodo (dh-Wm), (Schlumberger, 1972).*

### **4.2.2 Método gráfico en cartas de Halliburton.**

a) Corrección por diámetro de pozo y peso de lodo (dh-Wm):

PROCEDIMIENTO:

1.- Iniciar con el valor de **dh** en las abscisas y trazando una línea vertical hasta intersectar la curva **Wm** dependiendo de la centralización de la herramienta.

2.- De ese punto trazar una línea horizontal hacia la izquierda hasta intersectar las ordenadas y ahí leer **GRcor/GR**.

3.- Finalmente despejar **GRcor=(GRcor/GR)\*GR**.

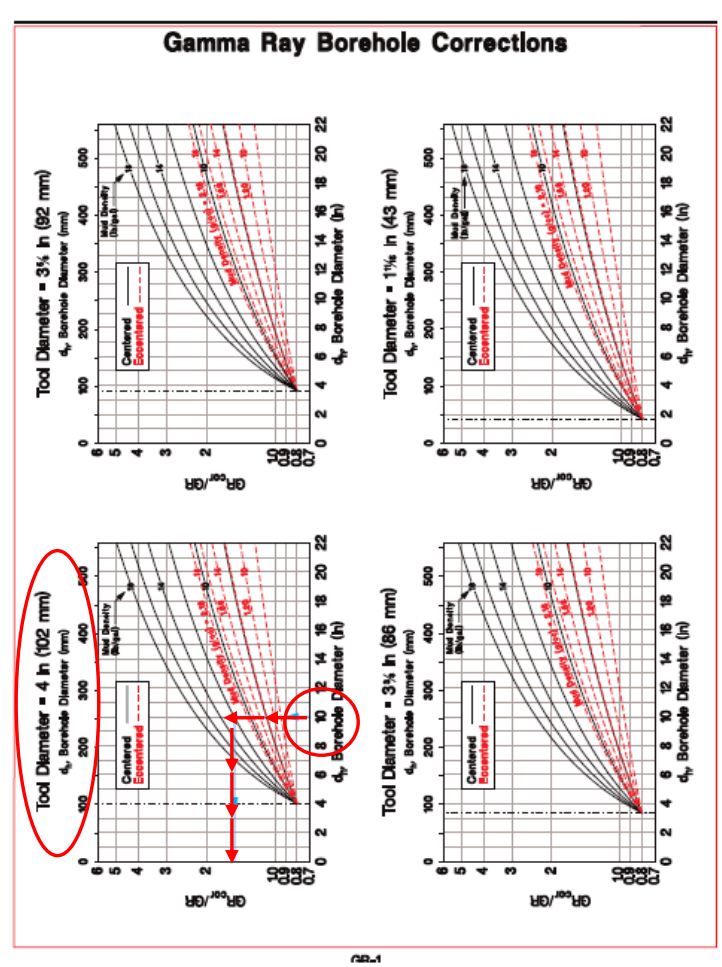

# **HALLIBURTON**

*Gráfica 7. Corrección por diámetro de pozo y peso de lodo (dh-Wm), GR-1 (Halliburton, 1994).*

# **4.3- Correcciones al registro de Espectroscopía de Rayos Gamma Naturales.**

**NOTA:** Esta no es una Corrección Ambiental, es una corrección por contenido de Uranio. Se utiliza para determinar el volumen de arcilla, restando la concentración de Uranio, o para determinar el Carbono Orgánico Total (TOC) utilizando la concentración de Uranio.

Las correcciones que se aplican al Registro de Espectroscopía de Rayos Gamma Naturales son:

- Diámetro del agujero (dh) y peso del lodo (Wm).

Se requiere conocer los datos de:

- GR Rayos Gamma leidos (API)
- -K Concentración de Potasio (%)
- -U Concentración de Uranio (ppm)
- -Th Concentración de Torio (ppm)
- dh Diámetro de pozo (in)
- ρm Densidad del lodo (Wm) (lb/gal)
- Centralización de la herramienta

#### **4.3.1 Método gráfico en cartas de Schlumberger.**

- *Para realizar la corrección utilizamos el grafico GR-1 del libro de cartas de Schlumberger de 2000, con el mismo procedimiento descrito para el registro de Rayos Gamma Naturales agregando que para conocer los valores de rayos gamma corregido por contenido de Uranio, deben de utilizarse las siguientes ecuaciones.*
- **GR (API) = 4Th (ppm) + 8U (ppm) + K (%)** [ecuación para herramientas antiguas de Schlumberger]

**GR (API) = 4Th (ppm) + 8U (ppm) +16K (%)** [ecuación para herramientas nuevas de Schlumberger]

**CGR=GR-8U**

**4.3.2 Método gráfico en cartas de Halliburton.**

a) Corrección por diámetro de pozo, peso de lodo (dh-Wm) y espesor de tubería (casing): PROCEDIMIENTO:

1.- Seleccionar el gráfico de interés, de acuerdo a si la herramienta está centrada, encentrada o en pozo entubado.

2.- En esa gráfica se ubica en las abscisas el **dh** y se traza una línea vertical hacia la curva de **ρm** correspondiente al **K**, **U**, **Th**, es decir la curva que se vaya a corregir.

3.- A partir de este punto se traza una línea horizontal hacia la izquierda hasta las ordenadas proyectando las tres líneas **K**, **U** y **Th**.

4.- Finalmente leemos directamente los valores de factor de corrección sobre el eje de las ordenadas: **Fk-m**, **Fu-m** y **FT-m** .

En el gráfico de corrección en pozo entubado (CASING CORRECTIONS), el dato de espesor de capa será ubicado sobre las abscisas y se proyecta una linea vertical tocando la curva correspondiente de **K**, **U** y **Th**, a partir de estos puntos se continúa con lineas horizontales hacia la izquierda a las ordenadas, para leer directamente los dos datos de **Fk-csg**, **Fu-csg** y **FT-csg**.

Con los valores obtenidos de **Fk-m**, **Fu-m** y **FT-m** y **Fk-csg**, **Fu-csg** y **FT-csg** se sustituye en las siguientes ecuaciones para obtener los valores de K, U y T corregidos:

**Kcor = Fk-csg • Fk-m • K Ucor = Fu-csg • Fu-m • U Tcor = FT-csg • FT-m • T**

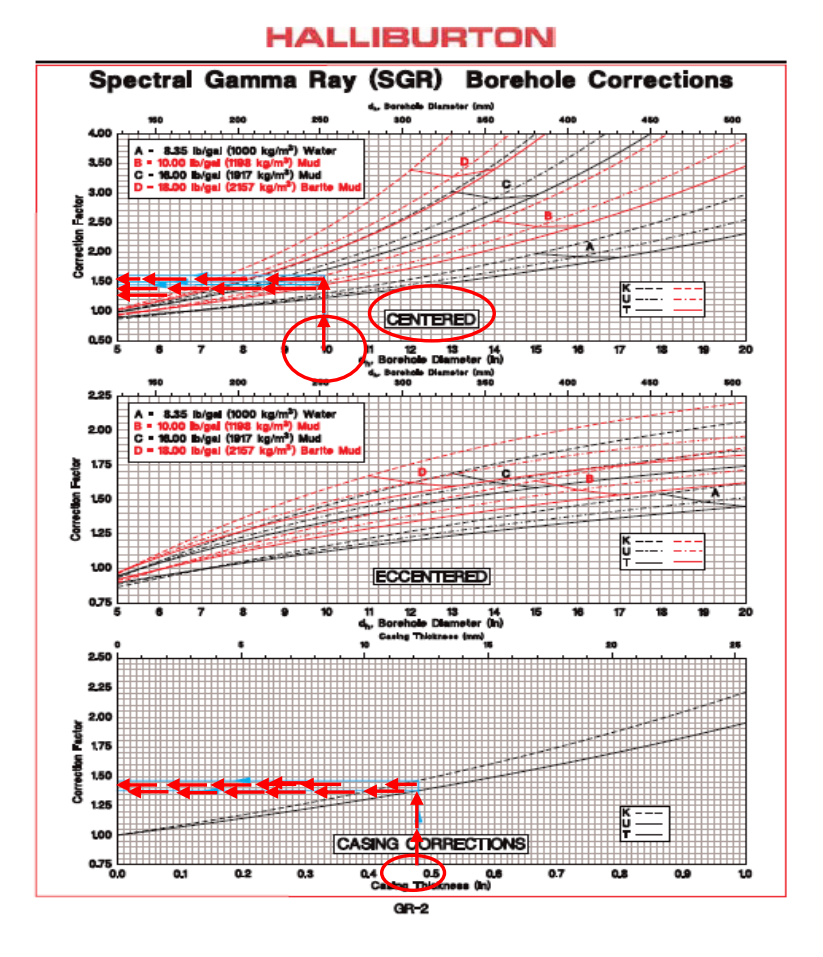

*Gráfica 8. Corrección por diámetro de pozo, peso de lodo (dh-Wm) y espesor de Casing, GR-2 (Halliburton, 1994).*
### **4.4- Correcciones a los registros de Resistividad.**

## **A – MICRORREGISTROS:**

Los principales Microrregistros de resistividad son: a) No enfocados: Normal Corta (16"), Microlog (ML); b) Enfocados: Microlaterolog (MLL), Microesférico Enfocado (MSFL) y Micro Proximidad (PL), Inducción somera AT10".

-Microregistros: (*Microspherically Focused Log Mudcake Correction (Rxo-1 ). MSFL, Microguard Mudcake Correction (Rxo-2 ). MG)*

#### **4.4.1 Herramienta Microspherically Focused Log Mudcake Correction (Rxo-1 ). MSFL.**

La corrección que se aplica a los Microrregistros es:

Espesor de enjarre (hmc)

Se requiere conocer los datos de:

- RMSFL Resistividad medida del Microesférico enfocado
- Rmci Resistividad del enjarre (a temperatura de formación)
- hmc Espesor de enjarre

Estos datos obtenidos del registro

**4.4.2.-Método gráfico Cartas de Halliburton.**

**Para realizar la correción mediante el método gráfico por efectos de espesor de capa se utiliza la tabla** *Microspherically Focused Log Mudcake Correction (Rxo-1 ) del libro de cartas de Halliburton 1994 con el siguiente procedimiento.*

#### PROCEDIMIENTO:

Determinar el valor de la relación R<sub>MSFL</sub> /Rmc y proyectar una linea vertical hasta tocar la curva que represente el valor del espesor de capa y continuar la línea de manera horizontal a la izquierda para leer el valor estimado de **RMSFL / RMSFLcor.** Finalmente este valor se multiplica por **RMSFL** para obtener el valor de **RMSFLcor.**

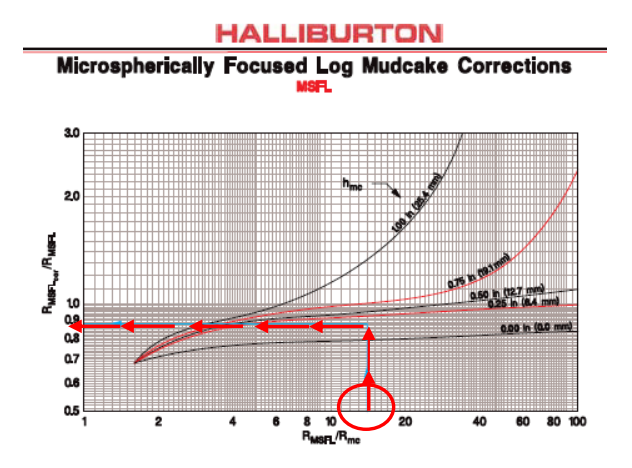

#### **4.4.3.- Herramienta Microguard Mudcake Correction (Rxo-2 ). MG.**

Las correcciones que aplican a la herramienta son:

Espesor de enjarre (hmc)

Se requiere conocer los datos de:

-RMG (Resistividad del microprotector)

-RMGcor (Resistividad del microprotector corregido por epesor de capa)

-Rmc (Resistividad de espesor de capa a temperatura de formación)

-hmc (espesor de capa)

Datos obtenidos del registro

### **4.4.4.- Método gráfico Cartas de Halliburton.**

**Para realizar la correción mediante el método gráfico por efectos de espesor de capa se utiliza la tabla** *Microguard Mudcake Correction (Rxo-2 ) del libro de cartas de Halliburton 1999 con el siguiente procedimiento.*

#### PROCEDIMIENTO:

Determinar el valor de la relación **RMG /Rmc** y proyectar una linea vertical hasta tocar la curva que represente el valor del espesor de capa y continuar la línea de manera horizontal a la izquierda para leer el valor estimado de **RMGcor / RMG** . Finalmente este valor se multiplica por **RMG** para obtener el valor de **RMGcor**.

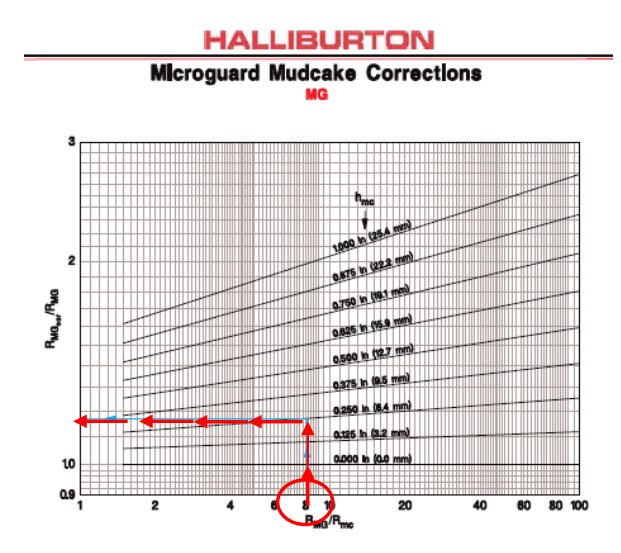

# **B – CONDUCCIÓN:**

Las principales herramientas de resistividad por conducción son: 1) De investigación media: a) No Enfocadas: Normal Larga (64"), b) Enfocadas: Laterolog8 (LL8), Esférico Enfocado (SFL) y Laterolog Medio (LLS); y 2) De investigación profunda: a) No Enfocadas: Lateral (18´8"), b) Enfocadas: Laterolog3 (LL3), Laterolog7 (LL7) y Laterolog Profundo (LLD).

**4.4.5-Herramienta Azimuthl Resistiviy Imager (ARI\*) ,Herramienta de conducción investigación profunda.**

Las correcciones que se aplican al Registro de Resistividad, son:

- h (profundidad o intervalo de interés)
- dh (diámetro de pozo)

Se requiere conocer los datos de:

-Ra (resistividad azimutal grabada)

-Rm (resistividad del lodo)

-dh (diámetro de pozo)

Estos datos obtenidos del registro.

### **4.4.6- Método Gráfico Cartas de Schlumberger.**

 *Para realizar la corrección mediante el método gráfico por efecto del tamaño de pozo, se utiliza la tabla de Azimuthal Resistivity Imager (ARI\*); RLI-1, delibro de cartas de Schlumberger 2009, con el siguiente procedimiento.*

## PROCEDIMIENTO:

Ra

Se ubica en la parte inferior del gráfico, el valor de la relación  $Rm$  proyectando una línea vertical hasta tocar la curva de diámetro de pozo, a partir de este punto se continua la línea hacia la izquierda (eje de las ordenadas), para leer el valor directamente de  $\frac{Rt}{Ra}$ . Finalmente sustituimos este valor leído en la siguiente ecuación, para obtener el valor corregido de Rt.

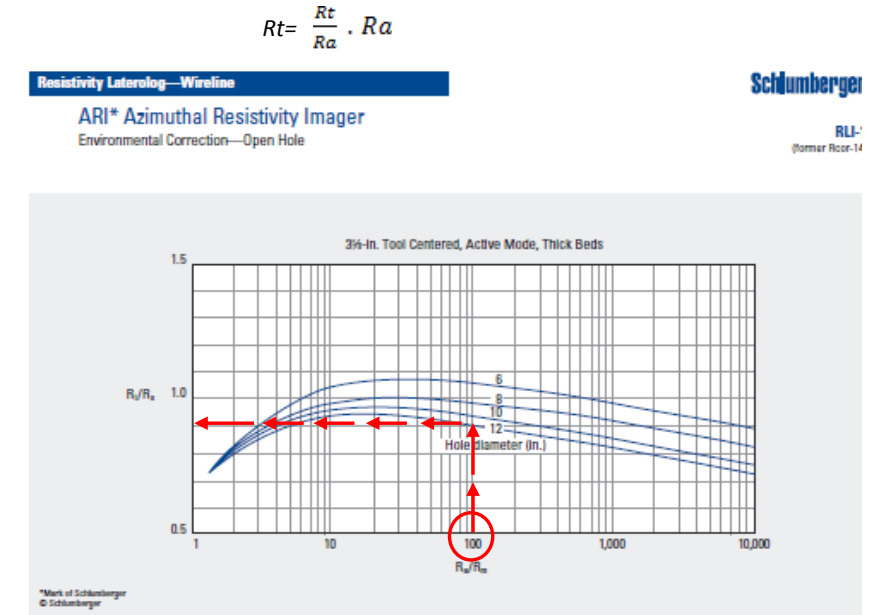

Herramienta de investigacion profunda, la resistividad que mide esta herramienta es igual o mayor que la resistividad corregida (Rt) para los tamaños de perforación de 8 a 12'', sin embargo la herramienta mide resistividades menores que (Rt) en pozos con diametro de 6'' y para valores de Ra / Rm entre 6 y 600.

**4.4.7-Herramienta High Resolution Azimuthal Laterolog Sonde (HALS), investigación profunda herramienta de conducción.**

Las correcciones que aplica a la herramienta son:

- dh (diámetro de pozo)
- h (profundidad o intervalo de interés)

Se requiere conocer los datos de:

- HLLD ( lateroperfil de resistividad profunda) - Rm (resistividad del lodo) Rt (resistividad verdadera de la formación) - dh (diámetro de pozo)

Datos obtenidos del registro.

### **4.4.8-Método Gráfico Cartas de Schlumberger.**

Para realizar la corrección mediante el método gráfico por efectos del lodo de pozo y la perforación se utiliza la tabla de High- Resolution Azimutal Laterolog Sonde (HALS) del libro de cartas de Schlumberger 2009 con el *siguiente procedimiento*.

### PROCEDIMIENTO:

Se indica en la parte inferior del gráfico (eje de las abscisas) el valor de HLLD dividido por la resistividad del lodo Rm (a temperatura de formación) y proyectamos una línea vertical hasta la curva de interés de diámetro de pozo a partir de este punto se continua la línea de manera horizontal hacia el eje de las ordenadas para leer directamente el valor de la relacion Rt / HLLD. Finalmente el valor leido se multiplica por HLLD para obtener Rt.

Se aplica el mismo procedimiento para el gráfico inferior "efecto de pozo", para ambos la herramienta se indica centrada y con valor de Rm=0.1 ohm/m.

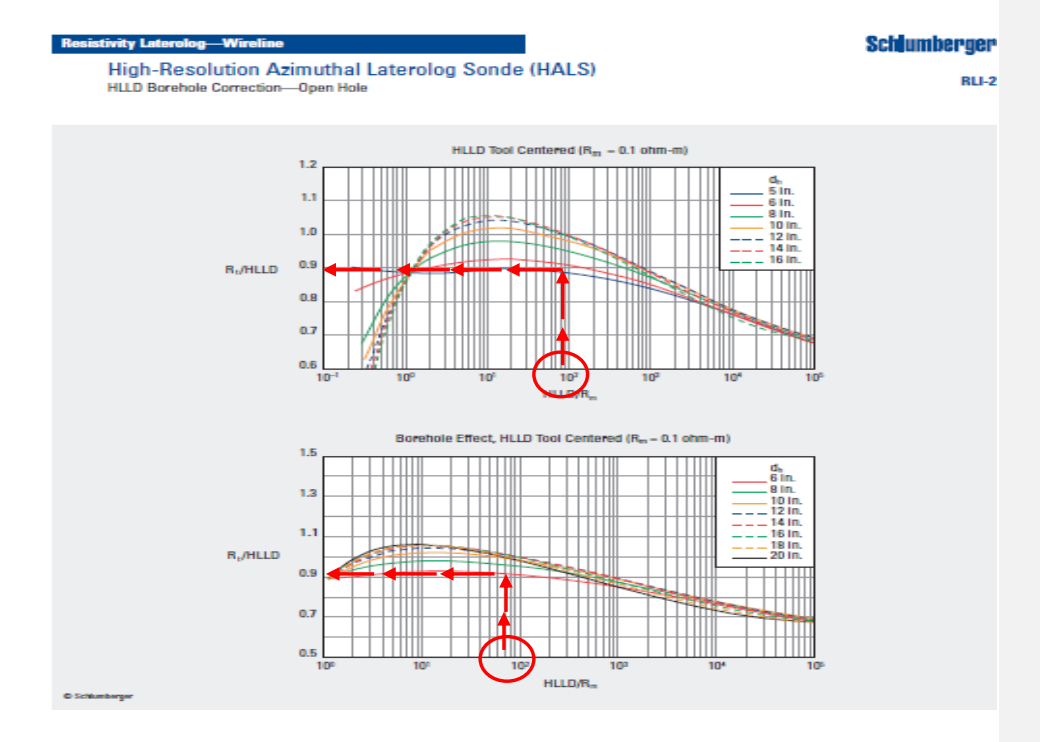

\*Los gráficos que se presentan a continuación RLI-3 y RLI-4 son similares a RLI-2 con la diferencia de que se consideran diferentes mediciones de resisitividad y de excentricidad.

-Laterolog shalow resistivity (HLLS), Lateroperfil de baja resistividad.

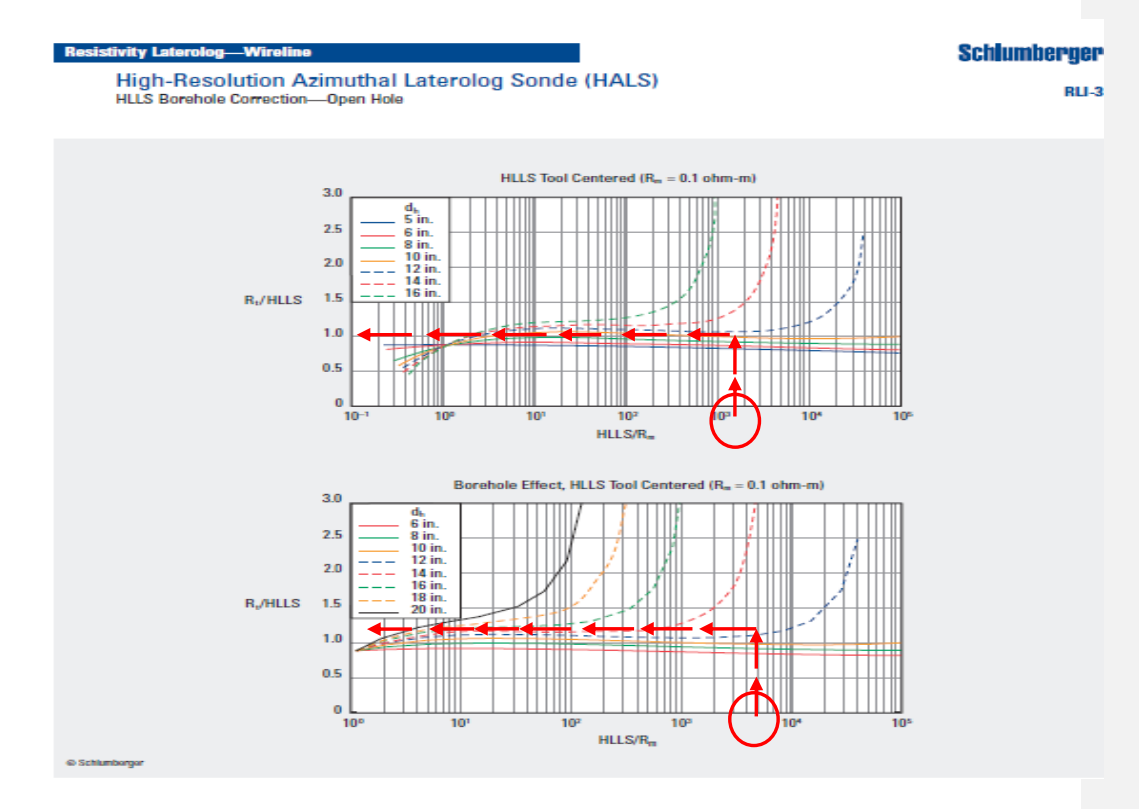

En ambos gráficos para valores de diámetro de pozo 6'', 8'' o 10'' los resulados no seran tan representativos a diferencia de diámetros mayores a éstos donde se aprecia un espaciamiento mayor entre las curvas.

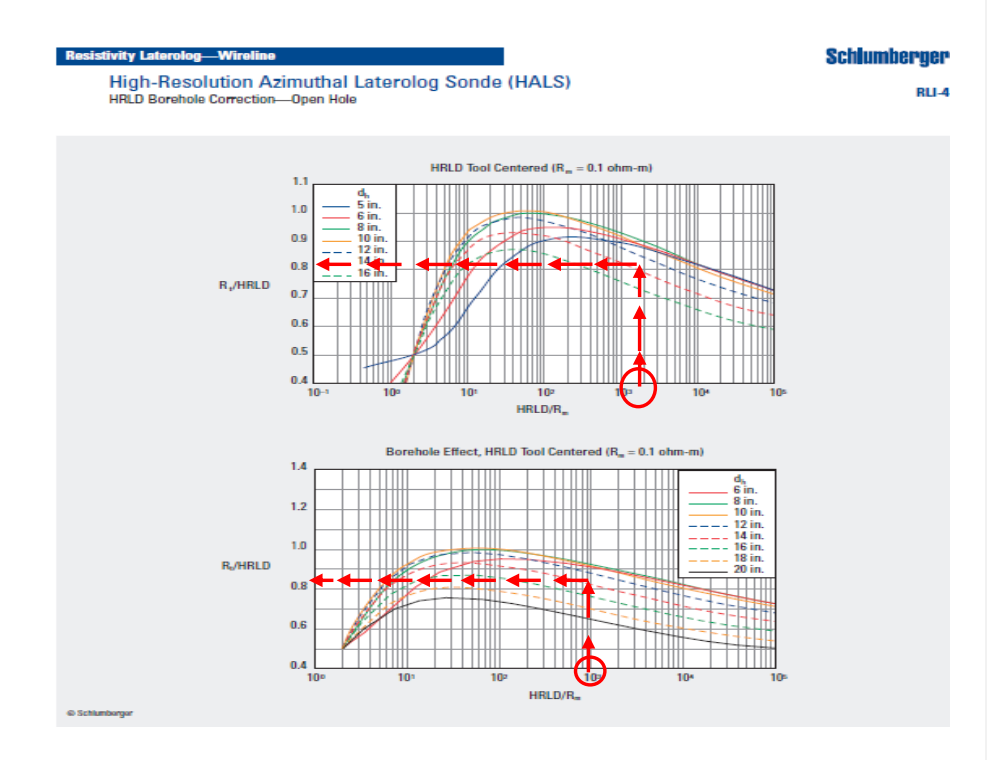

-High Resolution deep resistivity (HRLD). Alta resolución, resistividad profunda.

-El siguiente gráfico es smilar a RLI-2 para corregir el HALS (High- Resolution Azimutal Laterolog Sonde) de alta resolución resistividad superficial HRLS (High resolution shallow resistivity) para los efectos de lodo y pozo.

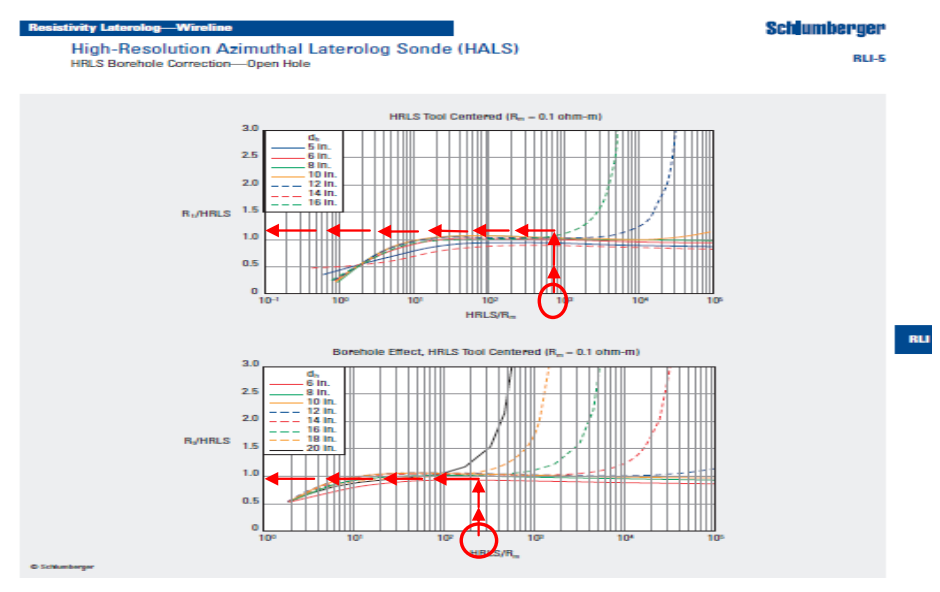

Para este grafico se observa que la herramienta se ve mas afectada para valores de diámetros de pozos grandes, donde el espaciamiento entre las curvas es mayor.

-El siguiente gráfico es similar a RLI-2 para corregir el HALS (High- Resolution Azimutal Laterolog Sonde) lateroperfil de resistividad profunda (HLLD) para valores de excentricidad de 0.5-1.5 y por efecto de lodo de perforación.

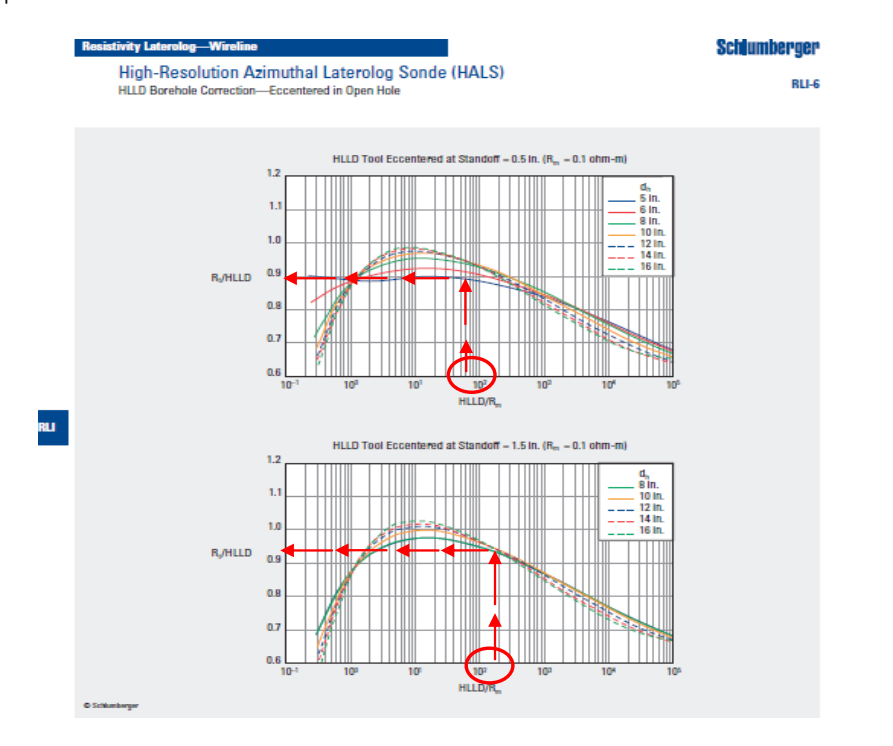

-El siguiente gráfico es similar a RLI-2 para corregir el HALS (High- Resolution Azimutal Laterolog Sonde) lateroperfil de resistividad profunda (HLLS) para valores de excentricidad de 0.5-1.5 y los efectos de lodo de perforación.

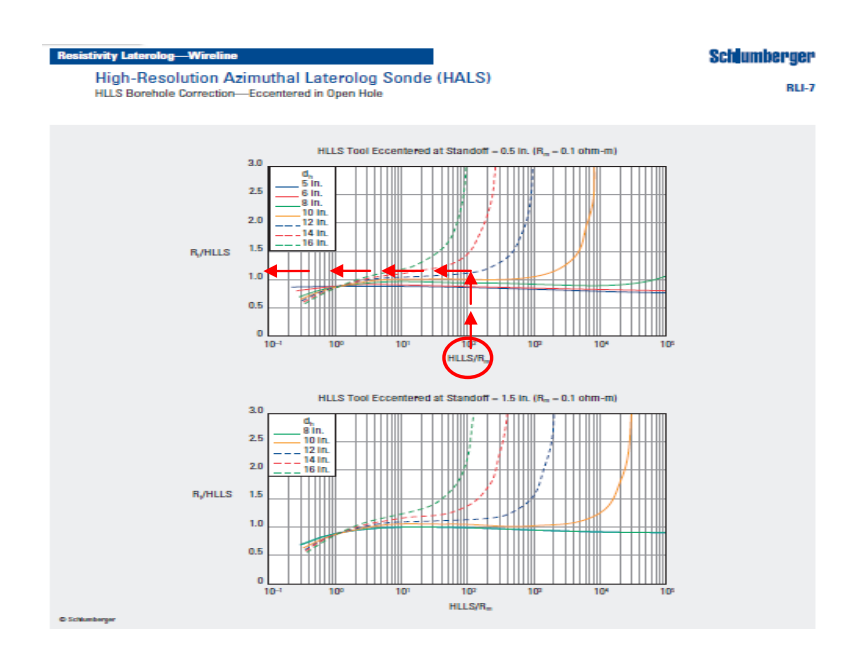

-Esta tabla es similar a RLI-2 para corregir el HALS (High- Resolution Azimutal Laterolog Sonde) lateroperfil de resistividad profunda (HRLD) para valores de excentricidad de 0.5-1.5 y los efectos de lodo de perforación.

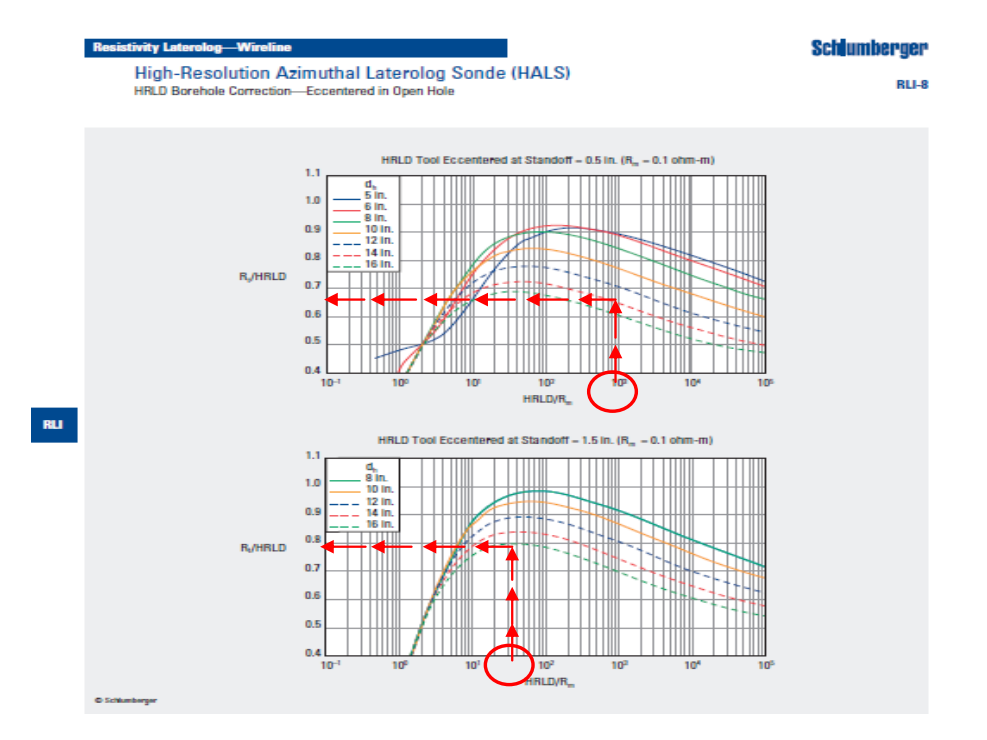

Para esta herramienta las mayores afectaciones se observan en diámetros de pozos pequeños.

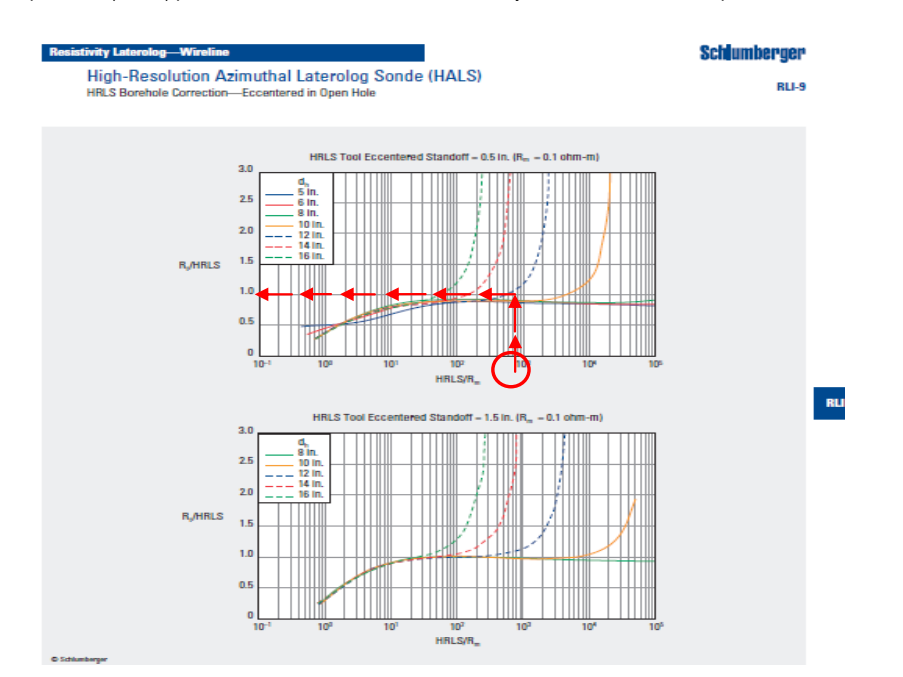

-Esta tabla es similar a RLI-2 para corregir el HALS (High- Resolution Azimutal Laterolog Sonde) lateroperfil de resistividad profunda (HRLS) para valores de excentricidad de 0.5-1.5 y los efectos de lodo de perforación.

Para esta herramienta los diámetros de pozos mayores a 10'' es donde se observa la mayor afectación.

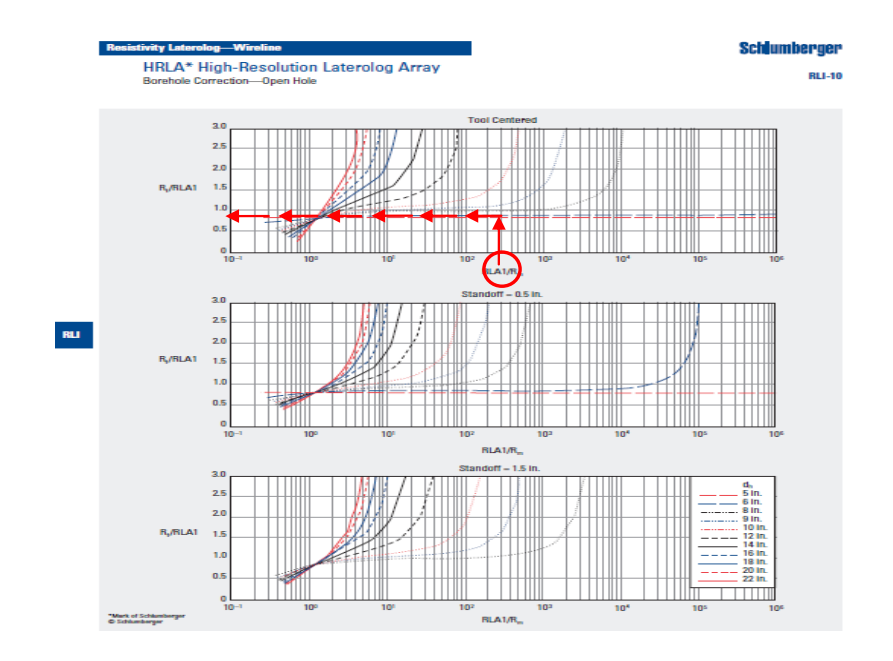

-Esta carta es similar a RLI-2 para corregir el HRLA (High Resolution Laterolog Array) para los efectos de lodo de pozo y la perforación. El valor de RLA 1 es la resistividad aparente calculada de modo de enfoque 1.

Para esta herramienta la mayor afectacion se observa con valores de excentricidad de 0.5 pulgadas.

-Esta carta es similar a RLI-2 para corregir el HRLA (High Resolution Laterolog Array) para los efectos de lodo de pozo y la perforación. El valor de RLA 2 es la resistividad aparente calculada de modo de enfoque 2.

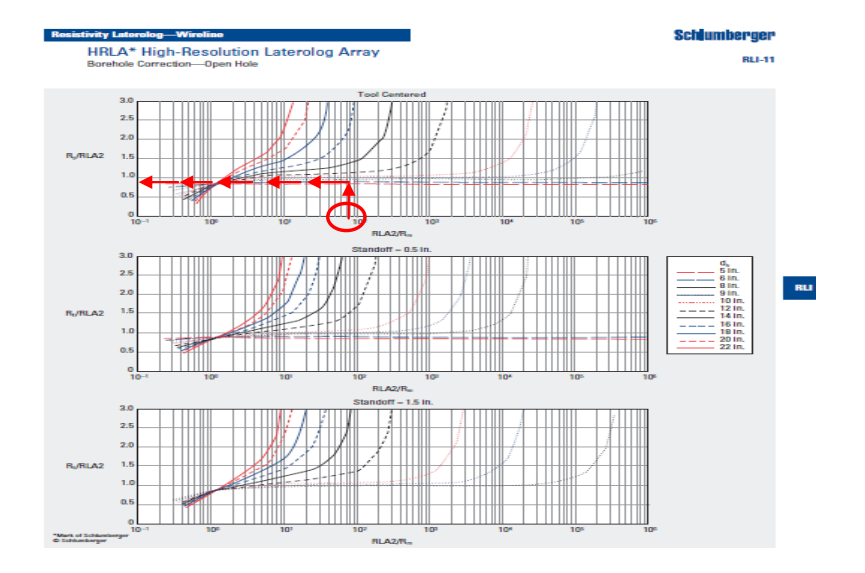

Para valores de RLA 2/ Rm mayores a 10<sup>3</sup> la herramienta presenta mayor afectación.

-El siguiente gráfico es similar a RLI-2 para corregir el HRLA (High Resolution Laterolo Array) para los efectos de lodo de pozo y la perforación. El valor de RLA 3 es la resistividad aparente calculada de modo de enfoque 3.

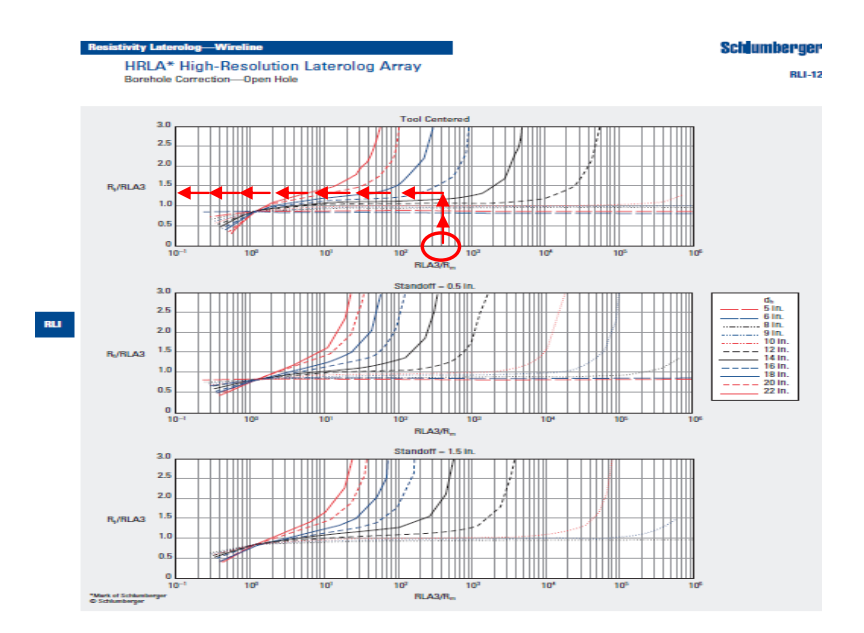

La herramienta se ve más afectada para valores de RLA 3/Rm mayores a 10<sup>3</sup>.

-Esta carta es similar a RLI-2 para corregir el HRLA (High Resolution Laterolog Array) para los efectos de lodo de pozo y la perforacion RLA 4 es la resistividad aparente calculada de modo de enfoque 4.

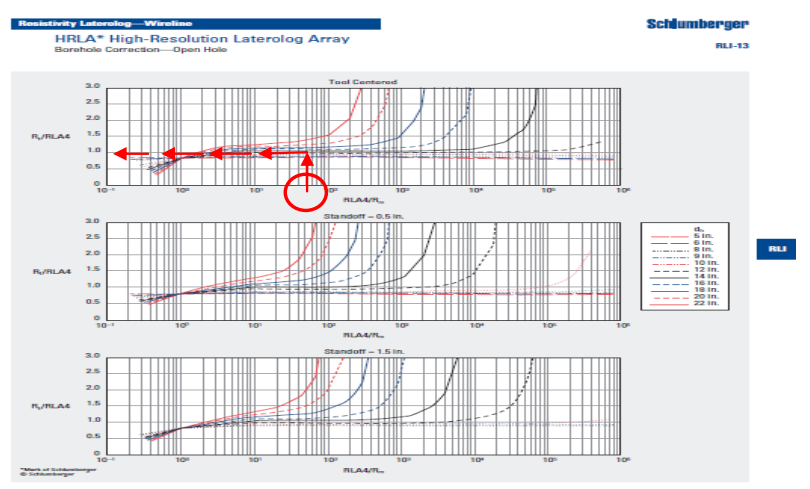

La herramienta se ve más afectada para valores de RLA 4/Rm mayores a 10<sup>3</sup> .

-Esta carta es similar a RLI-2 para corregir el HRLA (High Resolution Laterolog Array) para los efectos de lodo de pozo y la perforación. El valor de RLA 5 es la resistividad aparente calculada de modo de enfoque 5.

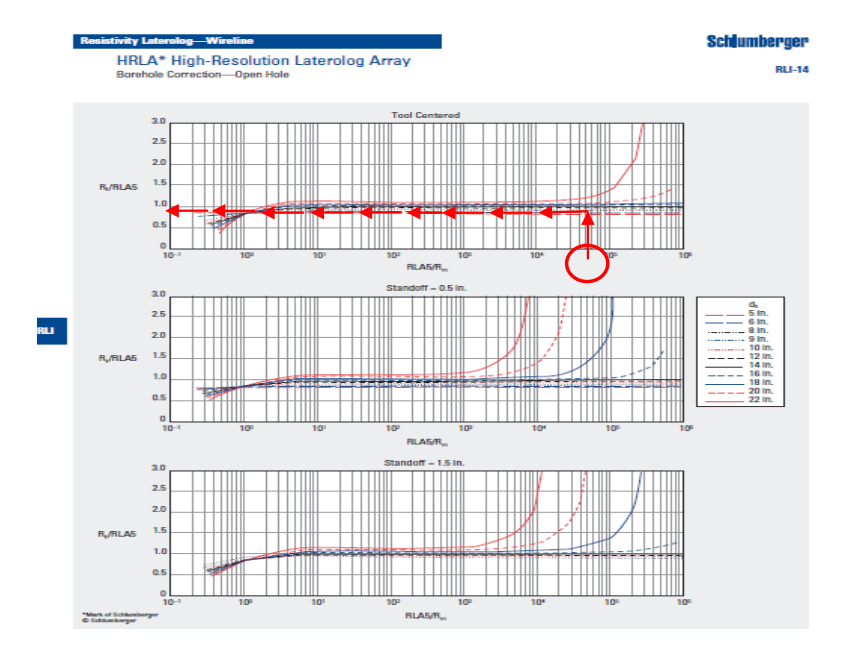

La herramienta se ve más afectada para valores de RLA 5/Rm mayores a 10<sup>3</sup> .

# **C – INDUCCIÓN:**

Las principales herramientas de Inducción son: 1) De investigación media: Enfocadas: 8FF32, 6FF28, Inducción Media (ILM), Inducción fasorial media (IMPH), AT30"; y 2) De investigación profunda: Enfocadas: 6FF40, Inducción Profunda (ILD), Inducción fasorial profunda (IDPH), AT90", AT120".

**4.4.9- Herramienta Array Induction Imager Tool (AIT\*), medición en pozo saturado de sal. (Inducción).**

Las correcciones que aplican a la herramienta son:

- dh (diámetro de pozo)
- h (profundidad o intervalo de interés)

Se requiere concer los datos de:

-dh (diámetro de pozo) -Rt (resistividad verdadera de la formación) -Rm (resistividad del lodo) -so (excentricidad standoff)

Datos obtenidos del registro

### **4.4.10- Método gráfico Cartas de Schlumberger.**

 *Para realizar la corrección mediante el método gráfico para determinar los límites de aplicación de la herramienta en un pozo saturado se utiliza la tabla de Array Iduction Imager Tool (AIT\*) del libro de cartas de Schlumberger 2009 con el siguiente procedimiento*.

### PROCEDIMIENTO:

Con el valor obtenido de la ecuación  $\left(\frac{R_t}{R_m}\right)\left(\frac{d_h}{s}\right)\left(\frac{L_5}{s_0}\right)$  se determina para que valores o rangos si es aplicable la herramienta.

Cuando la herramienta registra un pozo saturado de sal, el gráfico no se puede utilizar debido a la alta conductividad del pozo, en pozos con diametros de 8 pulgadas los datos de las curvas se pueden utilizar si el valor de Rt< 300m. La resistividad verdadera se obtiene con la relacion (Rt/Rm).

Debe de observarse en el gráfico los datos para los que no se puede utilizar.

El valor de Rt / Rm se reducen aún más cuando el pozo es irregular pues los requisitos de los separadores no se cumplen.

Enel primer gráfico se resumen estos requisitos. Los valores esperados de Rt, Rm, diámetro de pozo y el valor de standoff se introducen para determinar con exactitud la resolución utilizable en un agujero liso.

También bajo estas condiciones, el IT-1, AIT - 2 y AIT-4 no pueden tener la misma respuesta de resistividad.

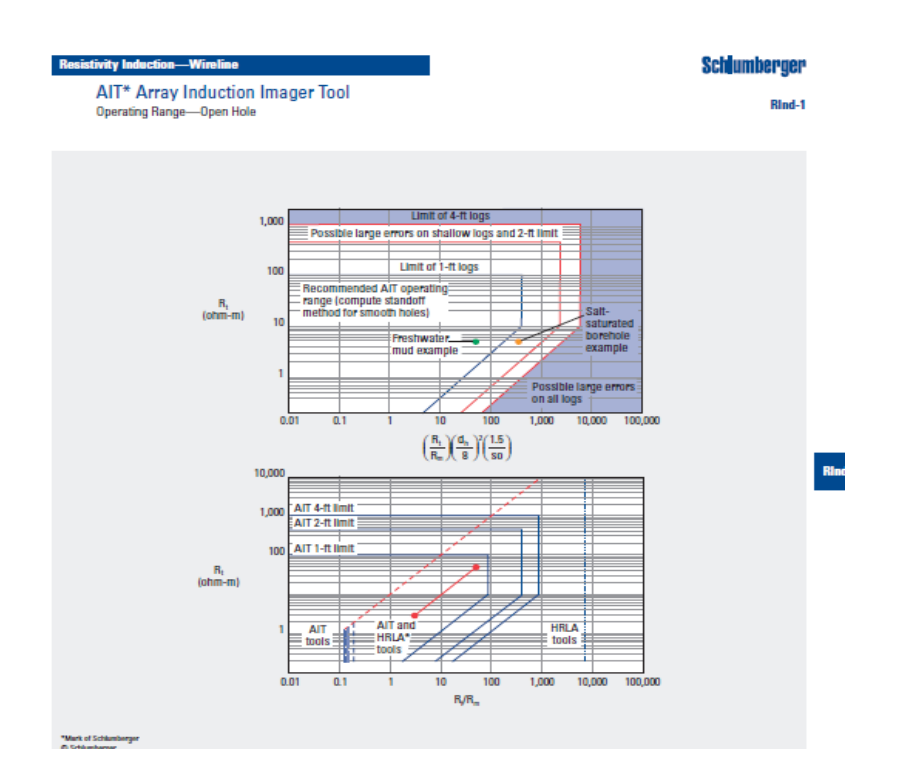

# **4.4.11- Herramienta Hostile Dual Induction (HDLI), normal corta.**

Las correcciones que aplican a esta herramienta son:

- dh (diámetro de pozo)
- h (profundidad o intervalo de interés)

Se requiere conocer los datos de:

-RSN (Resisitividad normal corta) -RDFLcor (Resistividad normal corta corregida por efectos de pozo) -Rm (Resistividad del lodo a temperatura de formación) -dh (diámetro de pozo)

Datos obtenidos del registro.

### **4.4.12- Método Gráfico Cartas de Halliburton.**

*Para realizar la corrección mediante el método gráfico por efectos de pozo se utiliza la tabla de Hostile Dual Induction-Short Normal (HDLI) del libro de cartas de Halliburton 1994 con el siguiente procedimiento.*

### PROCEDIMIENTO:

Seleccionamos el gráfico de interes de acuerdo a los datos de herramienta centrada o excentrada. Con el resultado obtendo de la relación  $\frac{m_{SN}}{n}$  se proyecta una linea vertical hasta tocar alguna de las curvas de diámetro de pozo, obtendo de la relación  $\frac{R_m}{R_m}$  se proyecto una linea vertica curvas contre estas curvas si espectivo entre estas punto se continua la línea de manera  $R_{SNCor}$ 

horizontal para leer el valor estimado de  $R_{SN}$ .

Finalmente el valor leido lo sustituimos en la ecuacion  $R_{DFLcor} = \frac{R_{SNcor}}{R_{SN}}$ .  $R_{SN}$ ; para obtener el valor de  $R_{SNcor}$ .

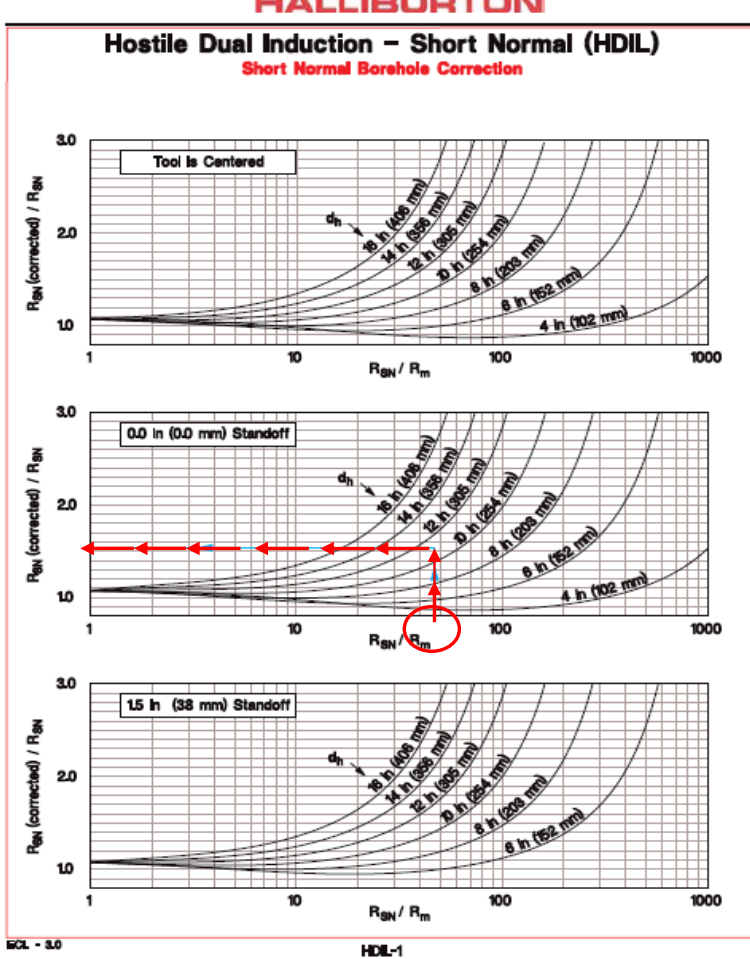

## **HALLIBURTON**

### **4.4.13-Herramienta Hostile Dual Induction (HDIL-2), corrección doble inducción: profunda y media.**

Las correcciones que aplican a esta herramienta son:

- dh (diámetro de pozo)
	- h (profundidad o intervalo de interés)

Se requiere conocer los datos de:

-RHID (Resisitividad de Doble Induccion Profunda)

--RHIDcor (Resistividad de Doble induccion profunda corregida por efectos de pozo)

-Rm (Resisitividad del lodo a tempeatura de formación)

- -Gh-HDI (factor geometrico de pozo dole induccion resisitivida profunda)
- σh-HID (doble señal de conductividad de pozo profunda)
- -dh (diámetro de pozo)

Datos obtenidos del registro.

### **4.4.14- Método Gráfico Cartas de Halliburton.**

**Para realizar la corrección mediante el método gráfico por efectos de pozo se utiliza la tabla de Hostile Dual** *Induction Borehole Corrections: Deep and Medium Induction (HDIL-2) del libro de cartas de Halliburton 1994 con el siguiente procedimiento.*

### PROCEDIMIENTO:

Indicar en el gráfico de inducción profunda el valor del diámetro de pozo, proyectar de manera vertical hasta tocar la curva del valor de Standoff y continuar la línea horizontalmente para leer el valor del factor geométrico.

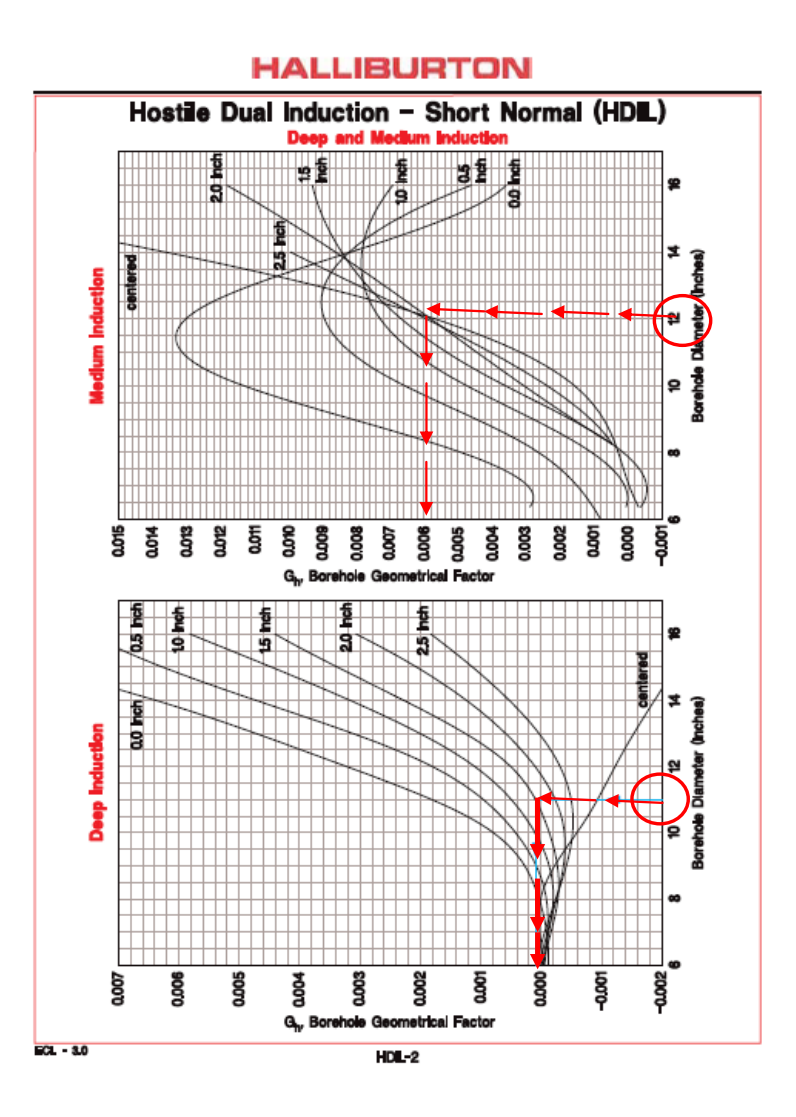

**4.4.15- Herramienta Hostile Dual Induction (HDIL-3a), corrección por epesor de capa: profunda y media.**

Las correcciones que aplican a esta herramienta son:

hmc (espesor de capa)

Se requiere conocer los datos de:

-RHID (Resistividad de Doble Inducción Profunda)

--RHIDcor (Resistividad de Doble induccion profunda corregida por efectos de pozo)

-Rs (Resisitividad de la capa )

-h (espesor de capa a corregir con la medición HID)

Datos obtenidos del registro.

## **4.4.16- Método Gráfico Cartas de Halliburton.**

 *Para realizar la corrección mediante el método gráfico por efectos de pozo se utiliza la tabla de Hostile Dual Induction (HDLI) Bed Thickness Corrections: Deep and Medium (HDLI- 3a) del libro de cartas de Halliburton 1994 con el siguiente procedimiento.*

### PROCEDIMIENTO:

Seleccionamos el gráfico de interés de acuerdo a los datos de si la resistividad es media o profunda y en base al valor de Rs, posteriormente se ubica el valor del espesor de capa y se proyecta una línea vertical hasta tocar la curva de RHID (se debe de interpolar entre estas curvas de ser necesario) a partirde este punto se poyecta la linea de manera horizontal para leer el valor estimado de RHIDco.

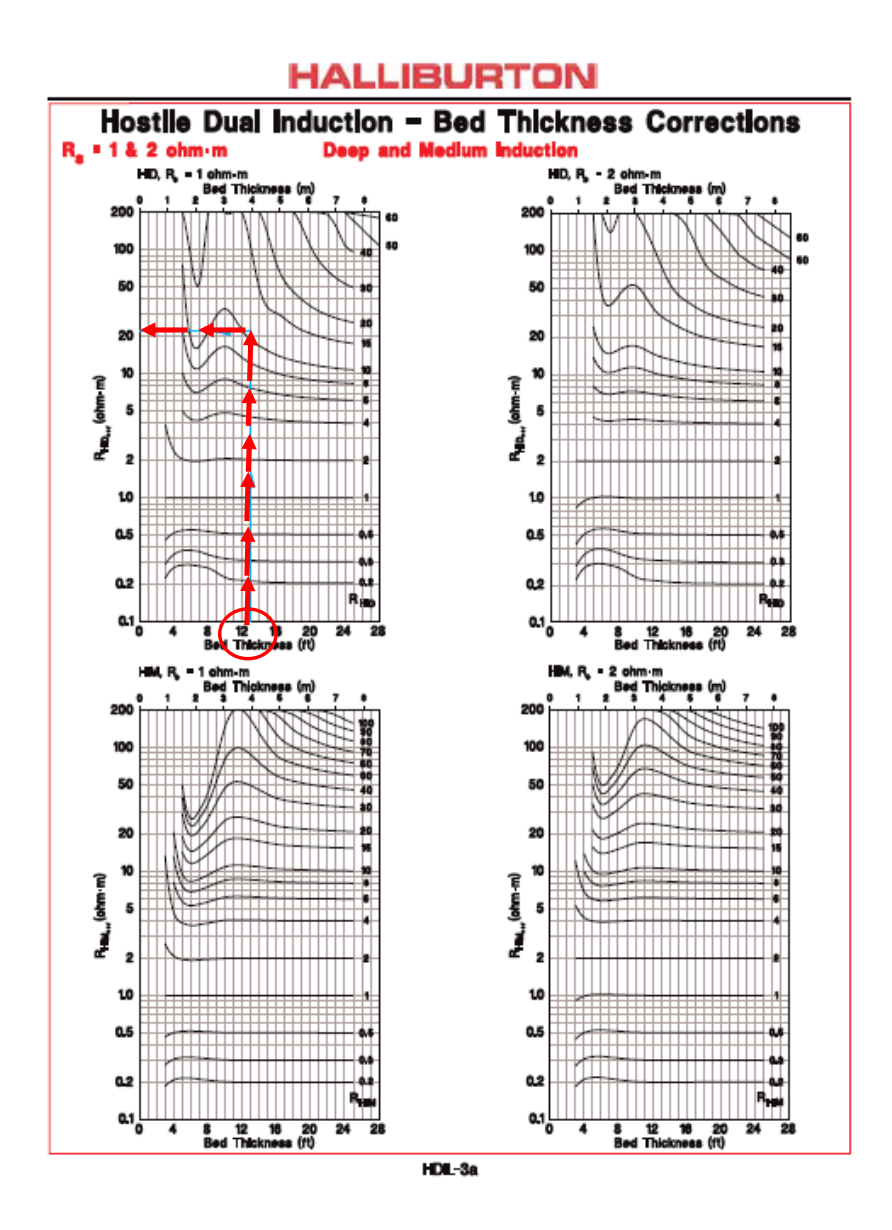

### **4.4.17.-** *Herramienta Hostile Dual Induction (HDIL-3 a).*

El siguiente gráfico es simlar a la Herramienta Hostile Dual Induction (HDIL-3a), corrección por epesor de capa profunda y media, con la dferencia de tener diferentes valores de Rs entre 1 y 2 ohm.m, por lo que el procedimiento para realizar la corección es igual al descrito anteriormente.

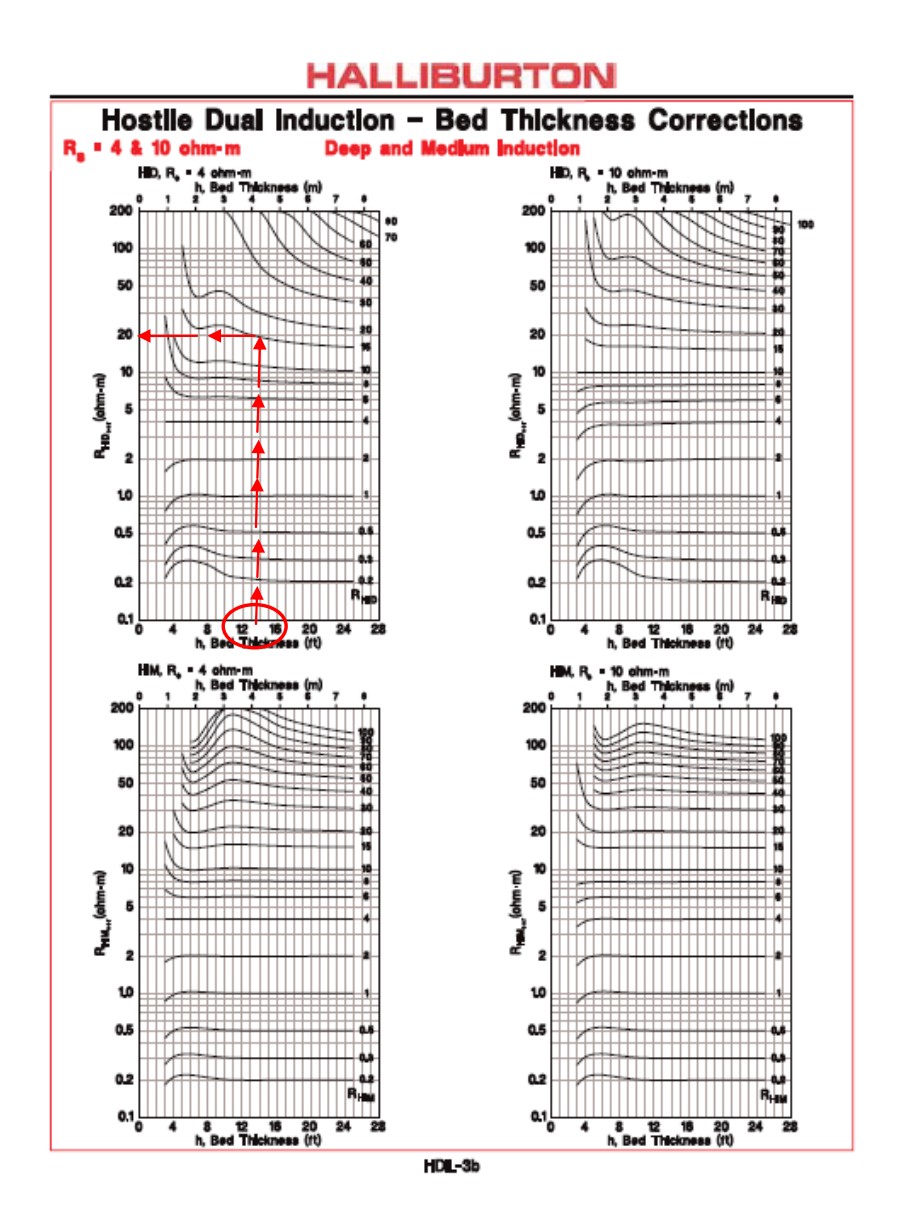

**4.4.18.-Herramienta Dual Induction- Laterolog 3 Borehole Corretion: Laterolog (DIL-1).**

Las correcciones que aplican a la herramienta son:

dh

Se requiere conocer los datos de:

-RLL3 (Resistividad de Lateroperfil 3)

-RLL3cor (Resistividad del microprotector corregido por diametro de pozo)

-Rm (Resistividad del lodo a temperatura de formación)

-dh (diámetro de pozo)

Datos obtenidos del registro

### **4.4.19.- Método Gráfico Cartas de Halliburton.**

*Para realizar la correción mediante el método gráfico por efectos de diametro de pozo se utiliza la tabla Dual Induction-Laterolog 3 Borehole Correction: Laterolog (DIL-1) del libro de cartas de Halliburton 1999 con el siguiente procedimiento.*

## PROCEDIMIENTO:

Determinar si la herramienta esta centrada o excentrada, de acuerdo a eso se selecciona el grafico a utilizar posteriormente ubicamos el valor obtenido de la relación RLL3/Rm sobre el eje de las abscisas, con ese valor se proyecta una línea vertical hasta la curva que represente el valor del diámetro de pozo y en este punto se continua la línea de manera horizontal hasta el eje de las ordenadas, el valor estimado se multiplica por RLL3 para obtener el RLL3cor.

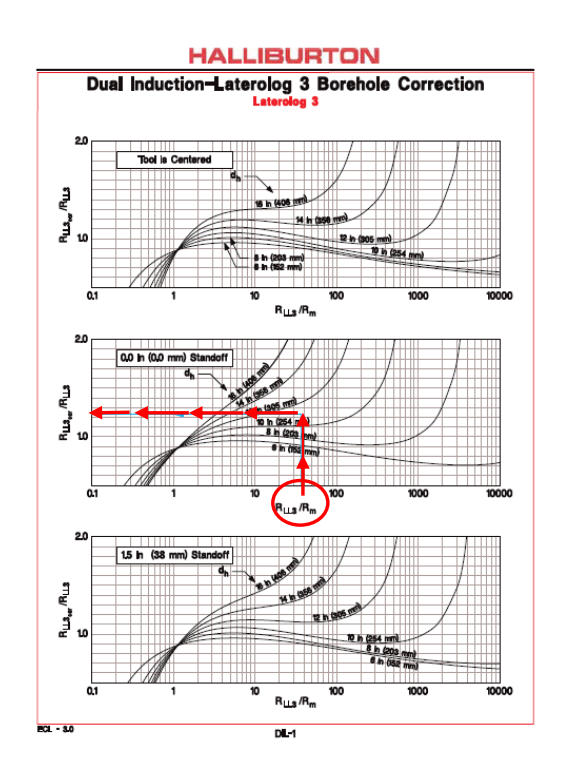

## **4.4.20.-Herramienta High Resolution Induction (HRI\*) Borehole Corretion: Digitally Focused Log.**

Las correcciones que aplican a la herramienta son:

• dh

Se requiere conocer los datos de:

-R<sub>DFL</sub> (registro de resistividad centrado digitalmente)

-RDFLcor (registro de resistividad centrado digitalmente corregido por efectos de pozo)

-Rm (Resistividad del lodo a temperatura de formación)

-dh (diámetro de pozo)

Datos obtenidos del registro

## **4.4.21.- Método Gráfico Cartas de Halliburton.**

 *Para realizar la correción mediante el método gráfico por efectos de diametro de pozo se utiliza la tabla High Resolution Induction (HRI\*) Borehole Correction: Digitally Focused Log del libro de cartas de Halliburton 1994 con el siguiente procedimiento.*

### PROCEDIMIENTO:

Determinar si la herramienta esta centrada o excentrada, de acuerdo a eso se selecciona el grafico a utilizar posteriormente ubicamos el valor obtenido de la relación R<sub>DFL</sub>/Rm sobre el eje de las abscisas, con ese valor se proyecta una línea vertical hasta la curva que represente el valor del diámetro de pozo y en este punto se continua la línea de manera horizontal hasta el eje de las ordenadas, el valor estimado se multiplica por RDFL para obtener el RDFLcor.

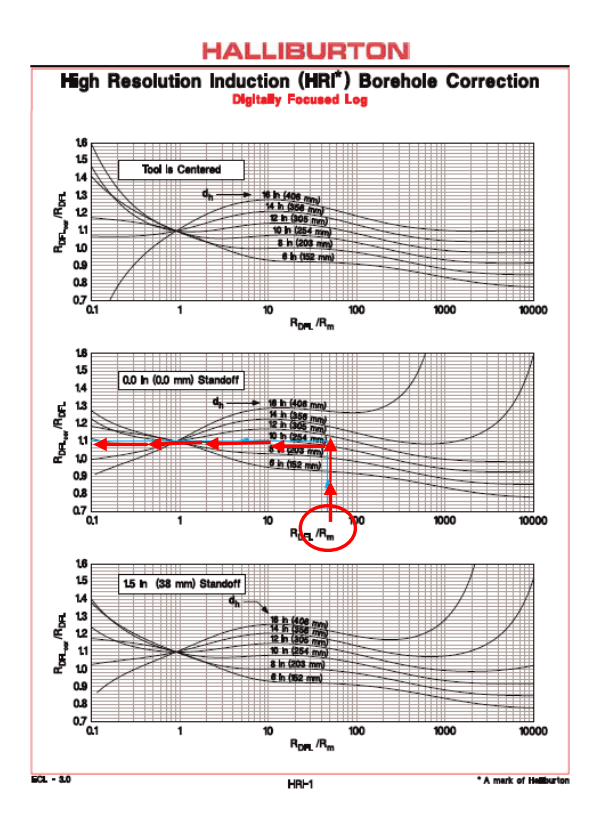

**4.4.22.-** *Herramienta High Resolution Induction Borehole Corrections: Deep and Medium Induction (HRI-2).*

El siguiente gráfico es similar a la Herramienta High Resolution Induction Borehole Corrections: Deep and Medium Induction (HRI-2), corrección por diámetro de pozo: profunda y media, con la diferencia de agregar lo valores de G<sub>h-HRD</sub> (resistividad de alta resolución,Induccion profunda factor gométrico de pozo ) , σh-HRD (Inducción profunda de alta resolu ción, señal de conductvidad del pozo) , se introduce el valor del diámetro del pozo y se proyecta una linea vertical hasta tocar las curvas de inducción media o profunda y se continua la linea sobre los valores de Rm, determinado asi el valor de σh-HRD.

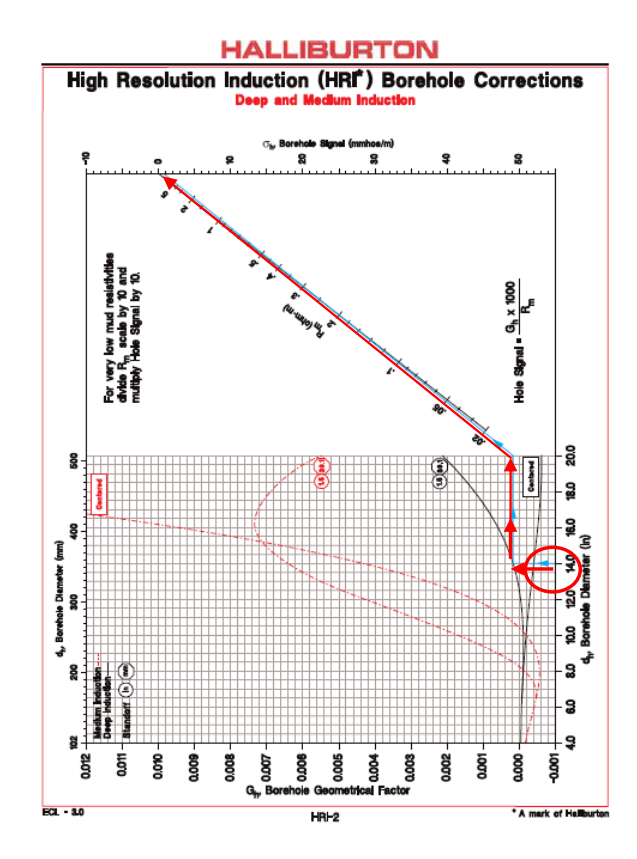

## **4.4.23.- Herramienta High Resolution Induction (HRI\*) Bed Thickness Corrections.**

Las correcciones que se aplican a la herramienta son:

 $\bullet$  h

Se requiere conocer los datos de :

-RHRD (resistividad profunda inducción de alta resolución)

-RHRDcor (resistividad profunda inducción de alta resolución corregido por efectos de capa)

-Rs (Resistividad de la capa)

-h (espesor de capa a corregir con la medición HRD)

Datos obtenidos del registro

### **4.4.24.- Método Gráfico en Cartas de Halliburton.**

Para realizar la corrección mediante el método gráfico por efectos de pozo se utiliza la tabla de High Resoluion Induction *(HRI\*) Bed Thickness Corrections: Deep and Medium (HRI- 3a) del libro de cartas de Halliburton 1994 con el siguiente procedimiento.*

### PROCEDIMIENTO:

De acuerdo al valor de la resistividad seleccionamos el gráfico, ubicando el valor de h sobre el eje de las abscisas y proyectando una linea vertical hasta tocar la curva que represente el valor de R<sub>HRD</sub> y se continua la línea de manera horizontal para leer el valor estimado de RHRDcor.

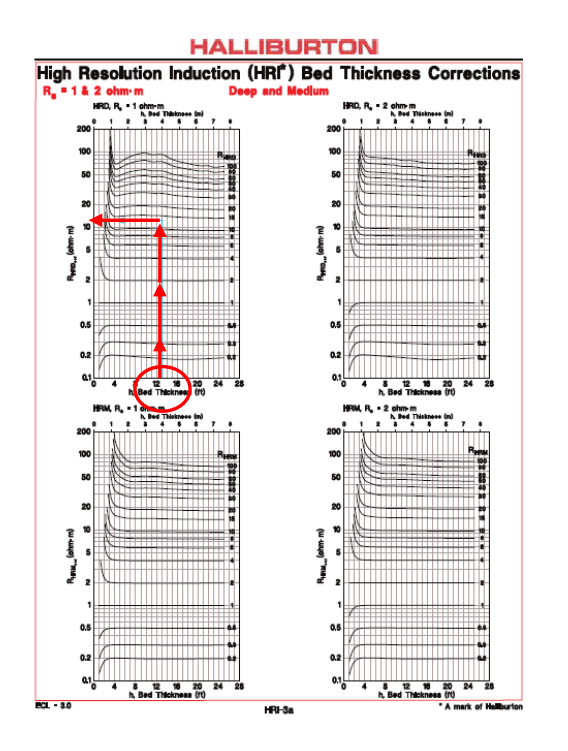

**4.4.25.- Dual Laterolog (DLT-A)- Borehole Corrections: Deep and Shallow Resistivity, Deep Laterolog, Thick Beds. Lateroperfil Profundo.**

Las correcciones que aplican a la herramienta son:

• dh

Se requiere conocer los datos de :

-RLLD (Lateroperfil doble de resistividad profunda)

-RLLDcor (Lateroperfil doble de resistividad profunda corregido por efectos de pozo)

-Rm (Resistividad del lodo a temperatura de formación)

-dh (diámetro de pozo)

Datos obtenidos del registro.

### **4.4.26.- Método Gráfico en Cartas de Halliburton.**

 *Para realizar la corrección mediante el método gráfico por efectos de pozo se utiliza la tabla de Dual Laterolog (DLT-A)- Borehole Corrections: Deep and Shallow Resistivity, Deep Laterolog, Thick Beds del libro de cartas de Halliburton 1999 con el siguiente procedimiento.*

### PROCEDIMIENTO:

Determinar si la herramienta esta centrada o excentrada y en base a ello elegir el grafico, ubicar en la parte inferior el valor obtenido dela relación RLLD / RLLDcor, a partir de este punto proyectar una linea vertical hasta tocar la curva que represente el diámetro del pozo y cotinua la linea de manera horizontal a la derecha para leer el valor estimado de RLLDcor /RLLD . El valor estimado se multiplica por RLLD para obtener asi el valor de RLLDcor.

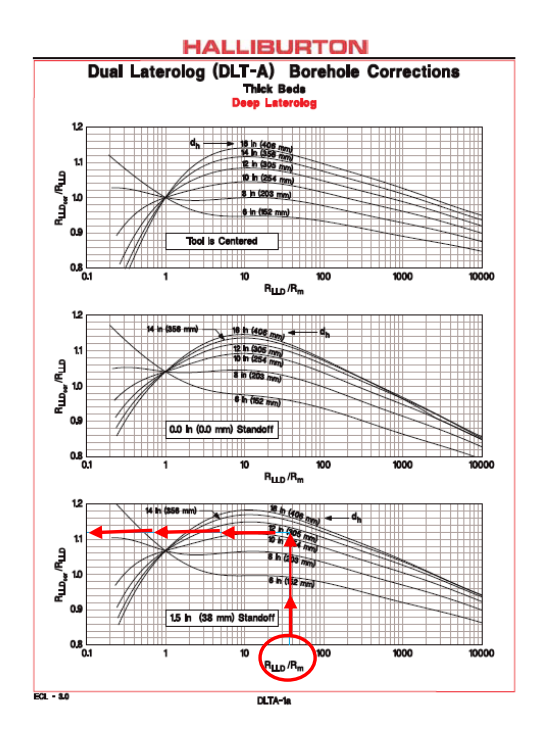

**4.4.27.- El siguiente gráfico es similar a Dual Laterolog (DLT-A)- Borehole Corrections con la diferencia de que es Lateroperfil superficial por lo que el procedimiento de corrección es el mismo descrito en el punto anterior.**

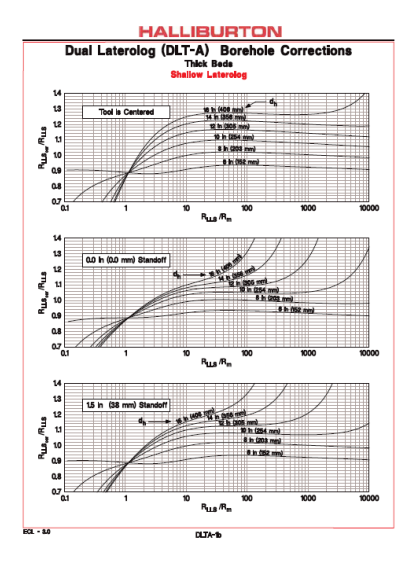

## **4.4.28.- Dual Laterolog (DLT-A)- Bed Thickness Corrections: Deep and Shallow Resistivity.**

Las correcciones que aplican a la herramienta son:

 $\bullet$  h

Se requiere conocer los datos de :

-RLLD (Lateroperfil doble de resistividad profunda)

-RLLDcor (Lateroperfil doble de resistividad profunda corregido por efectos de pozo)

-Rs (Resistividad de la capa)

-Rm (Resistividad del lodo a temperatura de formación)

-h (espesor de capa)

Datos obtenidos del registro.

### **4.4.29.- Método Gráfico en Cartas de Halliburton.**

 *Para realizar la corrección mediante el método gráfico por espesor de capa se utiliza la tabla de Dual Laterolog (DLT-A) Bed Thickness Corrections: Deep and Shallow Resistivity del libro de cartas de Halliburton 1994 con el siguiente procedimiento.*

PROCEDIMIENTO:

Seleccionar el gráfico de resistividad profunda o somera, ubicar sobre el eje de las abscisas el valor de h y proyectar una línea vertical hasta tocar la curva que represente el valor de la relación RLLD / Rs y a partir de este punto continuar la línea de manera horizontal para leer el valor estimado de RLLDcor /RLLD . El valor estimado se multipllica por RLLD para obtener el valor de RLLDcor.

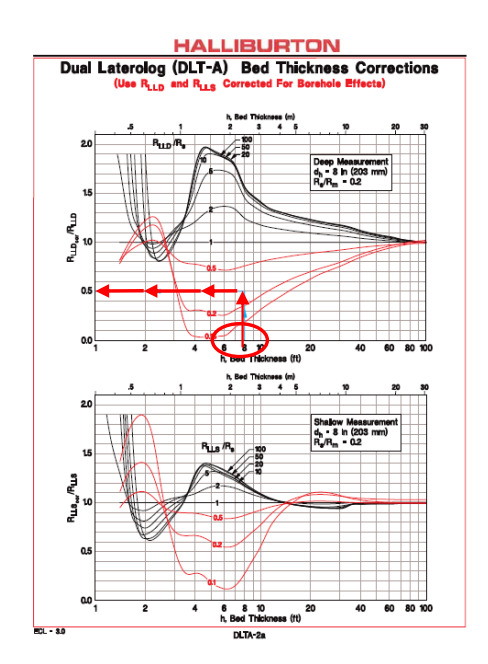

# **4.5- Correcciones al registro de Porosidad.**

### **4.5.1.-Herramienta Open Hole APS Corrections for Mud Weight and Borehole Size.**

Sonda de acelerador de Porosidad, APS. Para las curvas APLU y FPLU sin corrección ambiental. Las correcciones que aplican a la herramienta son:

 dh (diámetro de pozo) Wm (peso del lodo) Se requiere concer los datos de: -dh (diámetro de pozo) -Wm (peso del lodo)

Datos obtenidos del registro.

### **4.5.2.-Método Gráfico en Cartas de Schlumberger**

 *Para realizar la corrección mediante el método gráfico para la corrección de peso del lodo y diámetro de pozo se utiliza el gráfico Open Hole APS Corrections for Mud Weight and Borhole Size del libro de cartas de Schlumberger 2000 con el siguiente procedimiento*.

### PROCEDIMIENTO:

Se introduce en gráfico de manera horizontal los valores de diámetro de pozo, y peso del lodo trazando los valores de manera horizontal de un extremo al otro y ubicando el valor de manea vertical de la porosidad aparente de la caliza siguiendo la tendencia de las curvas.

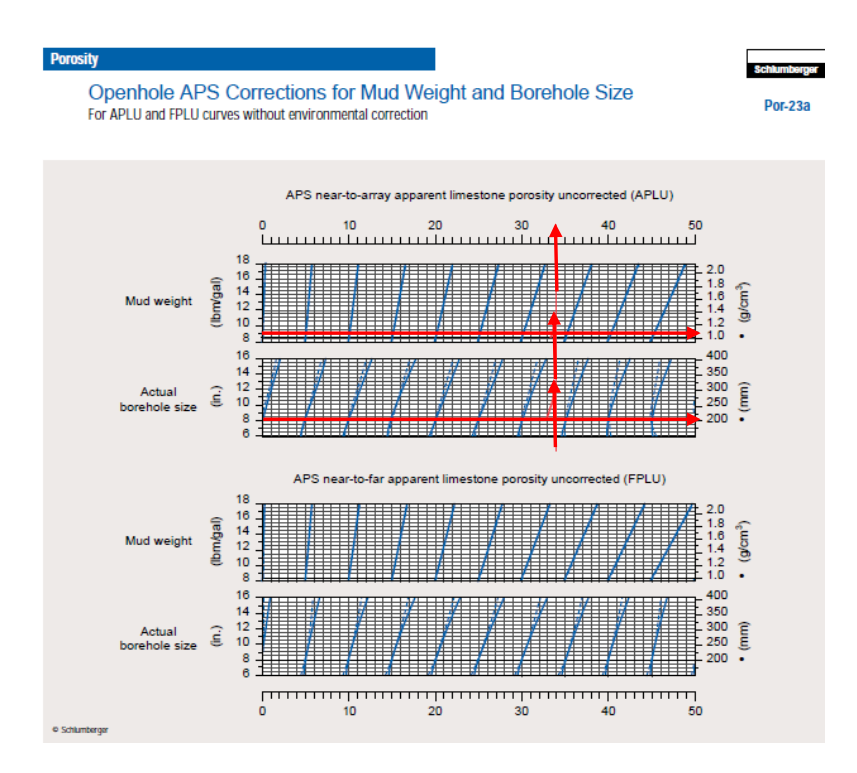

### **4.5.3.-Herramienta Open Hole APS Corrections for Temperature, Pressure and Formation Salinity.**

Sonda de acelerador de Porosidad, APS. Para las curvas APLU y FPLU sin corrección ambiental.

Las correcciones que aplican a la herramienta son:

- dh (diámetro de pozo)
- Wm (peso del lodo)

Se requiere concer los datos de: -dh (diámetro de pozo) -Wm (peso del lodo)

Los datos son obtenidos del registro.

### **4.5.4.-Método Gráfico en Cartas de Schlumberger.**

 *Para realizar la corrección mediante el método gráfico para la corrección de peso del lodo y diámetro de pozo utilizamos el grafico Open Hole APS Corrections for Temperature, Pressure and Formation Salinity del libro de cartas de Schlumberger 2000 con el siguiente procedimiento*.

### PROCEDIMIENTO:

Se introduce en el gráfico el valor de la temperatura de la formación y se proyecta una línea vertical hasta tocar la curva que represente el valor de la presión y a partir de este punto se continua la línea de manera horizontal a la derecha hasta coincidir con el valor de la salinidad de la formación, en este punto nuevamente se continua de manera horizontal a la derecha, hasta tocar el punto que representa la porosidad de la formación. La continuidad de la línea finaliza en el origen de las curvas.

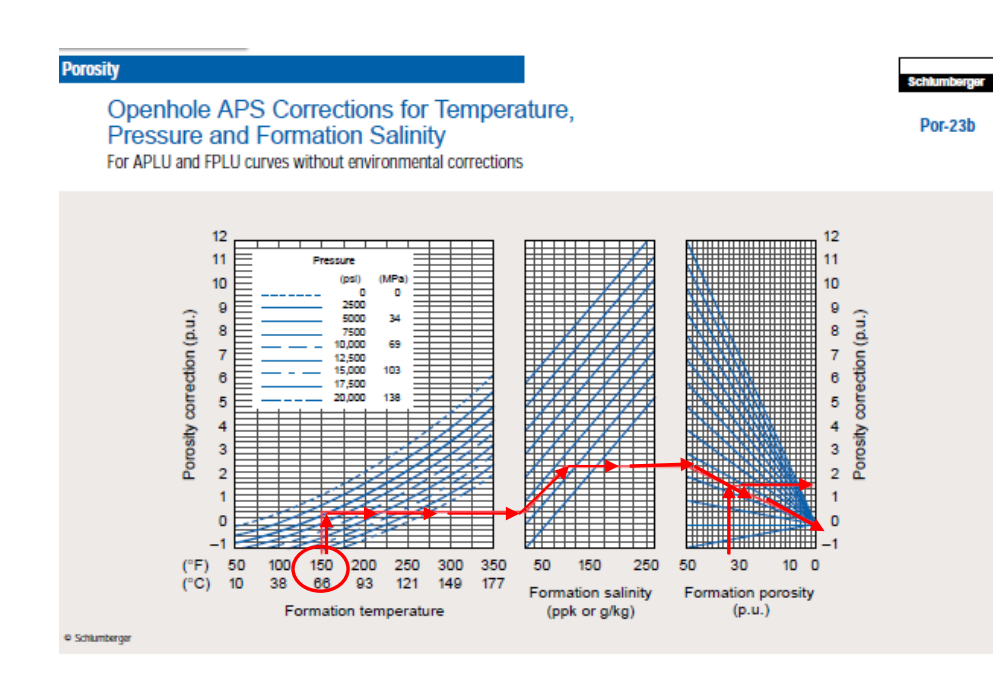

### **4.5.5.- Herramienta Borehole Curvature Corrections: Spectral Density Log (SDL). POR-1.**

Las correciones que aplican a la herramienta son:

dh

Se requiere conocer los datos de:

- ρ LOG (SDL medición de la densidad aparente de la formación leído en el registro)
- Δρ LOG-curv (SDL medición de la densidad aparente de la formación corrección por curvatura de pozo)
- ρ LOG-cor (SDL medición de la densidad aparente de la formación corrección por curvatura de pozo)
- -ρm (densidad del lodo)
- -dh (diámetro del pozo)

Los datos son obtenidos del registro.

## **4.5.6- Método Gráfico en Cartas de Halliburton.**

 *Para realizar la corrección mediante el método gráfico por diámetro de pozo se utiliza la tabla de Borehole Curvature Corrections: Spectral Density Log (SDL), (POR-1) del libro de cartas de Halliburton 1994 con el siguiente procedimiento.*

## PROCEDIMIENTO:

Seleccionamos del grupo de gráficos aquel que corresponda al dato del valor de la densidad del lodo, ubicamos en el eje de las abscisas el diámetro de invasión y proyectamos una línea vertical hasta tocar la curva del valor de ρ LOG, a partir de este punto se continua la línea de manera horizontal a la izquierda para leer el valor de SDL correction. Finalmente se suman los valores de ρ LOG + Δρ LOG-curv para obtener el valor de ρ LOG-cor.

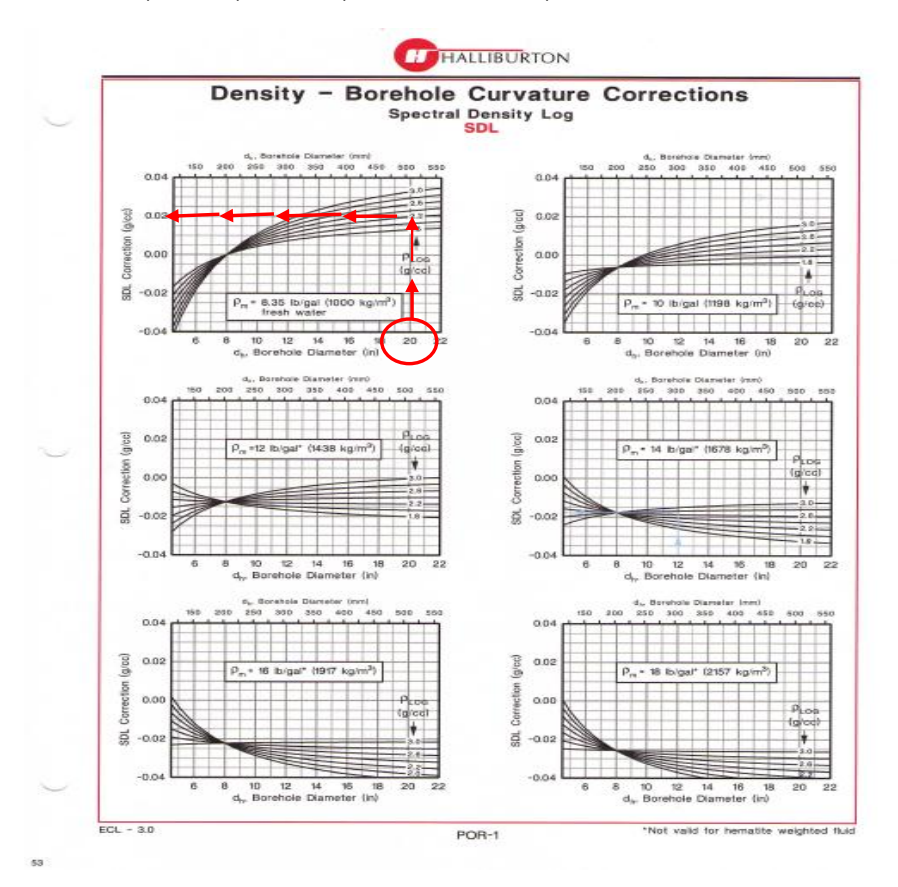

Para este gráfico se observa que la herramienta se ve más afectada en valores de densidad de lodo pequeños.

## **4.5.7.-La siguiente herramienta es similar al gráfico anterior (POR-1), (POR-2) Density- Borehole Curvature Corrections**.

Spectral Litho Density Log (SLD). Por lo que el procedimiento para ralizar la correccion es similar al descrito en el punto anterior.

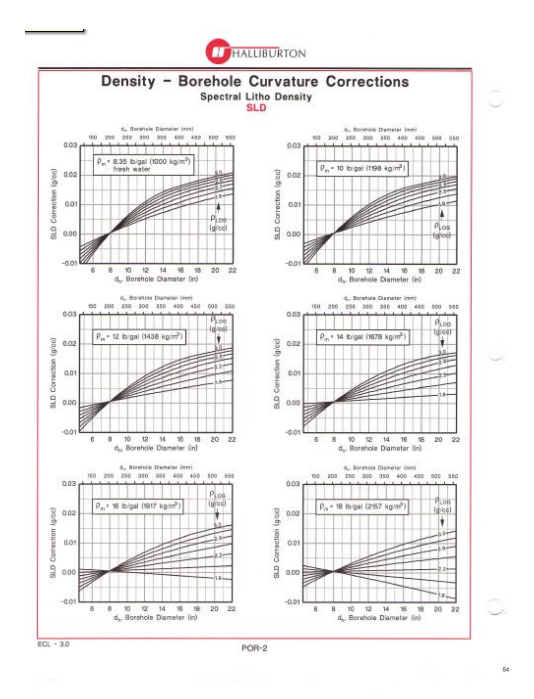

Para este gráfico se observa que la herramienta se ve mas afectada en valores de densidad de lodo pequeños.

**4.5.8.-Herramienta Open Hole Environmental Corrections:DSN-II\* (POR-4 a). Correcciones de DSN- II\*.**

Las correcciones que aplican a la herramienta son:

- porosidad de la formación
- standoff

efectos de la salinidad de la formación

Se requiere conocer los datos de:

-ΦNLS (medición de neutrones, porosidad de la formación asumiendo una matriz de caliza)

- ΦNLS\* (corregido por efectos de pozo y standoff)
- ΦNLS<sub>cor</sub> (corregido por fectos de pozo, standoff y efectos de salinidad en la formación)
--ΦNQ\* (medición de neutrones, porosidad de la formación se hace asumiendo una matriz de cuarzo y se corrige por efectos de pozo y standoff)

-ΦNQ<sub>cor</sub> (corección por efectos de pozo, standoff y efectos de salinidad de la formación)

-Σma (sección transversal formación de la matriz térmica de captura de neutrones)

-dh (diámetro de pozo)

-hmc (espesor de capa)

- -Ch (salinidad del fluido de perforación)
- ρm (densidad del lodo)
- -Th (temperatura del pozo)
- -Ph (presión del pozo)
- -tso (standoff de la herramienta)
- -Cfm (salinidad de la formación del fluido en la zona de investigación)
- -ΔΦx (corrección de porosidad para el factor x, donde x puede ser: dh,hmc, Ch, ρm, Th, Ph, tso, Cfm)

Los datos son obtenidos del registro.

#### **4.5.9. - Método Gráfico en Cartas de Halliburton.**

*Para realizar la corrección mediante el método gráfico se utiliza la tabla Open Hole Environmental Corrections:DSN-II\* (POR-4 a). Correcciones de DSN- II\* del libro de cartas de Halliburton 1994 con el siguiente procedimiento.*

#### PROCEDIMIENTO:

Ubicar en los nomogramas los datos de Ph, Th, pm, C<sub>fm</sub> y hmc. Trazar los valores de manera horizontal a lo largo del gráfico, posteriormente se proyecta una línea vertical con el valor de ΦNLS cruzando todos los gráficos para determinar el valor aparente.

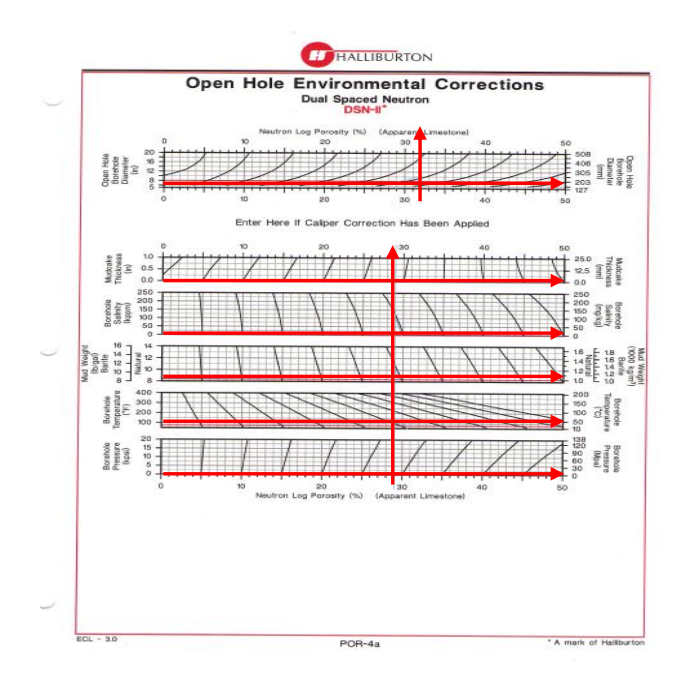

#### **4.5.10.- Herramienta Open Hole Environmental Corrections: HDSN; Hostile Dual Spaced Neutron.**

Gráfico similar a POR-4 a; por lo que el procedimiento de corrección es el mismo descrito en el punto anterior. Herramienta Open Hole Environmental Corrections: HDSN; Hostle Dual Spaced Neutron.

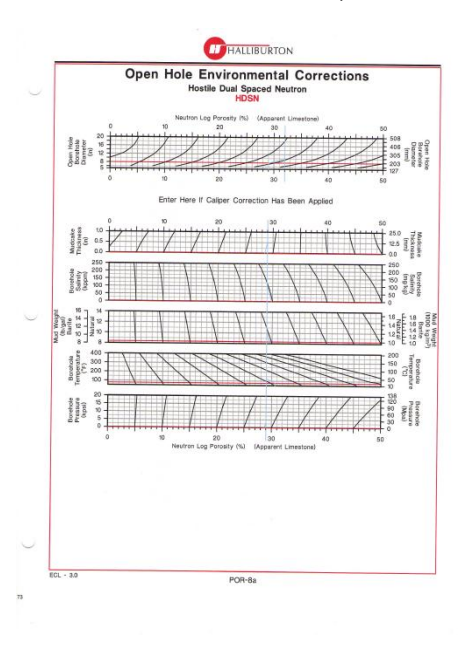

#### **4.6.- Correcciones al registro Sónico.**

Para el registro sónico no se tienen cartas de correcciones.

#### **4.7.- Correcciones al registro de Densidad.**

#### **4.7.1.-Herramienta Litho-Densidad FDC.**

Las correcciones que aplican a la herramienta son:

dh (diámetro de pozo)

Se requiere conocer los datos de:

-dh (diámetro de pozo)

-ρb (densidad aparente de la formación)

Los dato son obtenido del registro.

#### **4.7.2.-Método Gráfico en Cartas de Schlumberger.**

**Para realizar la corrección mediante el método gráfico para la corrección de diámetro de pozo utilizamos el** *gráfico Environmental Corrections to Formation Density Log, Litho- Density\* Log and Sidewall Neutron Porosity Log del libro de cartas de Schlumberger 2000 con el siguiente procedimiento*.

#### PROCEDIMIENTO:

Se ubica en el eje de las ordenas el valor de dh y se proyecta una línea vertical hasta coincidir con el valor de ρb y en este punto se continua la línea de manera horizontal a la derecha para leer el valor estimado de FDC. Finalmente este valor se multiplica por ρb, para obtener el valor de ρbcor.

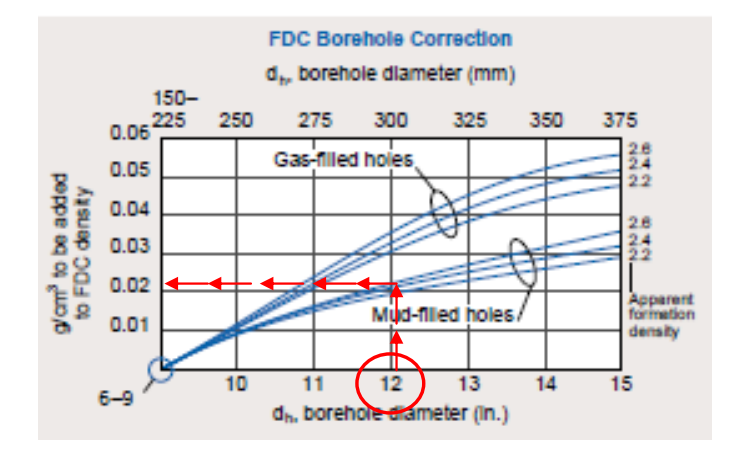

Esta herramienta se ve mas afectada por diámetros de pozos grandes.

#### **4.7.3.-Herramienta Litho-Density.**

Las correcciones que aplican a la herramienta son:

dh (diámetro de pozo)

Se requiere conocer los datos de:

-dh (diámetro de pozo)

- -ρb (densidad aparente de la formación)
- ρm (densidad del lodo)

Los datos son obtenidos del registro.

#### **4.7.4.-Método gráfico en Cartas de Schlumberger.**

**Para realizar la corrección mediante el método gráfico para la corrección de diámetro de pozo utilizamos el** *gráfico Environmental Corrections to Formation Density Log, Litho- Density\* Log and Sidewall Neutron Porosity Log del libro de cartas de Schlumberger 2000 con el siguiente procedimiento*.

#### PROCEDIMIENTO:

Se ubica en el eje de las abscisas el valor obtenido de la relación (d<sup>h</sup> -8) (ρb- ρm) y proyectar una línea vertical hasta tocar la curva, en este punto continuar a la derecha y leer el valor estimado. Multiplicar este último valor por ρb, para obtener ρbcor.

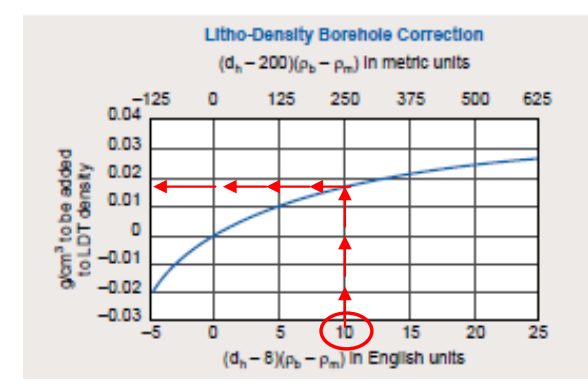

#### **4.7.5.-Herramienta FGT Density Log.**

Las correcciones que aplican a la herramienta son:

dh (diámetro de pozo)

Se requiere conocer los datos de:

-dh (diámetro de pozo)

-ρb (densidad aparente de la formación)

- ρm (densidad del lodo)

Los datos son obtenidos del registro.

#### **4.7.6.-Método Gráfico en Cartas de Schlumberger.**

 *Para realizar la corrección mediante el método gráfico para la corrección de diámetro de pozo utilizamos el gráfico Environmental Corrections to FGT Density Log del libro de cartas de Schlumberger 2000 con el siguiente procedimiento*.

#### PROCEDIMIENTO:

Se ubica en el eje de las ordenas el valor de dh y se proyecta una linea vertical hasta tocar que representa el valor de la densidad aparente de la formación ρb y en este punto se continua la línea de manera horizontal a la derecha para y se selecciona la columna (densidad del lodo) leyendo el valor estimado de FGT. Finalmente el valor estimado se multiplica por *pb*, para obtener el valor de *pb*cor.

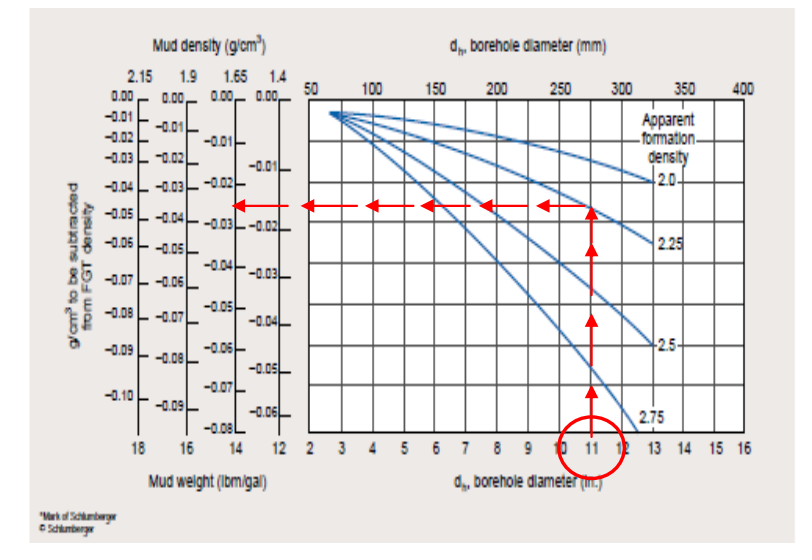

### **4.8.- Corrección al registro de Neutrones.**

#### **4.8.1.- Herramienta ADN \* Azimuthal Density Neutron Log.**

Las correcciones que aplican a la herramienta son:

Matriz de la litología adecuada

Se requiere conocer los datos de:

-registro de porosidad de neutron sin corregir

-diámetro de pozo

-peso del lodo

-salinidad del lodo

-temperatura del lodo

-presión del lodo

-salinidad de la formación

Los datos son obtenidos del registro.

#### **4.8.2.-Método Gráfico en Cartas de Schlumberger.**

**Para realizar la corrección mediante el método gráfico para la corrección de diámetro de pozo utilizamos el** *gráfico ADN\* Azimthal Density Neutron Log Correction Nomographs del libro de cartas de Schlumberger 2000 con el siguiente procedimiento*.

#### PROCEDIMIENTO:

Ubicar el valor de la unidad de caliza aparente (A) , sobre el eje de índice de porosidad de neutrones, proyectar una línea vertical hasta tocar el punto que representa el diámetro de pozo (B) y continuar la línea hasta el final del nomograma (C) siguiendo la tendencia de las curvas. Continuar la línea vertical hasta el punto de la temperatura del lodo (D); siguiendo la tendencia de las curvas (E) hasta el siguiente nomograma intersecando el valor de Hm (F). Continuar la tendencia (G) hasta el nomograma siguiente intersectando el valor de la salinida del lodo (H), (I) hasta finalmente tocar el valor de la salinidad de la formación (J) y el valo corregido (K).

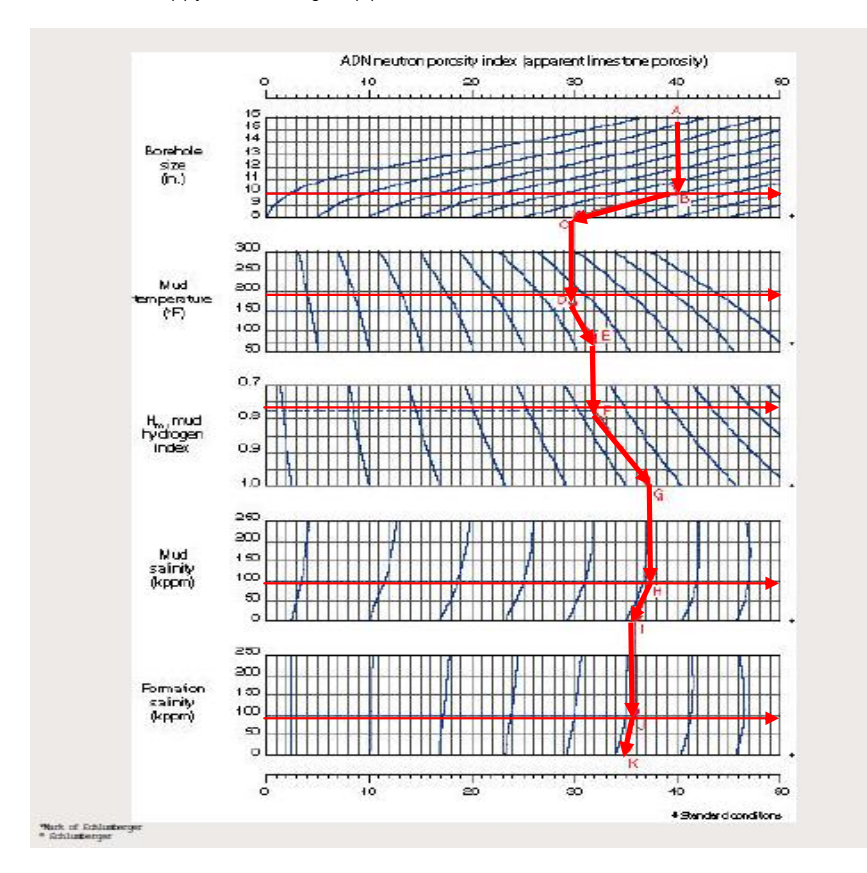

#### **4.8.3.- Herramienta CDN\* Compesated Density Neutron Log and ADN \* Azimuthal Density Neutron Log.**

Las correcciones que aplican a la herramienta son:

Determinación del índice de lodo de hidrógeno

Se requiere conocer los datos de:

-peso del lodo

-salinidad del lodo

-temperatura del lodo

-presión del lodo

Los datos son obtenidos del registro.

#### **4.8.4.-Método Gráfico en Cartas de Schlumberger**

 *Para realizar la corrección mediante el método gráfico para la corrección de diámetro de pozo utilizamos el gráfico CDN\* Compesated Neutron Lithology and ADN\* Azimthal Density Neutron Log Correction Nomographs del libro de cartas de Schlumberger 2000 con el siguiente procedimiento*.

#### PROCEDIMIENTO:

Con el valor del peso del lodo se proyecta una linea horizontal hasta tocar el valor que define el tipo del lodo, en este punto se continua de manera vertical hasta el nomograma de temperatura del lodo; donde se introduce su valor siguiendo la tendencia de las cuvas. Se proyecta una línea vertical hasta intersectar el valor de la presión del lodo, leyendo finalmente el valor de Hm.

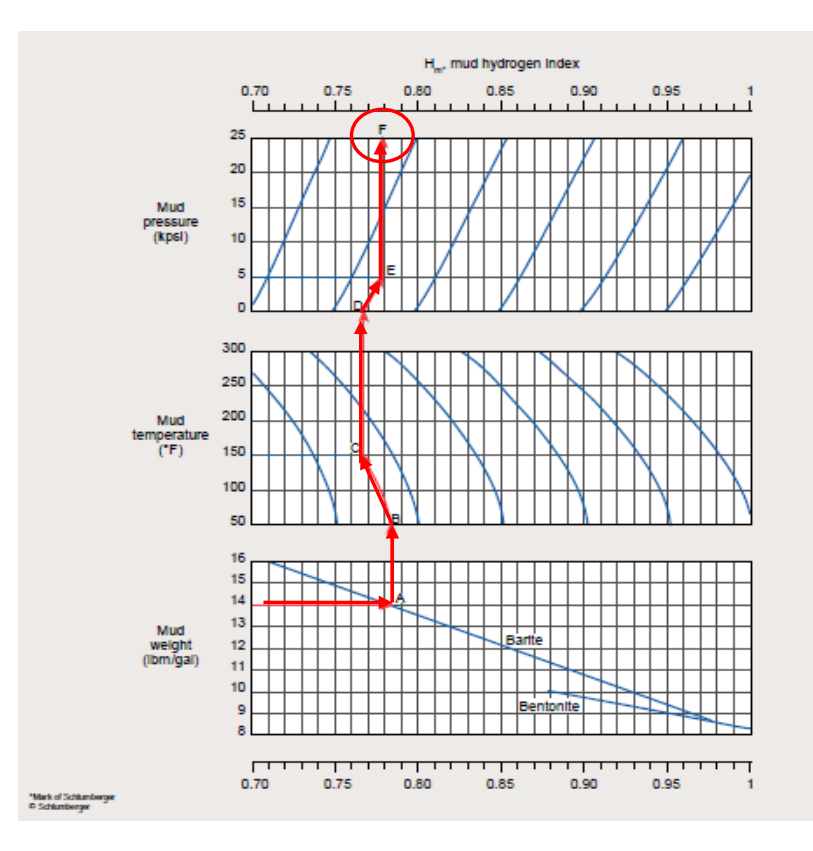

**4.8.5.- Herramienta CDN\* Compesated Density Neutron Log, Correction Nomograph for 6.5 in. Tool.**

Las correcciones que aplican a la herramienta son:

Porosidad aparente de caliza

Se requiere conocer los datos de:

-diámetro de pozo

-índice de lodo de hidrógeno

-salinidad del lodo

-salinidad de la formación

Los datos son obtenidos del registro.

#### **4.8.6.-Método Gráfico en Cartas de Schlumberger.**

 *Para realizar la corrección mediante el método gráfico para la corrección de diámetro de pozo utilizamos el gráfico CDN\* Compesated Density Neutron Log Correction Nomograph for 6.5-in Tool, del libro de cartas de Schlumberger 2000 con el siguiente procedimiento*.

#### PROCEDIMIENTO:

Con el valor de la porosidad aparente se proyecta una línea vertical inferior hasta intersectar el dato de diámetro de pozo, siguiendo la tendencia de las curvas se continua la línea hasta el dato del indice de hidrógeno, en este punto se continua con el siguiente nomograma hasta intersectar el valor de la salinidad del lodo. Finalmente se continua la línea hacia el nomograma de la salinidad de la formación.

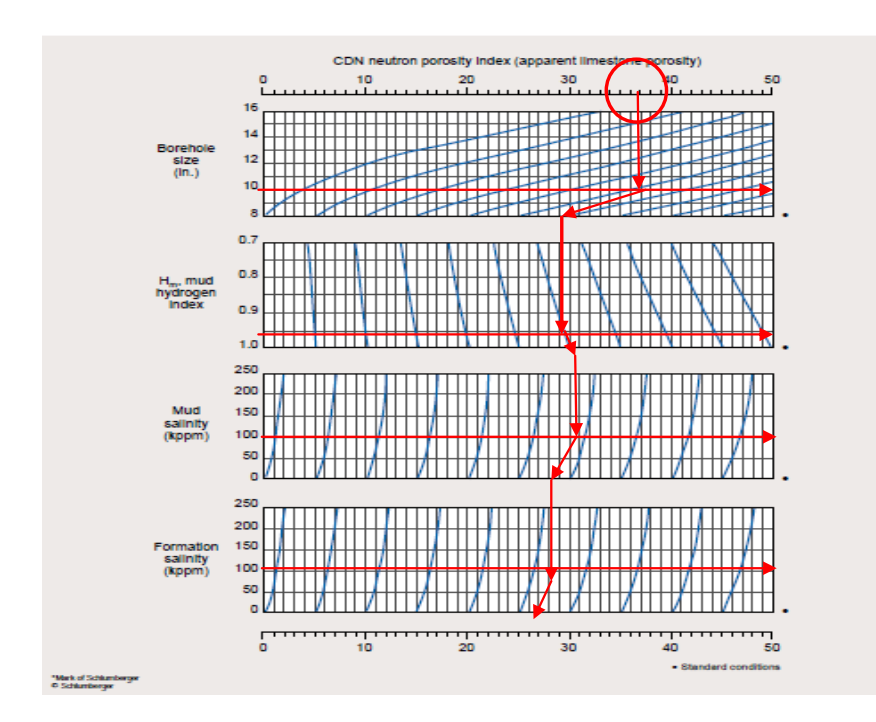

#### **4.8.7.-** *Herramienta CDN\* Compesated Density Neutron Log, Correction Nomograph for 6.5 in. Tool (10 in.).*

La siguiente herramienta es similar a CDN\* Compesated Density Neutron Log, Correction Nomograph for 6.5 in. Tool, con la diferencia del diámetro de pozo, por lo que el procedimiento de corección es igual al descrito en el punto anterior.

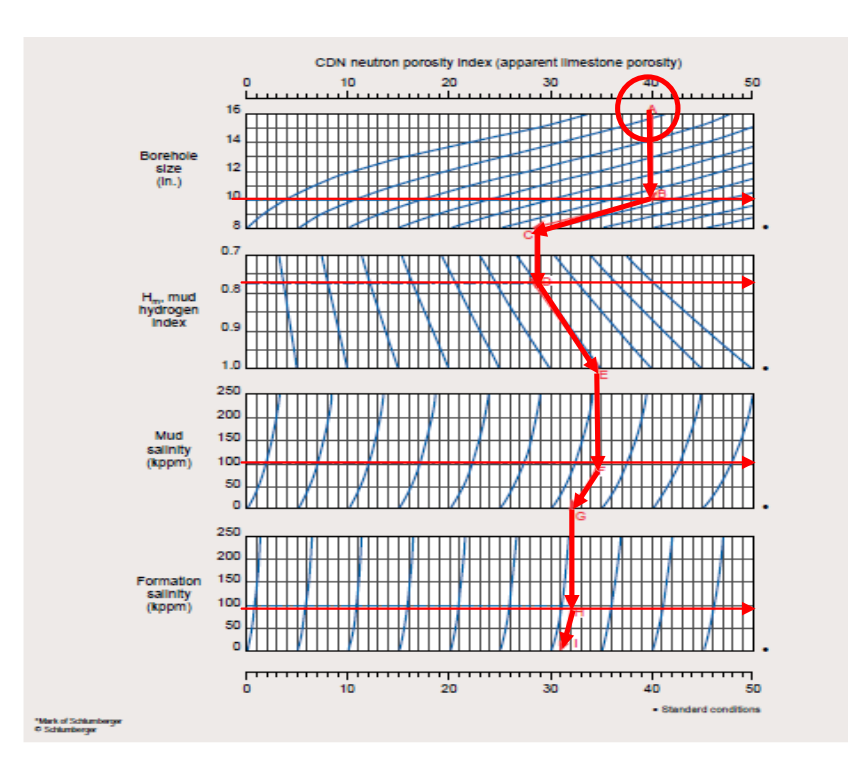

#### **4.8.8.-** *Herramienta CDN\* Compesated Density Neutron Log, Correction Nomograph for 6.5 in. Tool (12 in.).*

La siguiente herramienta es similar a CDN\* Compesated Density Neutron Log, Correction Nomograph for 6.5 in. Tool, con la diferencia del diámetro de pozo, por lo que el procedimiento de corección es igual al descrito en el punto 4.8.6.

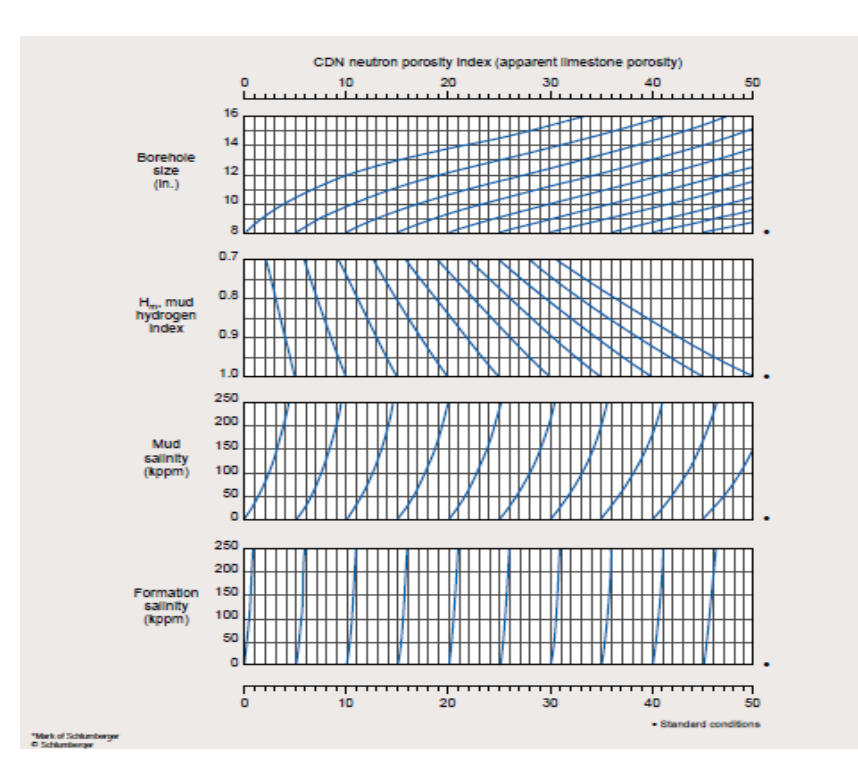

#### **4.8.9.-** *Herramienta CDN\* Compesated Density Neutron Log, Correction Nomograph for 6.5 in. Tool (14 in.).*

La siguiente herramienta es similar a CDN\* Compesated Density Neutron Log, Correction Nomograph for 6.5 in. Tool, con la diferencia del diámetro de pozo, por lo que el procedimiento de corección es igual al descrito en el punto 4.8.6.

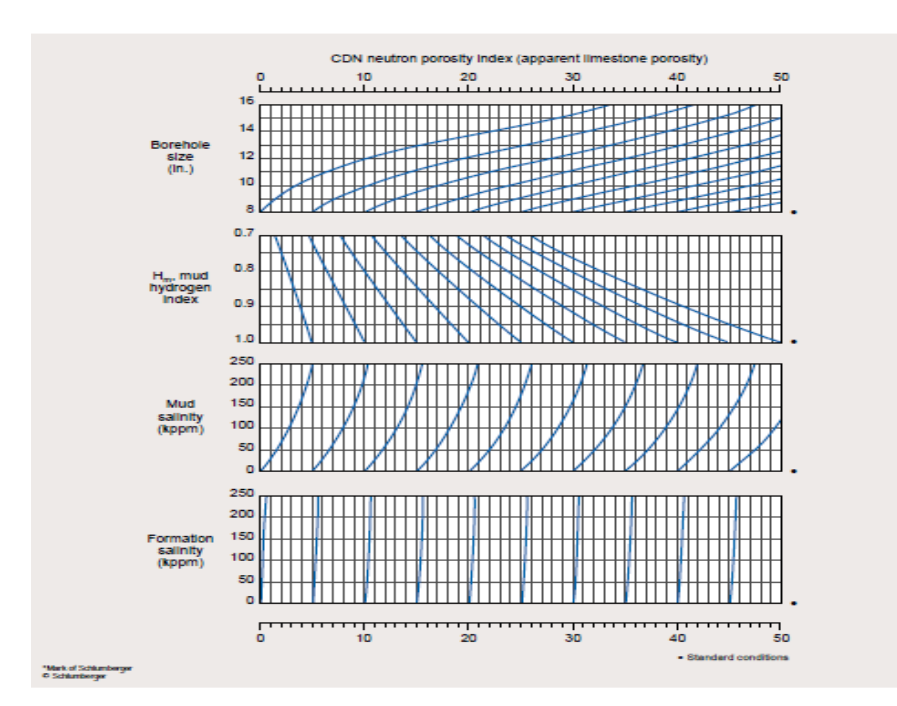

#### **4.8.10.-** *Herramienta CDN\* Compesated Density Neutron Log, Correction Nomograph for 8 in. Tool (12 in).*

La siguiente herramienta es similar a CDN\* Compesated Density Neutron Log, Correction Nomograph for 8 in. Tool, con la diferencia del diámetro de pozo, por lo que el procedimiento de corección es igual al descrito en el punto 4.8.6.

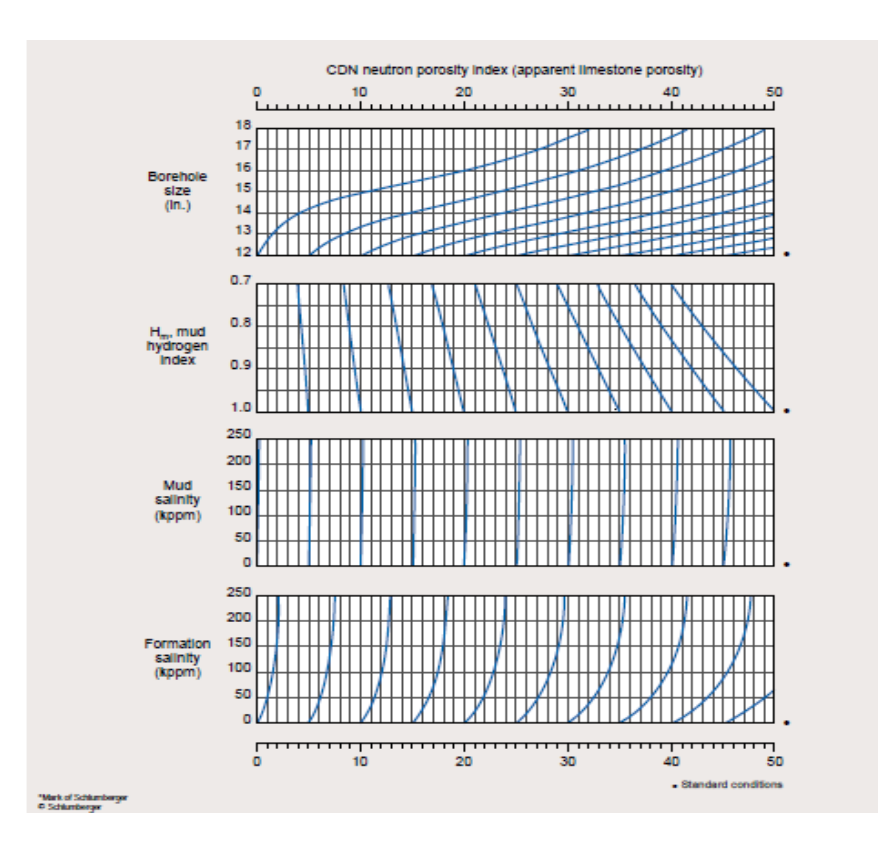

#### **4.8.11.-** *Herramienta CDN\* Compesated Density Neutron Log, Correction Nomograph for 8 in. Tool (14 in).*

La siguiente herramienta es similar a CDN\* Compesated Density Neutron Log, Correction Nomograph for 8 in. Tool, con la diferencia del diámetro de pozo, por lo que el procedimiento de corección es igual al descrito en el punto 4.8.6.

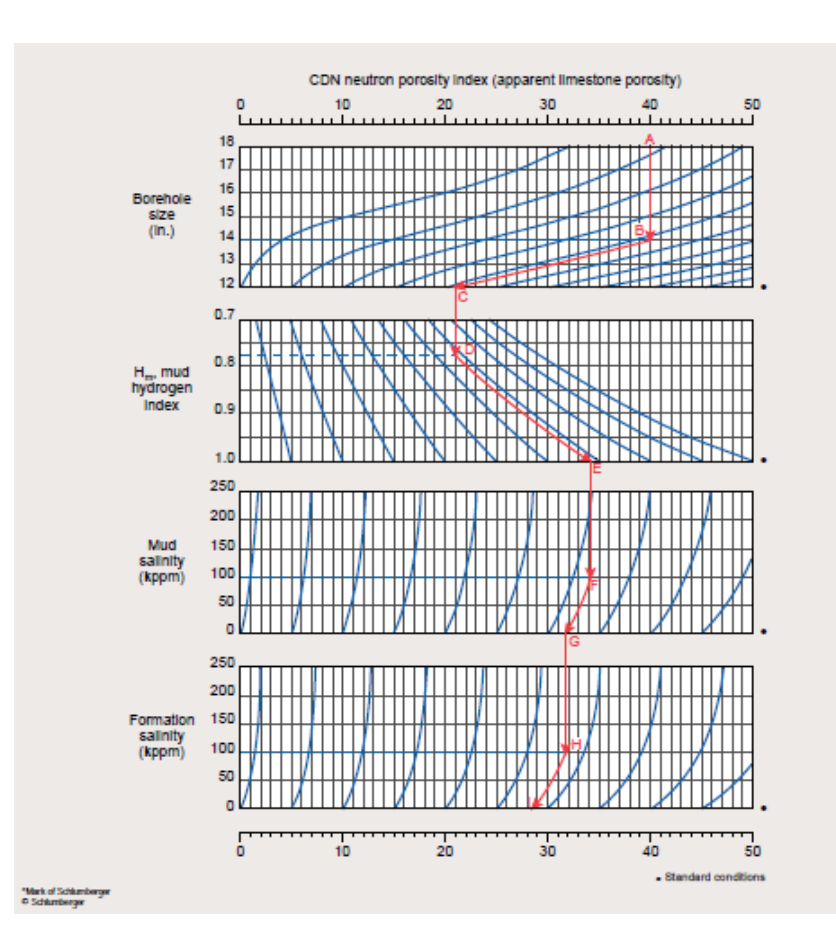

#### **4.8.12.-** *Herramienta CDN\* Compesated Density Neutron Log, Correction Nomograph for 8 in. Tool (16 in).*

La siguiente herramienta es similar a CDN\* Compesated Density Neutron Log, Correction Nomograph for 8 in. Tool, con la diferencia del diámetro de pozo, por lo que el procedimiento de corección es igual al descrito en el punto 4.8.6.

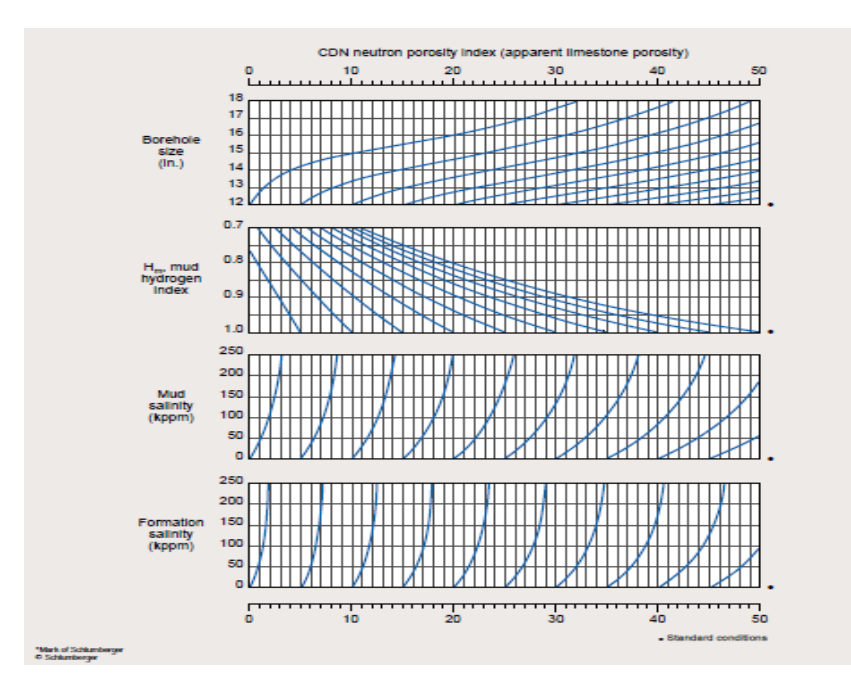

#### **4.8.13.-Herramienta SNP (Sidewall Neutron Log).**

Las correcciones que aplican a la herramienta son:

hmc

Se requiere conocer los datos de:

-ΦSNP

-caliper

-tamaño de bits

Los datos son obtenidos del registro.

#### **4.8.14.-Método Gráfico en Cartas de Schlumberger.**

 *Para realizar la corrección mediante el método gráfico para la corrección de diámetro de pozo utilizamos el gráfico SNP Mudake Correction, del libro de cartas de Schlumberger 2009 con el siguiente procedimiento*.

#### PROCEDIMIENTO:

Se ubica en la parte inferior del gráfico (eje de las abscisas) el valor de la porosidad aparente de SNP proyectando una linea vertical hasta coincidr con la resta del valor del caliper y el dato del tamaño en bits y seguir la tendencia de las curvas paraobtener el valr de SNPcor.

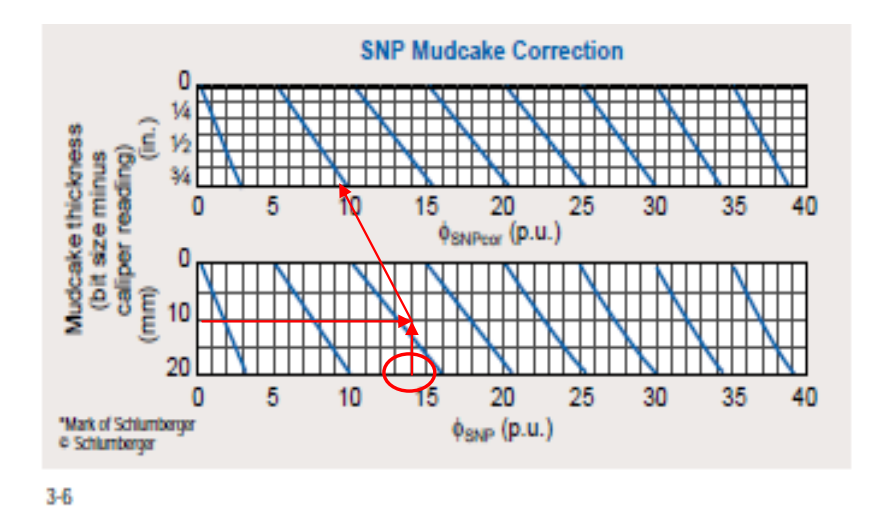

#### **4.9.- Correcciónes a Herramientas de Nuevas Tecnologías.**

Para las herramienta de Nuevas Tecnologías como: Imágenes de Pozo (y Echados), Sónico Dipolar (DSI), Geoquímico (ECS), Escaner Dieléctrico, Escaner Rt, Sonic Scaner, no se cuenta con gráficos de corrección, pero se considera que si no se cumplen las especificaciones de su operación, simplemente la herramienta no se corre.

CAPÍTULO 5:

# **CONCLUSIONES**

La selección de los tipos de registros geofísicos de pozos depende de varios factores, que incluyen el tipo de lodo, la formación, conocimiento previo del yacimiento (como presión y temperatura), tamaño del agujero, la desviación del pozo, el tiempo y costo del equipo de perforación, así como su disponibilidad y el tipo de información que se desee obtener.

Como se mostró en el presente trabajo un requerimiento para la interpretación son los parámetros petrofísicos: la porosidad, la saturación de fluidos y la permeabilidad, entre otros; para la caracterización y explotación de un yacimiento. Dichos parámetros petrofísicos no son medidos directamente por las herramientas de registros de pozos, sino que se determinan a través de otras propiedades medidad, por ejemplo: la porosidad con el tiempo de propagación de ondas mecánicas, la saturación de agua con la resistividad y la permeabilidad con el tiempo de relajación transversal. Por lo que para una buena interpretación petrofísica, se requiere, además de buenos análisis de núcleos y láminas delgadas, así como resultados de pruebas de presión y producción, contar con buenas medidas de propiedades fisicas con registros geofísicos de pozos.

Aunque los registros geofísicos de pozos son mediciones directas *in situ*, en comparación con las métodos geofísicos indirectos de superficie, y a pesar de que las herramientas de registros son de tecnologías avanzadas y hacen lecturas exactas y precisas. Estas mediciones tienen efectos ambientales del pozo y las capas adyacentes, que necesitan ser eliminados para tener las propiedades físicas de las rocas atravezadas por el pozo.

Los efectos ambientales que afectan en mayor o menor medida a alguno o varios de los registros geofísicos de pozos son: diámetro de pozo (dn), densidad del lodo ( $p_m = W_m$ ), salinidad del lodo ( $h_{ppm}$ ), espesor de enjarre ( $h_{mc}$ ), excentricidad (*stand off* = δ), diámetro de invasión de filtrado (di), salinidad de la formación (fppm), presión (P), temperatura (T), espesor de capa ( $h = R_s$ ).

Debido a que son efectos formacionales, que ayudan a la interpretación petrofísica, no se consideran correcciones ambientales a: la corrección por contenido de Uranio en la curva de rayos gamma, la corrección por arcillosidad a los registros de porosidad, la corrección por efecto de gas, la corrección por efecto de hidrocarburos, ni la corrección por litología.

En este trabajo no se incluyen las cartas que son de interpretación de alguno de los parámetros petrofísicos. Tampoco se incluyen las correcciones a registros LWD, cuyas correcciones ambientales deben ser similares a las mediciones con cable, para cada principio de medición, pero con diferente intensidad sobre todo por el efecto de que los sensores van en el cuerpo de la sarta de perforación rotando.

Cuando varias correcciones (gráficas) se aplican a la misma curva de registros, no importa el orden en que se apliquen, pero deben ser simultáneas, es decir, el resultado de una se aplica en la otra.

Para seleccionar la carta de corrección apropiada a la curva que se quiere corregir, se debe: 1) utilizar las cartas de la compañía cuya herramienta tomó el registro; 2) utilizar el libro de cartas inmediatamente posterior al año del modelo de la herramienta utilizada; 3) seleccionar la carta de acuerdo a la curva a corregir, al efecto a corregir y a las condiciones empíricas del gráfico: diámetro de pozo, centralización de la herramienta, contraste de resistividad del lodo, 4) seleccionar la carta de acuerdo a las unidades empleadas en sistema métrico o inglés (aunque no se respetan completamente los sistemas de unidades, es decir, a veces se mezclan unidades de uno y otro).

Existen dos formas de hacer las corrección ambientales a las curvas de registros geofísicos de pozos: gráfica y analítica. Las compañías prestadoras de servicios proporcionan en forma gratuita las cartas gráficas para correcciones de sus herramientas, pero en muy pocos casos dan a conocer las ecuaciones del método analítico, ya que se considera que es él desarrollo de éstas ecuaciones lo que les permite como empresa vender su producto para su comercialización. O mediante esta forma mantienen el secreto de patente de la respuesta de sus herramientas. El método gráfico es el producto final de este desarrollo de ecuaciones obtenidas de forma empírica y después por métodos numéricos se ajustan

las curvas para obtener la ecuación de la familia de ellas y así poder realizar las correcciones que afectan a las herramientas.

En cuanto a las herramientas utilizadas en la exploración y evaluación; los registros de correlación: Potencial Espontáneo y de Rayos Gamma Naturales se miden conjuntamente con algún otro registro, además de ser los más usados son de los más antiguos. El registro de Potencial Natural es muy valioso para determinar Rw. El registro de Rayos Gamma es útil para definir zonas de arcillosidad cuando el SP está distorsionado o no tiene respuesta; así como cuando se perfora con lodo salado, lodo base aceite o aire, o espozo entubado; además si se agrega el registro de Espectroscopía de Rayos Gamma Naturales se obtiene un análisis mineral más detallado permitiendo calcular estos elementos con mayor precisión.

El registro de Potencial Natural se corrige por: 1) espesor de capa **h** y 2) diámetro de invasión **di** (incluye los efectos de **dh**, salinidad del lodo **Rm** y capas adyacentes **Rs**). El registro de Rayos Gamma Naturales se corrige en forma combinada por: 1) diámetro de pozo **dh** y densidad de lodo **ρm** (**Wm**) [incluye el efecto de excentricidad de la sonda].

Los registros de resistividad se corrigen por: a) Microrregistros por….

En este trabajo no se incluyen los "efectos Groningen", ni "Delaware" en las herramientas de resistividad enfocadas, debido a que se considera un efecto formacional y operacional.

El las herramientas de Inducción se tienen el "efecto pelicular" por ser un efecto formacional y operacional de dispersión de la energía. Tambíen en este registro se tiene el "error de sonda" y el "error de diodos", que son correcciones instrumentales y se utilizan en la calibración de estas herramientas.

En los registros radiactivos (Rayos Gamma Naturales, Densidad y Neutrones) los detectores tienen una corrección por "tiempo muerto", pero este es un efecto instrumental que se corrige en forma automática.

Para los registros de Densidad existe una corrección automática que hace la herramienta para compensar el efecto de enjarre y rugosidad del agujero en la herramienta de Litho-Densidad; donde utiliza el gráfico llamado de "espina y costillas", debido a la rugosidad del agujero. Esta corrección es la curva DRHO que sirva para control de calidad. A continuación se muestra el gráfico.

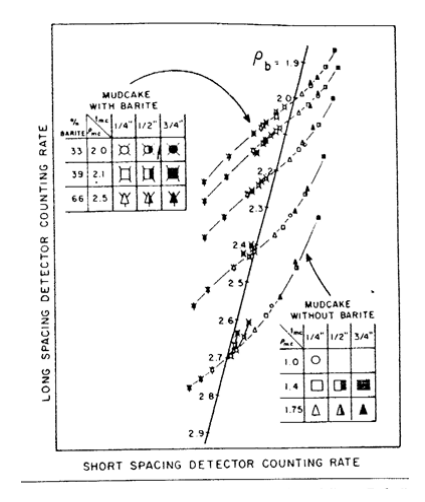

El registro de inducción es un dipositivo utilizado en encontrar la conductivdad, esta responde muy bien a la alta conductividad dentro del agujero y esta herramienta puede enfocarse con el propósito de minimizar las influencias del agujero, las formaciones adyacentes y la zona invadida. Las herramientas de resistividad enfocadas (Laterolog) identifican zonas más resisitivas y las de inducción identifican zonas más conductivas.

La herramienta de neutrones puede dar respuestas cuantitativas a hidrocarburos ligeros o al gas, una combinación ente el registro de neutrones y el registro de densidad proporcionan una lectura de porosidad más exacta. Las lecturas de todos los registros de neutrones se ven afectados hasta cierto punto por la litología de la roca, las herramientas presentadas tienen una escala para una matriz de caliza. Cuando el agujero esta lleno de gas, el efecto de la litología se reduce a un nivel importante y la porosidad puede leerse directamente. En combinación con otros registros la herramienta de porosidad y el registro de neutrón es útil para detectar zonas gasíferas, por ejemplo el registro netrones-densidad resulta óptimo en formaciones limpias ya que las respuestas al gas son las direcciones opuestas. En formaciones arcillosas la combinación neutrón-sónico es un detector eficiente de gas.

Las herramientas de nuevas tecnologías proporcionan información aún más viable de las condiciones de pozo; pero por ser herramientas relativamente nuevas, las empresas no proporcionan gráficos de correcciones ambientales, dentro de la información consultada sólo puede considerarse que se debe conocer muy bien las características propias del funcionamiento o condicione operativas de la herramienta, para saber si es apta a los intereses del yacimiento o de no ser así simplemente no se usa y por ende no exiten correcciones ambientales a realizar.

En la actualidad puede encontrarse en páginas web de empresas prestadoras de servicios en esta área, simuladores númericos donde pueden realizarse las correcciones directamente sin la necesidad de recurrir a los gráficos, pero la finalidad de este trabajo; como se planteo desde el inicio es tener una guía que permita conocer las principales limitantes que afectan a las herramientas y así, conocer en que parámetros es necesaria realizar una correción ambiental. Así como conocer cual es el rango de confiabilidad de las mediciones de los diferentes principios de medición de los registros y para qué valores va a ser muy grande la corrección ambiental.

Las herramientas que se presentan en este trabajo responden a características propias y especificas, pero debe tomarse en cuenta que conforme siga volviéndose más complejo el proceso de exploración y extracción de yacimientos; estas seguirán evolucionando, por lo que debe de considerarse que siempre se debe de estar actualizado en las modificaciones que las empresas realicen a las herramientas o las correcciones ambientales que estas requieran.

# BIBLIOGRAFÍA

- Arroyo Carrasco Alejandro., 2007, "Bases Teóricas e Interpretación de Registros Geofísicos de Pozos", Facultad de Ingeniería, UNAM, México.
- Bassiouni Zaki., 1994 "Theory, Measurement, and Interpretation of Well Logs", Richardson, Texas.
- Coates G., Xiao L., Prammer M.,1999." NMR Principles and Applications". Halliburton Energy Services. Houston.
- Dewan J. T., 1983 "Essentials of Modern Open-Hole Log Interpretation", Pennwell Books, Tulsa, Oklahoma.
- Ellis Darwin V., Julian M. Singer., 2008. "Well Logging for Earth Scientists", Second Edition.
- Garcia E., Suárez Mercedes. "Las arcillas: propiedades y usos".España.
- Halliburton 1999, "Log Interpretation Charts", Documento.
- Introducción al Análisis de los Registros de Pozos, Halliburton Welex.
- Jafafi A., Kadkhodaie-ilkhchi A., Shargui Y., Ghannavati K., 2012. "Fracture density estimation from petrophysical log data using the adaptive neuro-fuzzy inference system".
- Jiménez G., 2012. "Perfiles de Imágenes" Universidad Mayor de San Andrés, La Paz, Bolivia.
- Klaus Lehmann., 2010 "Environmental corrections to gamma-ray log data: Strategies for geophysical logging with geological and technical drilling"
- Krygowski Daniel A., 2003 "Guide to Petrophysical Interpretation", Austin Texas, USA.
- Manual de Registros de Pozos.,2003. PDVSA
- York Bisbé María Esther., 2007 "Curso Básico de Evaluación de Formaciones para Operadores de Perforación y Producción", Centro Politécnico del Petróleo, CUPET.
- Petróleos Mexicanos., 2000. "Un siglo de la perforación de México", Unidad de Perforación y Mantenimiento de Pozos.
- Pirson J. Sylvian., 1997. "Geological Well Log Analysis", Second Edition, Austin Texas.
- Rabinovich M., Corley B., Taborovsky L., 2007."Multi-Component Induction Logging: 10 Years after", Society of Petrophysicist & Well Log Analysts, Austin, Texas.
- Raja H., De Shawn O., 2011." Workflows and Methods to Optimize Well Construction through a Collaborative Environment" Texas, USA.
- Schlumberger 2000, "Log Interpretation Charts", Documento.
- Schlumberger 2005, "Log Interpretation Charts", Documento.
- Schlumberger 2006, "Imágenes de la pared de pozo y sus inmediaciones", Oilfield Review.
- Schlumberger 2008, "La Inducción Triaxial: Un Nuevo ángulo para una vieja medición", Oilfield Review.
- Schlumberger 2003, "Registros de Resonancia Magnética Nuclear adquiridos durante la perforación", Oilfield Review.
- Schlumberger 2005, "Espectroscopía: la clave para la obtención de respuestas petrofísicas rápidas confiables", Oilfield Review.
- Schlumberger 2006, "Evaluación de las Formaciones durante la perforación", Oilfield Review.
- Schlumberger 2004, "AIT Array Induction Imager Tools", Oilfield Review.
- Schlumberger 2000, "Principios/ Aplicaciones de la Interpretación de Registros", Documento.
- Schlumberger 2005, "Log Interpretation Charts", Documento.
- Velázquez Martínez Héctor., 1997 "Manual de Capacitación, Interpretación y Evaluación de Registros Geofísicos en la Exploración Petrolera.
- Xiangyu F.,Hongquan X.., Ping C., Jun Z., 2004 "New Method of Calculating Drilling Mud Invasion Depth By Logs"

## ANEXO

A) Tabla con resumen de correcciones aplicadas a los Registros Geofísicos de Pozos:

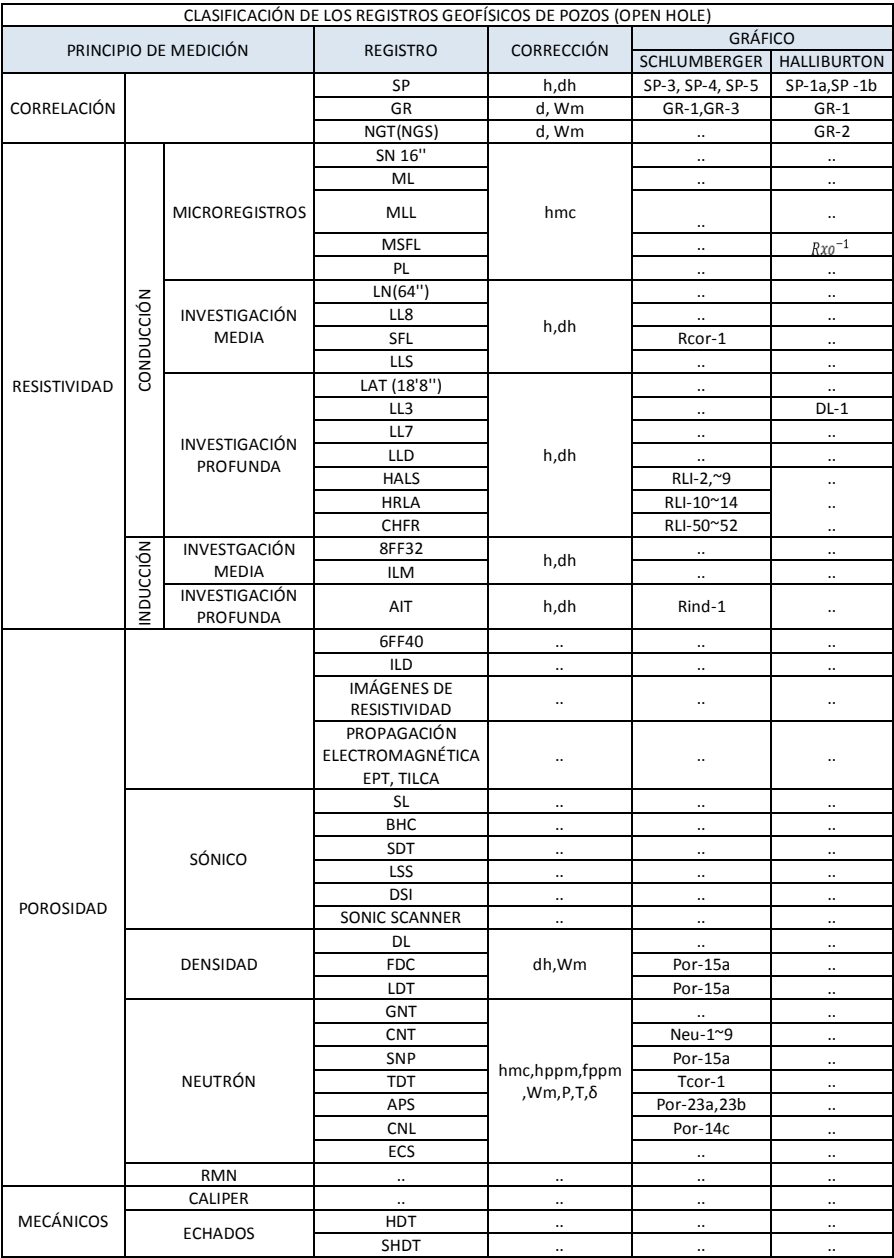

### **Simbología para las cartas de Schlumberger:**

1)

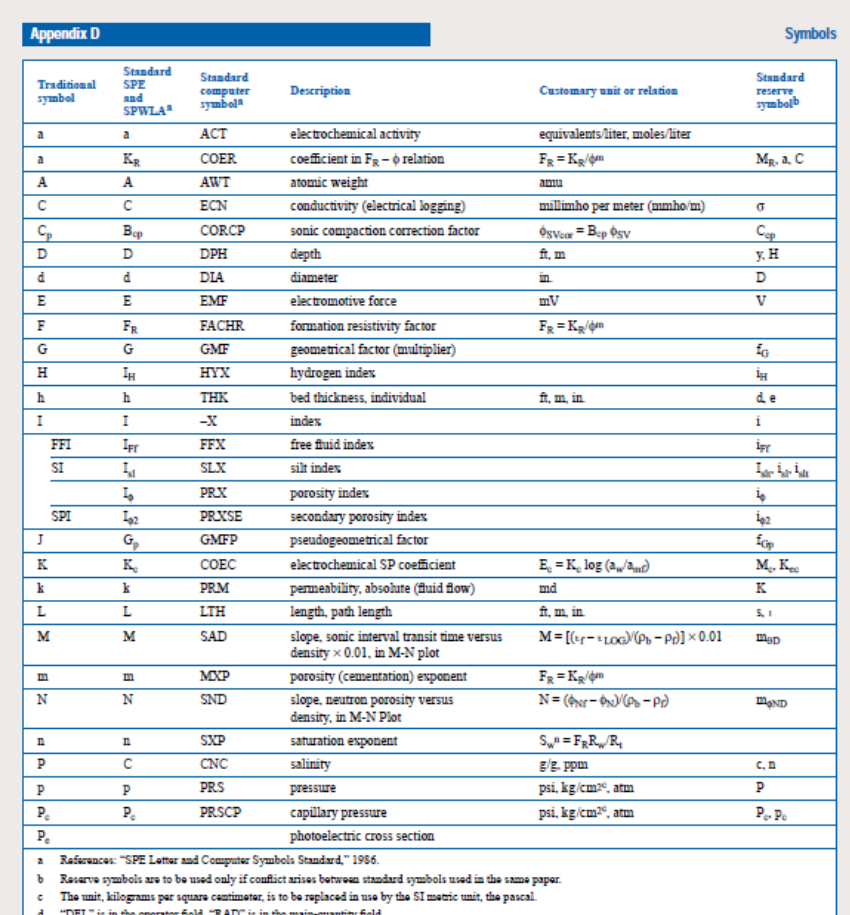

d "DEL" is in the operator field<br>e Suggested computer symbol.

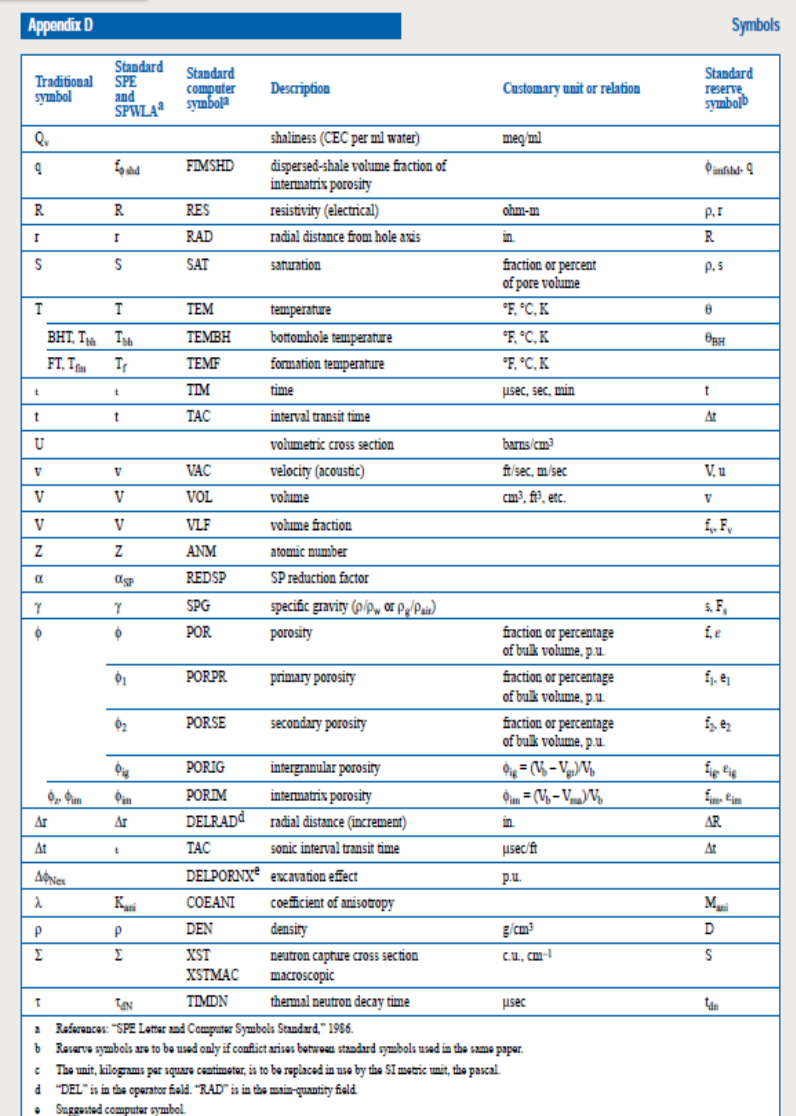

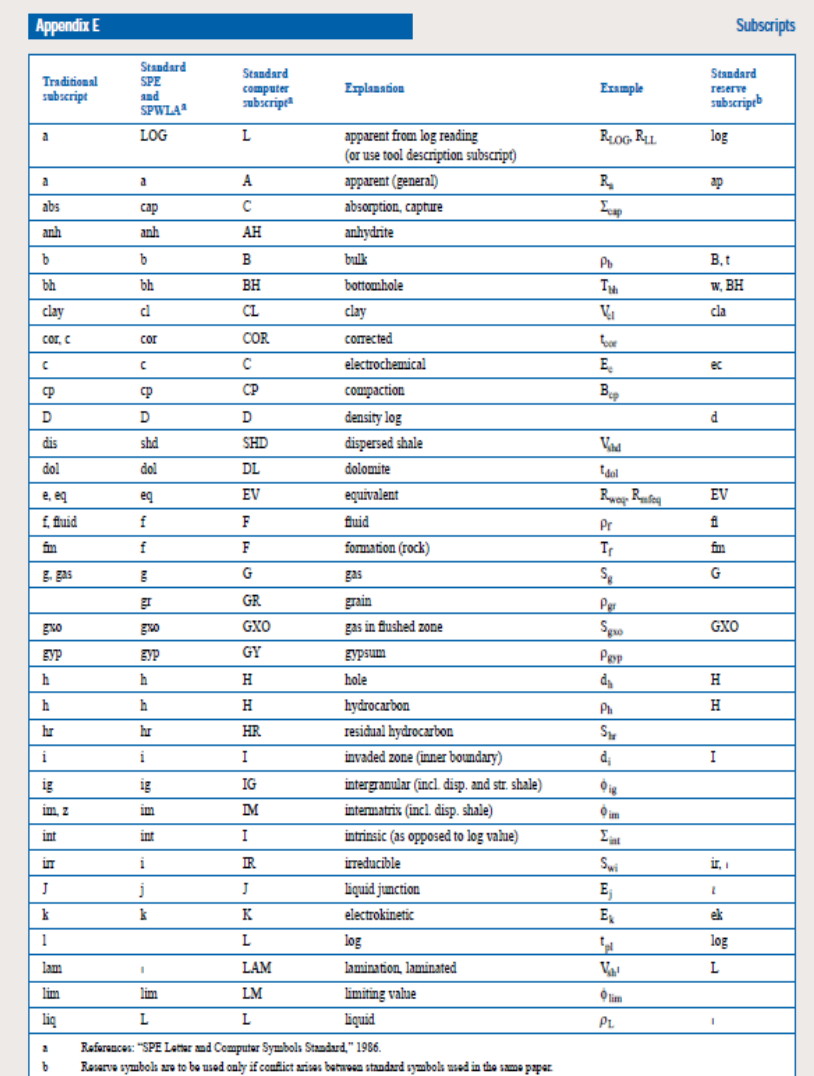

#### **Simbología para las cartas de Halliburton:**

1)

#### **HALLIBURTON Symbols GENERAL / BOREHOLE Units English Symbol** Quantity Description **ENGLISH METRIC** mg/kg mg/kg  $mm$  $\mathbf{m}$  $\blacksquare$ in  $\mathsf{m}$  $mm$ <sup>o</sup>C/100m  $\mathbf{m}$  $mm$  $mm$ in mm in  $mm$ in mm  $mV$  $mV$  $mV$ ۹F ٩c ÷ °ō  $q_{\rm E}$ °C **Greek Symbol**  $kg/m<sup>3</sup>$ g/cc  $kg/m<sub>s</sub><sup>3</sup>$ alce  $kg/m<sup>3</sup>$ lb/gal  $\rho_h$  ............ hydrocarbon density  $RADIOACTIVITY$  $kg/m<sup>3</sup>$ g/cc **English Symbol** API GR units API GR units % by weight  $P_{\text{am}}$  ......... modified photoelectric factor ......................... ppm ppm  $\mathsf{U}_m \texttt{.\dots\dots\dots} \quad \text{volume} \text{tric modified photoelectric factor} \texttt{..\dots\dots\dots\dots}$  $\frac{1}{2}$  $\begin{array}{ll}\n\mathsf{U}_{\mathsf{m}\mathsf{u}} & \dots & \dots & \text{matrix volume} \\
\mathsf{U}_{\mathsf{m}\mathsf{u}} & \dots & \dots & \text{matrix volume} \\
\mathsf{U}_{\mathsf{m}\mathsf{u}} & \dots & \dots & \text{approx} \\
\mathsf{u}_{\mathsf{m}\mathsf{u}} & \dots & \dots & \text{approx} \\
\end{array}$ **Greek Symbol** kg/m<sup>3</sup> kg/m<sup>3</sup> kg/m<sup>3</sup>  $q$ /cc kg/m<sup>3</sup> g/cc

APP-6a

### **HALLIBURTON**

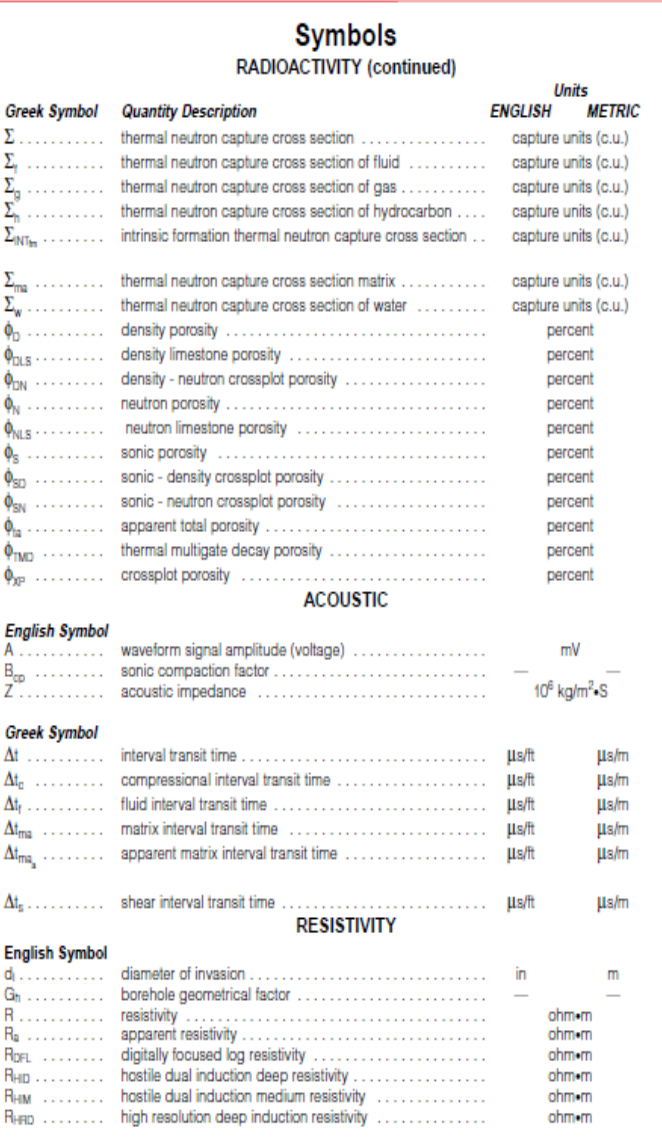

APP-6b

## **HALLIBURTON**

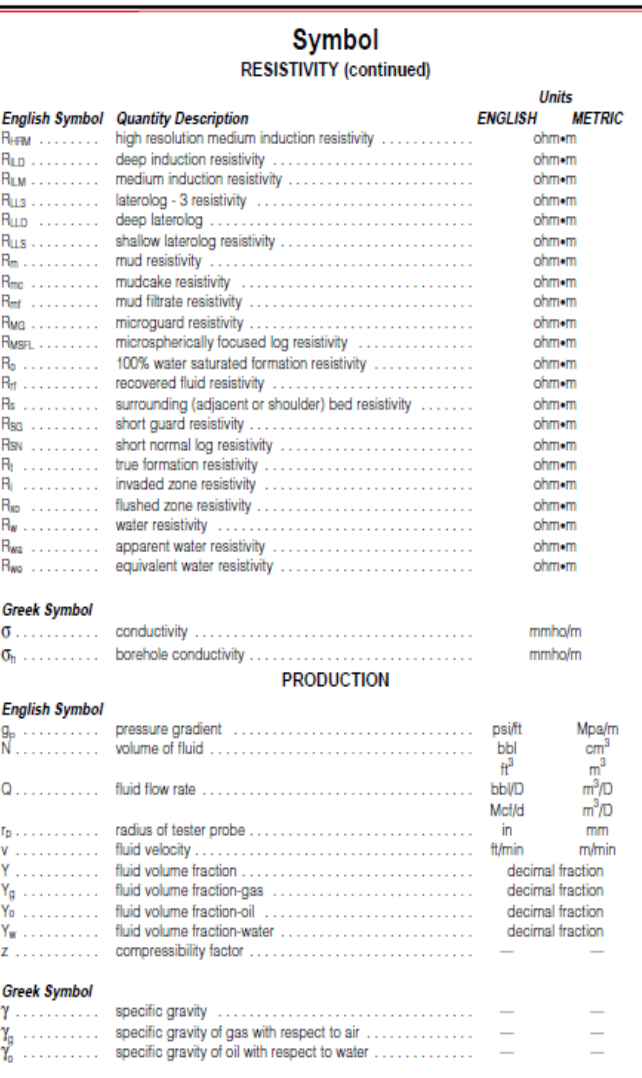

APP-6c

### **HALLIBURTON**

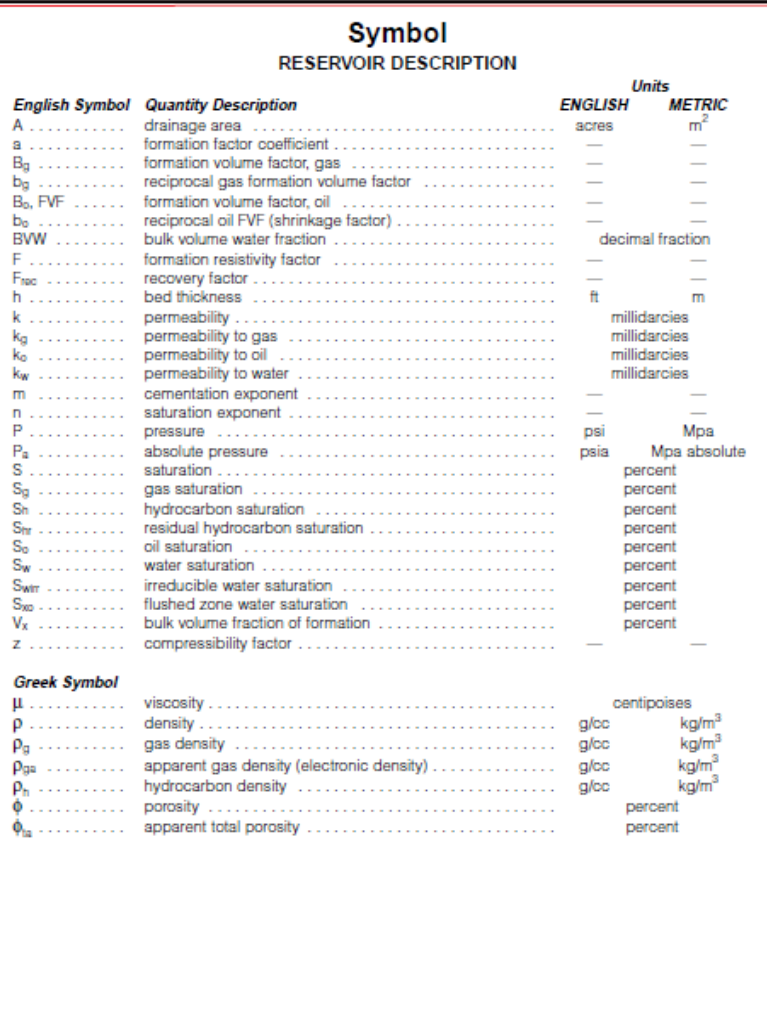

APP-6d